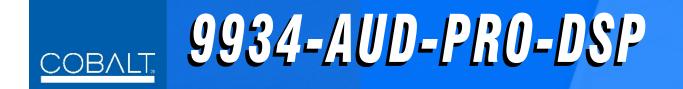

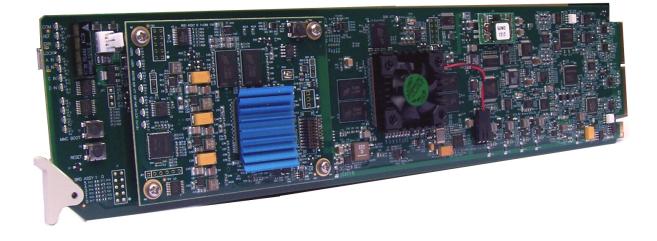

# 3G/HD/SD-SDI Advanced Audio Processor with DSP Audio Options Support and Full Embed/De-Embed

# **Product Manual**

|                | Cobalt Digital Inc.                                                                                       |
|----------------|----------------------------------------------------------------------------------------------------|
| <u>COBALT.</u> | 2506 Galen Drive<br>Champaign, IL 61821<br>Voice 217.344.1243 • Fax 217.344.1245<br>www.cobaltdigital.com |

9934-AUDPRO-OM (V1.5)

### Copyright

#### ©Copyright 2020, Cobalt Digital Inc. All Rights Reserved.

Duplication or distribution of this manual and any information contained within is strictly prohibited without the express written permission of Cobalt Digital Inc. This manual and any information contained within, may not be reproduced, distributed, or transmitted in any form, or by any means, for any purpose, without the express written permission of Cobalt Digital Inc. Reproduction or reverse engineering of software used in this device is prohibited.

#### Disclaimer

The information in this document has been carefully examined and is believed to be entirely reliable. However, no responsibility is assumed for inaccuracies. Furthermore, Cobalt Digital Inc. reserves the right to make changes to any products herein to improve readability, function, or design. Cobalt Digital Inc. does not assume any liability arising out of the application or use of any product or circuit described herein.

#### **Trademark Information**

**Cobalt**<sup>®</sup> is a registered trademark of Cobalt Digital Inc.

openGear<sup>®</sup> is a registered trademark of Ross Video Limited. DashBoard<sup>TM</sup> is a trademark of Ross Video Limited.

**Dolby**<sup>®</sup> is a registered trademark of Dolby Laboratories, Inc. Other product names or trademarks appearing in this manual are the property of their respective owners.

Congratulations on choosing the Cobalt<sup>®</sup> 9934-AUD-PRO-DSP 3G/HD/SD-SDI Advanced Audio Processor with DSP Audio Options Support and Full Embed/De-Embed. The 9934-AUD-PRO-DSP is part of a full line of modular processing and conversion gear for broadcast TV environments. The Cobalt Digital Inc. line includes video decoders and encoders, audio embedders and de-embedders, distribution amplifiers, format converters, remote control systems and much more. Should you have questions pertaining to the installation or operation of your 9934-AUD-PRO-DSP, please contact us at the contact information on the front cover.

| Manual No.:                                         | 9934-AUDPRO-OM                                                                                                    |
|-----------------------------------------------------|----------------------------------------------------------------------------------------------------|
| Document Version:                                   | V1.5                                                                                                    |
| Release Date:                                       | April 20, 2020                                                                                                    |
| Applicable for<br>Firmware Version<br>(or greater): | V2.083 or greater                                                                                                    |
| Description of<br>product/manual<br>changes:        | <ul> <li>Update manual for latest device functionality. (The current firmware<br/>version has some new features/controls user interface changes versus<br/>prior firmware versions.)</li> </ul> |
| -                                                   | <ul> <li>Update manual for terms/abbreviations regarding Real-Time Loudness<br/>Leveling DSP function.</li> </ul>                                                                               |

# Table of Contents

| Chapter 1 | Introduction                                             | 1-1  |
|-----------|----------------------------------------------------------|------|
|           | Overview                                                 | 1-1  |
|           | 9934-AUD-PRO-DSP Card Software Versions and this Manual  | 1-2  |
|           | Cobalt Reference Guides                                  | 1-2  |
|           | Manual Conventions                                       | 1-3  |
|           | Warnings, Cautions, and Notes                            |      |
|           | Labeling Symbol Definitions                              | 1-4  |
|           | Safety and Regulatory Summary                            | 1-5  |
|           | Warnings                                                 | 1-5  |
|           | Cautions                                                 | 1-5  |
|           | EMC Compliance Per Market                                | 1-5  |
|           | 9934-AUD-PRO-DSP Functional Description                  | 1-6  |
|           | 9934-AUD-PRO-DSP Input/Output Formats                    | 1-6  |
|           | Video Processor Description                              | 1-8  |
|           | Audio Processor Description                              | 1-13 |
|           | Control and Data Input/Output Interfaces                 | 1-17 |
|           | Alarm Function                                           | 1-17 |
|           | User Control Interface                                   | 1-18 |
|           | 9934-AUD-PRO-DSP Rear I/O Modules                        | 1-20 |
|           | Technical Specifications                                 | 1-20 |
|           | Warranty and Service Information                         | 1-23 |
|           | Cobalt Digital Inc. Limited Warranty                     | 1-23 |
|           | Contact Cobalt Digital Inc.                              | 1-24 |
| Chapter 2 | Installation and Setup                                   | 2-1  |
| •         | Overview                                                 |      |
|           | Installing the 9934-AUD-PRO-DSP Into a Frame Slot        |      |
|           | Installing a Rear I/O Module                             |      |
|           | 9934-AUD-PRO-DSP Rear I/O Modules                        |      |
|           | GPIO, Serial (COMM), and Analog Audio Connections        |      |
|           | Setting Up 9934-AUD-PRO-DSP Network Remote Control       |      |
| Chapter 3 | Operating Instructions                                   | 3-1  |
|           | Overview                                                 |      |
|           | Control and Display Descriptions                         |      |
|           | Function Menu/Parameter Overview                         |      |
|           | DashBoard <sup>™</sup> User Interface                    |      |
|           | Cobalt <sup>®</sup> Remote Control Panel User Interfaces |      |
|           | Web HTML5 User Interface                                 |      |
|           | web mining over memore                                   |      |

| Accessing the 9934-AUD-PRO-DSP Card via Remote Control                 | 3-6  |
|------------------------------------------------------------------------|------|
| Accessing the 9934-AUD-PRO-DSP Card Using DashBoard <sup>TM</sup>      | 3-6  |
| Accessing the 9934-AUD-PRO-DSP Card Using a Cobalt <sup>®</sup> Remote |      |
| Control Panel                                                          | 3-7  |
| Checking 9934-AUD-PRO-DSP Card Information                             | 3-8  |
| Ancillary Data Line Number Locations and Ranges                        | 3-9  |
| 9934-AUD-PRO-DSP Function Menu List and Descriptions                   | 3-10 |
| Audio DSP Setup Controls                                               | 3-11 |
| Input Video Controls                                                   | 3-25 |
| Output Video Mode Controls                                             | 3-26 |
| Framesync                                                              | 3-27 |
| Scaler                                                                 | 3-30 |
| Video Delay Controls                                                   | 3-33 |
| Input Audio Status                                                     | 3-34 |
| Input Audio Routing/Controls                                           | 3-35 |
| Output Audio Routing/Controls                                          | 3-40 |
|                                                                        | 3-45 |
| Reticules                                                              | 3-50 |
| Video Quality Events                                                   | 3-53 |
| Audio Detect Events Setup Controls                                     | 3-54 |
| Closed Captioning                                                      | 3-55 |
| Ancillary Data Proc Controls                                           | 3-56 |
| COMM Ports Setup Controls                                              | 3-59 |
| Presets                                                                | 3-61 |
| GPO Setup Controls                                                     | 3-63 |
| Event Setup Controls                                                   | 3-64 |
| Admin (Log Status/Firmware Update - Card IP Address)                   | 3-68 |
| User Log                                                               | 3-70 |
| Alarms Setup Controls                                                  | 3-71 |
| Troubleshooting                                                        | 3-75 |
| Error and Failure Indicator Overview                                   | 3-75 |
| Basic Troubleshooting Checks                                           | 3-79 |
| 9934-AUD-PRO-DSP Processing Error Troubleshooting                      | 3-79 |
| Troubleshooting Network/Remote Control Errors                          | 3-81 |
| In Case of Problems                                                    | 3-81 |

# Chapter 1

# Introduction

## **Overview**

This manual provides installation and operating instructions for the 9934-AUD-PRO-DSP 3G/HD/SD-SDI 3G/HD/SD-SDI Advanced Audio Processor with DSP Audio Options Support and Full Embed/De-Embed card (also referred to herein as the 9934-AUD-PRO-DSP).

This manual consists of the following chapters:

- **Chapter 1, "Introduction"** Provides information about this manual and what is covered. Also provides general information regarding the 9934-AUD-PRO-DSP.
- Chapter 2, "Installation and Setup" Provides instructions for installing the 9934-AUD-PRO-DSP in a frame, and optionally installing a 9934-AUD-PRO-DSP Rear I/O Module.
- Chapter 3, "Operating Instructions" Provides overviews of operating controls and instructions for using the 9934-AUD-PRO-DSP.

This chapter contains the following information:

- 9934-AUD-PRO-DSP Card Software Versions and this Manual (p. 1-2)
- Manual Conventions (p. 1-3)
- Safety and Regulatory Summary (p. 1-5)
- 9934-AUD-PRO-DSP Functional Description (p. 1-6)
- Technical Specifications (p. 1-20)
- Warranty and Service Information (p. 1-23)
- Contact Cobalt Digital Inc. (p. 1-24)

# 9934-AUD-PRO-DSP Card Software Versions and this Manual

When applicable, Cobalt Digital Inc. provides for continual product enhancements through software updates. As such, functions described in this manual may pertain specifically to cards loaded with a particular software build.

The Software Version of your card can be checked by viewing the **Card Info** menu in DashBoard<sup>TM</sup>. See Checking 9934-AUD-PRO-DSP Card Information (p. 3-8) in Chapter 3, "Operating Instructions" for more information. You can then check our website for the latest software version currently released for the card as described below.

**Note:** Not all functionality described in this manual may appear on cards with initial software versions.

Check our website and proceed as follows if your card's software does not match the latest version:

| n                                                 |                                                                                                    |
|---------------------------------------------------|----------------------------------------------------------------------------------------------------|
| Card Software <b>earlier</b> than latest version  | Card is not loaded with the latest software. Not all<br>functions and/or specified performance described in<br>this manual may be available.                                                                                                    |
|                                                   | You can update your card with new Update software by going to the <b>Support&gt;Firmware Downloads</b> link at www.cobaltdigital.com. Download "Firmware Update Guide", which provides simple instructions for downloading the latest firmware for your card onto your computer, and then uploading it to your card through DashBoard <sup>TM</sup> .                                                         |
|                                                   | Software updates are field-installed without any need to remove the card from its frame.                                                                                                    |
| Card Software <b>newer</b> than version in manual | A new manual is expediently released whenever a card's software is updated <b>and specifications and/or functionality have changed</b> as compared to an earlier version (a new manual is not necessarily released if specifications and/or functionality have not changed). A manual earlier than a card's software version may not completely or accurately describe all functions available for your card. |
|                                                   | If your card shows features not described in this<br>manual, you can check for the latest manual (if<br>applicable) and download it by going to the card's web<br>page on www.cobaltdigital.com.                                                                                                    |

# **Cobalt Reference Guides**

From the Cobalt<sup>®</sup> web home page, go to **Support>Reference Documents** for easy to use guides covering network remote control, card firmware updates, example card processing UI setups and other topics.

## **Manual Conventions**

In this manual, display messages and connectors are shown using the exact name shown on the 9934-AUD-PRO-DSP itself. Examples are provided below.

• Card-edge display messages are shown like this:

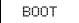

• Connector names are shown like this: SDI IN A

In this manual, the terms below are applicable as follows:

- **9934-AUD-PRO-DSP** refers to the 9934-AUD-PRO-DSP 3G/HD/ SD-SDI Advanced Audio Processor with DSP Audio Options Support and Full Embed/De-Embed card.
- Frame refers to the HPF-9000, oGx, OG3-FR, 8321, or similar 20-slot frame that houses Cobalt<sup>®</sup> or other cards.
- Device and/or Card refers to a Cobalt<sup>®</sup> or other card.
- **System** and/or **Video System** refers to the mix of interconnected production and terminal equipment in which the 9934-AUD-PRO-DSP and other cards operate.
- Functions and/or features that are available only as an option are denoted in this manual like this:

# Option 🖻

Most options are covered in this manual. However, if your card has DashBoard tabs that are not described in this manual it indicates that the optional function/feature is covered in a separate Manual Supplement.

If your have not received a Manual Supplement for options on your card, you can download a pdf for the option by going to the card's web page and clicking on **Product Downloads**, where you can select from any available option Manual Supplements for the card.

#### Warnings, Cautions, and Notes

Certain items in this manual are highlighted by special messages. The definitions are provided below.

#### Warnings

Warning messages indicate a possible hazard which, if not avoided, could result in personal injury or death.

#### Cautions

Caution messages indicate a problem or incorrect practice which, if not avoided, could result in improper operation or damage to the product.

#### Notes

Notes provide supplemental information to the accompanying text. Notes typically precede the text to which they apply.

#### **Labeling Symbol Definitions**

| Important note regarding product usage. Failure to observe may result in unexpected or incorrect operation.                                                                                                    |
|----------------------------------------------------------------------------------------------------|
| Electronic device or assembly is susceptible to damage from an ESD<br>event. Handle only using appropriate ESD prevention practices.<br>If ESD wrist strap is not available, handle card only by edges and avoid<br>contact with any connectors or components.                |
| <ul> <li>Symbol (WEEE 2002/96/EC)</li> <li>For product disposal, ensure the following:</li> <li>Do not dispose of this product as unsorted municipal waste.</li> <li>Collect this product separately.</li> <li>Use collection and return systems available to you.</li> </ul> |

# Safety and Regulatory Summary

## Warnings

| ! WARNING ! | To reduce risk of electric shock do not remove line voltage service barrier cover on frame equipment containing an AC power supply. NO USER SERVICEABLE PARTS INSIDE. REFER SERVICING TO QUALIFIED SERVICE PERSONNEL.                                                                                                    |
|-------------|----------------------------------------------------------------------------------------------------|
| Cautions    |                                                                                                    |
| CAUTION     | This device is intended for environmentally controlled use only in appropriate video terminal equipment operating environments.                                                                                                    |
| CAUTION     | This product is intended to be a component product of an openGear® frame. Refer to the openGear® frame Owner's Manual for important safety instructions regarding the proper installation and safe operation of the frame as well as its component products.                                                                                                    |
| CAUTION     | Heat and power distribution requirements within a frame may dictate specific slot<br>placement of cards. Cards with many heat-producing components should be arranged to<br>avoid areas of excess heat build-up, particularly in frames using only convection cooling.<br>The 9934-AUD-PRO-DSP has a high power dissipation (24 W at full proc capacity). As<br>such, avoiding placing the card adjacent to other cards with similar dissipation values if<br>possible. |
| CAUTION     | If required, make certain Rear I/O Module(s) is installed before installing the<br>9934-AUD-PRO-DSP into the frame slot. Damage to card and/or Rear I/O Module can occur<br>if module installation is attempted with card already installed in slot.                                                                                                    |
| CAUTION     | If card resists fully engaging in rear I/O module mating connector, check for alignment and proper insertion in slot tracks. Damage to card and/or rear I/O module may occur if improper card insertion is attempted.                                                                                                    |
| CAUTION     | The 9934-AUD-PRO-DSP FPGA is designed for a normal-range operating temperature around 85° C core temperature. Operation in severe conditions exceeding this limit for non-sustained usage are within device operating safe parameters, and can be allowed by setting this control to Disable. However, the disable (override) setting should be avoided                                                                                                    |

### **EMC Compliance Per Market**

| Market                   | Regulatory Standard or Code                                                                                                 |
|--------------------------|----------------------------------------------------------------------------------------------------|
| United States of America | FCC "Code of Federal Regulations" Title 47 Part15, Subpart B, Class A                                                       |
| Canada                   | ICES-003                                                                                                    |
| International            | CISPR 24:2010<br>IEC 61000-4-2:2008<br>IEC 61000-4-3:2006 with A1:2007 and A2:2010 IEC 61000-4-4:2004<br>IEC 61000-4-6:2008 |
|                          | IEC 61000-6-3:2006 with A1:2010<br>CISPR 22:2008                                                                            |

under normal conditions to ensure maximum card protection.

# 9934-AUD-PRO-DSP Functional Description

Figure 1-1 shows a functional block diagram of the 9934-AUD-PRO-DSP. The 9934-AUD-PRO-DSP includes AES/analog audio support and CVBS video I/O. In addition to a basic signal presence input failover function, a Quality Check option allows failover to alternate inputs or other actions based on user-configurable criteria such as black or frozen frame. Frame sync and full up-down-cross conversion can be added as options.

The 9934-AUD-PRO-DSP provides a DSP-based platform that supports multiple audio DSP options. When optioned with various diverse audio processing options, the DSP-based processing core (which supports numerous simultaneous processing engines) uses license "credits" which allows flexible tailoring of multiple proc function instances.

**Note:** The **9934-AUD-PRO-DSP** DSP base adds support for various DSP audio options. Specific individual DSP user assets (such as loudness processing, upmixing, and Dolby encoders) are activated for use only when corresponding option licenses also reside on the card.

#### 9934-AUD-PRO-DSP Input/Output Formats

The 9934-AUD-PRO-DSP provides the following inputs and outputs:

- Inputs:
  - 3G/HD/SD SDI IN A thru SDI IN D four 3G/HD/SD-SDI inputs.
     SDI IN A or SDI IN B can be set to failover to A or B in absence of opposite channel of this pair.
  - CVBS IN CVBS coaxial analog video input.
  - AES IN BNC (AES-3id, 75 $\Omega$ ) ports as AES input (number of ports dependent on rear I/O module used).
  - AN-AUD IN Four balanced analog audio embed inputs.
- Outputs:
  - **3G/HD/SD-SDI OUT (1-4)** four 3G/HD/SD-SDI buffered video outputs. Each output can be independently set as processed output video or selected input video reclocked.
  - RLY BYP B -3G/HD/SD-SDI which outputs a copy of SDI OUT 1 under normal conditions, or passive outputs the SDI input on SDI IN B as a relay failover if card power is lost.
  - **AES OUT –** BNC (AES-3id, 75 $\Omega$ ) ports as AES outputs (number of ports dependent on rear I/O module used).
  - AN-AUD OUT Four balanced analog audio de-embed outputs.
  - **CVBS OUT** CVBS coaxial analog video usable with SD video streams.

# Introduction

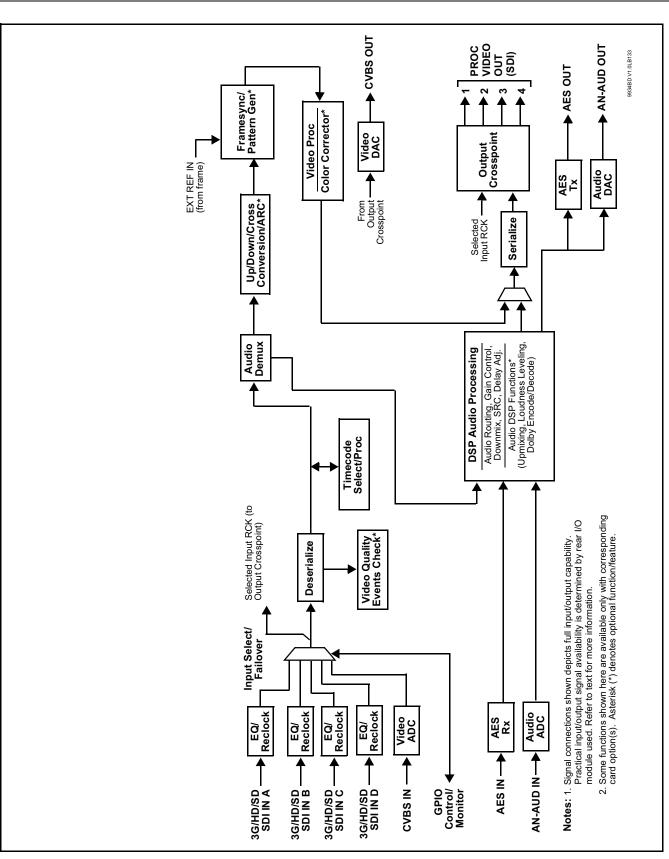

Figure 1-1 9934-AUD-PRO-DSP Functional Block Diagram

#### Video Processor Description

The 9934-AUD-PRO-DSP video subsystem provides the functions described below.

#### Input Video Select/Quality Check Functions

A GUI-based control allows the card to select from up to four 3G/HD/ SD-SDI inputs, and a SD CVBS analog video input. For analog inputs, waveform-based ancillary data is preserved for extraction and usage later in the card processing chain.

The input can be selected using DashBoard manual control, set to failover to an alternate input upon loss of the target input, and can be externally selected via a GPIO interface. An input **Allowed Rasters** and **Allowed Frame Rates** filter allows inputs to be filtered (screened) for only user-allowed raster sizes and frame rates, with unallowed raster/rates being rejected as an input (input unlock). Reclocked copies of any SDI input can be outputted by the card when selected as a choice on the output crosspoint.

**Option**  $\supseteq$  (Option +QC). Quality Check allows criteria such as black/ frozen frame events to propagate an event alert. This alert can be used by the card Event Setup/actions function to invoke video routing changes, GPO, and other actions.

#### **Auto-Changeover Function**

(See Figure 1-2.) Available with Rear Modules equipped for relay failover, this function allows the card logic assert of input select and routing to the **RLY BYP B** card processed output under normal conditions, while providing latching relays at both the input and output nodes to provide input failover to select an alternate input, and also provides output failover which can passively relay-route the currently selected input directly to the output if the card loses power or is removed from the frame. (Both relays are located on the card rear module.)

The **RLY BYP B** SDI output retains selected routing regardless of whether a selection was manually invoked or by a unit-detected failover (such as loss of power). For example, prior to a power loss event if a changeover from **SDI IN A** to **SDI IN B** was active at the time, this selection is retained by the latching relays. In a power-loss event, **SDI IN B** would be directly routed to output **RLY BYP B**, and the card automatically removed from the signal path until normal operation again commences. In normal operation, the output relay always maintains routing from the card processed output to output **RLY BYP B**.

- **Note:** The card also provides active (DA-driven) outputs **RCK/PROC 1** thru **RCK/PROC 4**. These outputs are independent of the relay failover function and will lose signal in the event of a power loss.
  - The above failover uses basic signal presence as failover criteria and is limited to inputs **A** and **B**. Failover using active assessments (Quality Check) can be set to provide failovers using frozen/black frame and other criteria. See Video Quality Events Detect Function (p. 1-12) for more information.

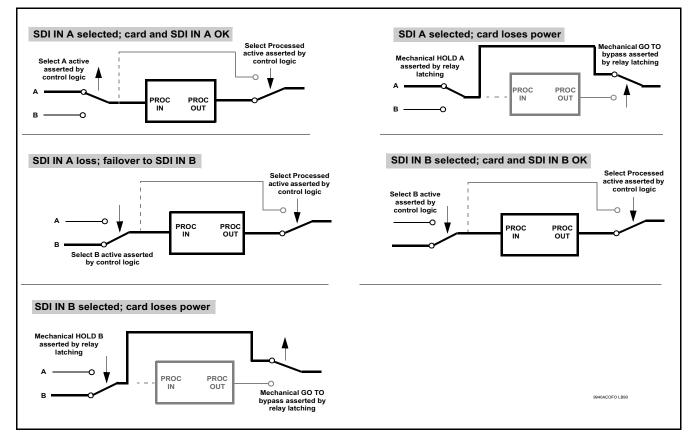

Figure 1-2 Auto-Changeover Function and Signal Flow

#### **Video Output Crosspoint**

A four-output video matrix crosspoint allows independently applying the card processed video output or reclocked input to any of the four card discrete coaxial outputs (**SDI OUT 1** thru **SDI OUT 4**). For an SD output, a CVBS coaxial output is available as a processed video output.

An additional output (**RLY BYP B**) provides a relay-protected output that outputs a copy of **SDI OUT 1** crosspoint selection in normal operation. In power loss failover **RLY BYP B** passive outputs the signal connected to **SDI IN B**.

## Scaler Function **Option E**

Option **+UDX** provides up/down/cross-conversion to 3G/HD/SD from multiple SD and 3G/HD video formats and multiple frame rates, and cross-conversion between interlaced and progressive formats, with auto-format detect/down-conversion of SMPTE 424M/292M/259M formats.

The scaler function also provides aspect ratio conversion that provides a choice from several standard aspect ratios. User-defined settings allow custom user-defined H and V aspect ratio control. The scaler provides special modes that allow de-interlacing to be bypassed in certain cases to reduce processing latency. Also provided are selections to optimize 3:2 pulldown conversion where timecode or other timing references can be relied upon to indicate frame transitions.

#### **Timecode Processor**

(See Figure 1-3.) This function provides for extraction of timecode data from input video source, and in turn allow individual timecode strings to be embedded into the output video. The function can monitor any of the video inputs of the card for supported timecode formats such as ATC\_LTC or ATC\_VITC for down-conversions to HD, and ATC\_VITC or VITC waveform (with selectable odd/even field line number control) for SD SDI or CVBS inputs. Waveform VITC timecode can also be extracted from a reference input and used as the output timecode value. If the preferred format is detected, the preferred format is used by the card; if the preferred format is not detected, the card uses other formats (where available) as desired. An internally-generated free-run timecode can be also be embedded on output video if desired.

The function also provides conversion between various timecode formats and provides independent insertion and line number controls for each SDI timecode output format.

**Option** Solution When licensed with option **+LTC**, this function also can receive, send and translate between audio/RS-485 LTC timecode formats and the VBI formats described above.

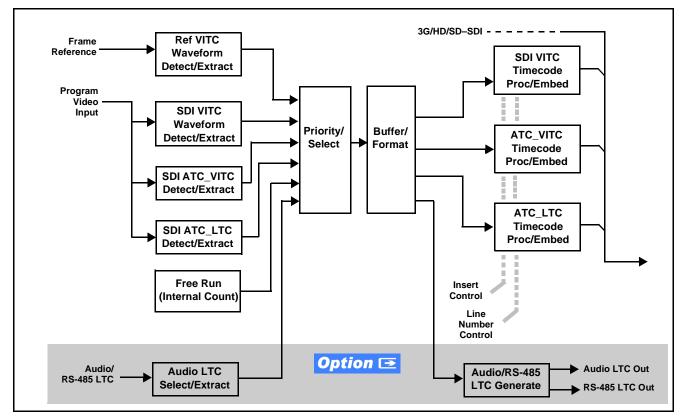

Figure 1-3 Timecode Processor

#### Frame Sync Function **Option E**

Option **+FS** provides for frame sync control using either one of two external **FRAME REF IN (1,2)** reference signals distributed with the card frame, or the input video as a frame sync reference.

This function also allows horizontal and/or vertical offset to be added between the output video and the frame sync reference.

Frame sync can select from either of two card frame reference sources, or free-run input video sync. Selectable failover allows alternate reference selection should the initial reference source become unavailable or invalid. In the event of input video loss of signal, the output can be set to disable video, go to black, go to an internal test signal generator pattern, or freeze to the last intact frame (last frame having valid SAV and EAV codes).

An internal test signal generator provides a selection of various standard patterns such as color bars, sweep patterns, and other technical patterns. The test patterns can be applied to the output video upon loss of input or manually inserted at any time.

**Note:** On cards not licensed for option +FS, a Video Delay function is provided. This function can restore lip sync when using audio DSP functions such as RTLL and Dolby encoding.

#### Video Quality Events Detect Function **Option Detect**

Option +QC provides a Video Quality Events user interface and an Event Triggers user interface for setting an area of concern across the program raster which can be monitored for frozen or black video events. Threshold controls allow setting the sensitivity of the function, while engage and disengage threshold timing controls allow setting how fast the event detection engages and releases when triggered. The Event Triggers user interface allows instructing the card as to the action to take upon an event (such as go to a changed signal routing, activate a GPO, send an automated email, or go to a user-defined preset).

An **Event Triggers** user interface can detect Closed Caption Presence and Closed Caption Absence events. The **Event Triggers** user interface in turn allows instructing the card as to the action to take upon an event (such as go to a changed signal routing, activate a GPO, send an automated email, or go to a user-defined preset).

#### Ancillary Data Processor **Option E**

Option **+ANC** provides full VANC/HANC ancillary data de-embedding and embedding for 3G/HD/SD-SDI streams. Direct access to DID and SDID locations allows extraction or insertion of user data such as camera PTZ, SCTE 104, closed-captioning read/insert, GPI/GPO via ANC, or other specialized user payloads. Data can be extracted and inserted within the card (Bridge mode), or inserted and/or extracted to and from the card via serial or IP interfaces connecting to external devices/systems. A rear I/O module with a dedicated IP port can be used with the ancillary data processor function for data insertion or extraction via IP.

This option also provides SMPTE 337 embed/de-embed, which allows serial user data to be embedded and de-embedded over unused embedded audio pairs.

**EAS Text Crawl Generation Option E** Option **+EAS** provides for automated keying Emergency Alert System (EAS) text crawls in the active program video output. The function receives its text stream via a card serial data input. The EAS crawl start can be set to trigger upon receiving the serial data message, or be set to use a GPI to trigger start of the EAS crawl.

Embedded in the received serial data are commands which set the message severity to be shown by the keyed crawl (severity is correlated to user-specified text color and background color for the crawl). User controls allow control of the crawl speed and repeat of the crawl burn-in (if desired). Refer to +TTS Manual Supplement OPT-SW-PHXEAS-MS for detailed information and installation/setup instructions.

#### Audio Processor Description

The audio processor operates as an internal audio router. This function chooses from the following inputs:

- 16 channels of embedded audio from the SDI video input (default 1-to-1 routing to SDI output)
- Up to 16 channels (8 pairs) of discrete AES input<sup>1</sup>
- Up to 4 channels of balanced analog audio input

(See Figure 1-4.) The audio processing subsection is built around a card internal 16-channel audio bus. This 16-channel bus receives inputs from an input routing crosspoint that routes de-embedded, and discrete AES and analog audio inputs, over the 16-channel card bus. Correspondingly, at the output end of the 16-channel bus is an output routing crosspoint that in turn distributes the 16-channel bus signals to embedded, and discrete AES and analog audio outputs.

An Input Audio Status display shows the presence and peak level of each input audio channel received by the card. In addition to SDI embedded audio channel sources, analog and coaxial AES inputs are available as input audio choices. For AES audio inputs, payload is identified (PCM or data such as Dolby<sup>®</sup> Digital or E). Each AES input pair has independent sample rate converters to align each input pair with video timing to accommodate cases where AES audio is not synchronous with input video (SRC automatically bypassed for non-PCM payloads). As such, the audio subsection provides a full crosspoint between all supported audio inputs and output types.

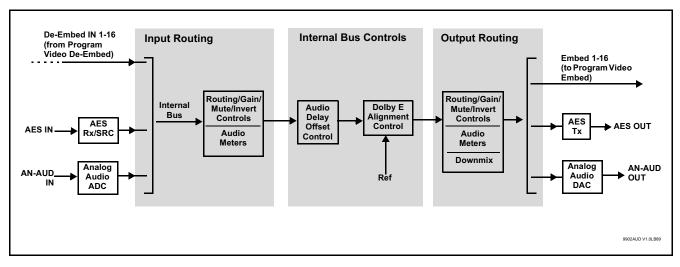

Figure 1-4 Basic Audio Processing Block Diagram

1. Discrete audio I/O channel count is dependent on rear I/O module used. Not all rear I/O modules may support maximum number of available discrete channels.

**Option Clean** and Quiet Switching option **+CQS** allows SDI input selection to be changed from one source to another while ducking audio during controlled input video switching transitions to provide silence between input switches. The cross-fade is queued for the next available RP168 switch line following the switch command.

- **Note:** Clean audio switching is assured only for intentional, controlled switches via user control. Clean audio switching cannot be assured for failover switches.
  - Clean switching requires that both SDI signals (switch from and switch to) be stable and present, and of the same SDI format and rate.
  - Clean audio switching function is designed for PCM audio. This function does not assure clean decoded audio when switching from/to Dolby or other non-PCM audio.

#### **Audio Down Mix Function**

(See Figure 1-5.) The Audio Down Mixer function provides for the selection of any five embedded channels serving as Left (L), Right (R), Center (C), Left Surround (Ls), and Right Surround (Rs) individual signals to be multiplexed into stereo pair Down Mix Left (DM-L) and Down Mix Right (DM-R). The resulting stereo pair DM-L and DM-R can in turn be routed to any embedded audio pair as desired (or de-embedded to an AES or analog audio output).

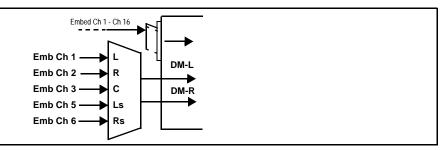

Figure 1-5 Audio Down Mix Functional Block Diagram with Example Sources

#### **Flex Buses**

For both input and output nodes before and after the card internal buses, flex buses provide flexible-structure mixer in which any of 16 summing nodes (**Flex Mix Bus A** thru **Flex Mix Bus P**) can receive any card audio input, thereby allowing several customizable mixing schemes. Similarly, any of the 16 card internal bus signals can be applied to an output flex bus mixer.

#### **Audio DSP Function**

The Audio DSP Function provides a DSP-based platform that supports multiple audio DSP options. When optioned with various diverse audio processing options, the DSP-based processing core (which supports numerous simultaneous processing engines) uses license "credits" which allows flexible tailoring of multiple proc function instances. Audio proc options include Dolby<sup>®</sup> Real-Time Loudness Leveling automatic loudness processing, Dolby<sup>®</sup> D/D+ encode/decode, and Linear Acoustic<sup>®</sup> UPMAX<sup>TM</sup> automatic upmixing.

(See Figure 1-6) The Audio DSP block is positioned between all card audio inputs (input mixer positioning) as well as audio outputs (output mixer positioning). Specific individual audio DSP proc functions are facilitated using licenses for these options. When any audio option is licensed (activated), the processing can be positioned at the input or output mixer as desired.

- Input Mixer path positioning locates the DSP pipeline to receive basic external inputs coming into the card, and then allows DSP processed output channels to be directed to the card internal Audio Bus channels by selecting Audio DSP channels as sources for destination Audio Bus channels via the Input Audio Routing/Controls
- **Output Mixer** path positioning locates the DSP pipeline to receive card Audio Bus channels and then place the DSP processed output channels directly at the card audio outputs as sources for destination Embedded Output or AES Output channels via the Output Audio Routing/Controls.

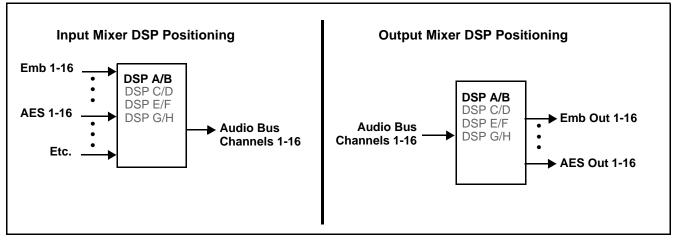

Figure 1-6 DSP Pipelines and Input/Output Mixer Positioning

**Option DSP Options**. Option licenses provide the user-exposed DSP functions. Available DSP options are as follows. Multiple licenses for the same or different options can be installed and used simultaneously.

- +DSP-RTLL-5.1 Dolby<sup>®</sup> Real-Time Loudness Leveling<sup>™</sup>
   5.1-Channel Loudness Processor Option
- +DSP-RTLL-2.0 Dolby<sup>®</sup> Real-Time Loudness Leveling<sup>TM</sup>
   2.0-Channel Loudness Processor Option

Both **DSP-RTLL-5.1** and **DSP-RTLL-2.0** provide for specially suited Target Level (which sets the target loudness level) as desired. A Peak Limit function can be set to provide absolute peak limiting. This function is also configurable for aggressiveness. An intelligent Speech Percentage detection algorithm can help distinguish between program speech and other sounds. This can help in "fine tuning" various parameters to best suit the program material.

- +DSP-ENCD-5.1 Dolby® Digital/Digital Plus 5.1 Encoder
- +DSP-ENCD-2.0 Dolby<sup>®</sup> Digital/Digital Plus 2.0 Encoder
- +DSP-DEC Dolby<sup>®</sup> Decoder
- +DSP-UPMIX-LA Linear Acoustic<sup>®</sup> UPMAX<sup>™</sup> 2.0-to-5.1 Upmixer

Chapter 3 – Operating Instructions shows various examples of setting up and using the Audio DSP Proc functions.

#### Text-To-Speech **Option E**

Cobalt Digital **+TTS** is a complete 21CVAA digital text-to-speech generation / audio insertion solution for embedded and discrete audio systems.

**+TTS** interfaces with industry standard Windows Share folder systems to receive non-proprietary text, XML, or similar plain text files, and converts and inserts realistic human-voice audio into user-configured audio channels (typically an SAP channel pair intended for this playout). **+TTS** allows for prioritization based on the organization's discretion (for example, severe weather alerts out-prioritizing school closings). Alert tones are inserted over the main program channels to alert the visually impaired that emergency content is to occur on the SAP channel. Alerts can be played a configurable number of times, and alerts with higher priority can interrupt current lists for breaking news. Once the interrupt message is broadcast, **+TTS** automatically reverts to normal audio programming. Refer to +TTS Manual Supplement OPT-TTS-MS for detailed information and installation/setup instructions.

#### Audio Events Detect Function **Option Detect**

Option +QC provides a Audio Detect Events user interface and an Event Triggers user interface for checking user-selected channels to detect audio silence conditions. The Event Triggers user interface in turn allows instructing the card as to the action to take upon an event (such as go to a changed signal routing, activate a GPO, send an automated email, or go to a user-defined preset).

#### **Control and Data Input/Output Interfaces**

#### **GPI Interface**

Two independent ground-closure sensing GPI inputs (**GPI 1** and **GPI 2**; each sharing common ground connection as chassis potential) are available. Associated with each GPI user control is a selection of one of 32 user-defined card presets in which GPI activation invokes a card control preset. Because the GPI closure invokes a user-defined preset, the resulting setup is highly flexible and totally user-defined. Invoking a user preset to effect a change involves card setup communication limited **only** to the items being changed.

GPI triggering can be user selected to consider the activity on discrete GPI ports, or combinations of logic states considering both GPI inputs, as well as be set for level or edge triggering. This flexibility allows multistage, progressive actions to be invoked if desired. Indication is provided showing whenever a GPI input has been invoked.

#### **GPO Interface**

Two independent phototransistor non-referenced (floating) contact pairs (**GPO 1/1** and **GPO 2/2**) are available. A GPO can be invoked by setting a GPO to be enabled when a card preset is in turn applied (i.e., when a preset is invoked (either manually or via event-based loading), the GPO is correspondingly also activated.

#### Serial (COMM) Ports

The 9934-AUD-PRO-DSP is equipped with two, 3-wire serial ports (**COM 1** - **Serial Port 1**, **COM 2** - **Serial Port 2**). The ports provide for SMPTE 2020 de-embedding to an output port, and provide RS-485 LTC I/O (when licensed with option +LTC). Either port can be configured as RS-232 Tx/Rx or RS-422 non-duplexed Tx or Rx.

#### **Alarm Function**

The card can be set to monitor input video/audio for input errors such as input LOS, frozen or black frame, loss of reference, closed captioning ancillary data loss, and/or per-channel audio absences. These alarms can be propagated as a card general error or warning message, and can be downloaded as basic .txt logs or via a Syslog function.

User setup tables configure the alarm severity escalation as well as trigger holdoff/release and other thresholds as applicable.

#### User Control Interface

Figure 1-7 shows the user control interface options for the 9934-AUD-PRO-DSP. These options are individually described below.

- **Note:** All user control interfaces described here are cross-compatible and can operate together as desired. Where applicable, any control setting change made using a particular user interface is reflected on any other connected interface.
  - DashBoard<sup>™</sup> User Interface Using DashBoard<sup>™</sup>, the 9934-AUD-PRO-DSP and other cards installed in openGear®<sup>1</sup> frames can be controlled from a computer and monitor.

DashBoard<sup>™</sup> allows users to view all frames on a network with control and monitoring for all populated slots inside a frame. This simplifies the setup and use of numerous modules in a large installation and offers the ability to centralize monitoring. Cards define their controllable parameters to DashBoard<sup>™</sup>, so the control interface is always up to date.

The DashBoard<sup>™</sup> software can be downloaded from the Cobalt Digital Inc. website: <u>www.cobaltdigital.com</u> (enter "DashBoard" in the search window). The DashBoard<sup>™</sup> user interface is described in Chapter 3, "Operating Instructions".

 Cobalt<sup>®</sup> OGCP-9000 and OGCP-9000/CC Remote Control Panels – The OGCP-9000 and OGCP-9000/CC Remote Control Panels conveniently and intuitively provide parameter monitor and control of the 9934-AUD-PRO-DSP and other video and audio processing terminal equipment meeting the open-architecture Cobalt<sup>®</sup> cards for openGear<sup>TM</sup> standard.

In addition to circumventing the need for a computer to monitor and control signal processing cards, the Control Panels allow quick and intuitive access to hundreds of cards in a facility, and can monitor and allow adjustment of multiple parameters at one time.

The Remote Control Panels are totally compatible with the openGear<sup>TM</sup> control software DashBoard<sup>TM</sup>; any changes made with either system are reflected on the other. The Remote Control Panel user interface is described in Chapter 3, "Operating Instructions".

<sup>1.</sup> openGear® is a registered trademark of Ross Video Limited. DashBoard<sup>TM</sup> is a trademark of Ross Video Limited.

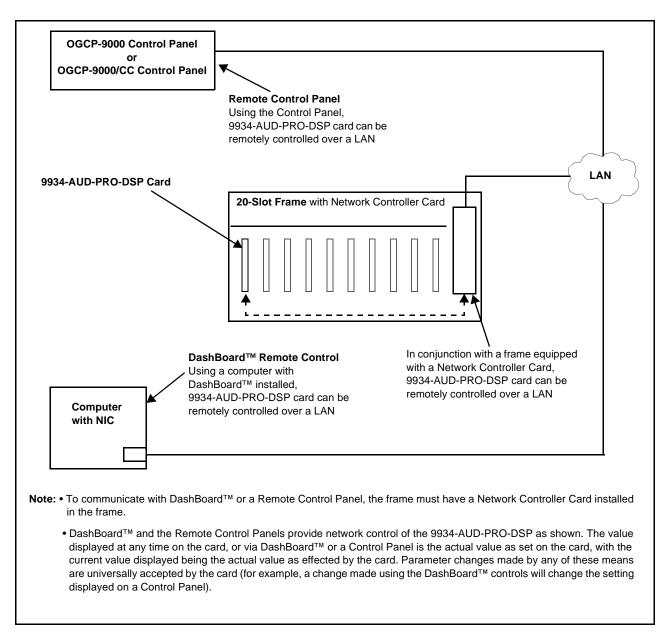

#### Figure 1-7 9934-AUD-PRO-DSP-DSP User Control Interface

Note: If network remote control is to be used for the frame and the frame has not yet been set up for remote control, Cobalt<sup>®</sup> reference guide **Remote Control** User Guide (PN 9000RCS-RM) provides thorough information and step-by-step instructions for setting up network remote control of Cobalt<sup>®</sup> cards using DashBoard<sup>™</sup>. (Cobalt<sup>®</sup> OGCP-9000 and OGCP-9000/CC Remote Control Panel product manuals have complete instructions for setting up remote control using a Remote Control Panel.)

Download a copy of this guide by clicking on the **Support>Reference Documents** link at www.cobaltdigital.com and then select DashBoard Remote Control Setup Guide as a download, or contact Cobalt<sup>®</sup> as listed in Contact Cobalt Digital Inc. (p. 1-24).

#### 9934-AUD-PRO-DSP Rear I/O Modules

The 9934-AUD-PRO-DSP physically interfaces to system video connections at the rear of its frame using a Rear I/O Module.

All inputs and outputs shown in the 9934-AUD-PRO-DSP Functional Block Diagram (Figure 1-1) enter and exit the card via the card edge backplane connector. The Rear I/O Module breaks out the 9934-AUD-PRO-DSP card edge connections to coaxial and other connectors that interface with other components and systems in the signal chain.

The full assortment of 9934-AUD-PRO-DSP Rear I/O Modules is shown and described in 9934-AUD-PRO-DSP Rear I/O Modules (p. 2-4) in Chapter 2, "Installation and Setup".

# **Technical Specifications**

Table 1-1 lists the technical specifications for the 9934-AUD-PRO-DSP 3G/HD/SD-SDI Advanced Audio Processor with DSP Audio Options Support and Full Embed/De-Embed card.

| Item                                                                                  | Characteristic                                                                                                    |
|---------------------------------------------------------------------------------------|----------------------------------------------------------------------------------------------------|
| Part number, nomenclature                                                             | 9934-AUD-PRO-DSP 3G/HD/SD-SDI Advanced Audio Processor<br>with DSP Audio Options Support and Full Embed/De-Embed                                      |
| Installation/usage environment                                                        | Intended for installation and usage in frame meeting openGear™ modular system definition                                                              |
| Power consumption                                                                     | 24 Watts (includes +DSP options)                                                                                                    |
| Installation Density                                                                  | Up to 20 cards per 20-slot frame                                                                                                    |
| Environmental:<br>Operating temperature:<br>Relative humidity (operating or storage): | 32° – 104° F (0° – 40° C)<br>< 95%, non-condensing                                                                                                    |
| Frame communication                                                                   | 10/100/1000 Mbps Ethernet with Auto-MDIX                                                                                                    |
| Indicators                                                                            | Card edge display and indicators as follows:<br>• 4-character alphanumeric display<br>• Status/Error LED indicator<br>• Input Presence LED indicators |
| Serial Digital Video Input                                                            | Number of Inputs:<br>Up to (4), with manual select or failover to alternate input.<br>Data Rates Supported:<br>SMPTE 424M, 292M, SMPTE 259M-C         |

Table 1-1 Technical Specifications

| Item                                                  | Characteristic                                                                                                    |
|-------------------------------------------------------|----------------------------------------------------------------------------------------------------|
| Serial Digital Video Input (Cont)                     | Impedance:                                                                                                    |
|                                                       | 75 $\Omega$ terminating                                                                                                    |
|                                                       | Return Loss:                                                                                                    |
|                                                       | > 15 dB up to 1.485 GHz                                                                                                    |
|                                                       | > 10 dB up to 2.970 GHz                                                                                                    |
| Analog Video Input                                    | Number of Inputs:                                                                                                    |
|                                                       | One SD analog CVBS                                                                                                    |
|                                                       | Impedance:                                                                                                    |
|                                                       | 75 Ω                                                                                                    |
| AES Audio Inputs                                      | Standard:                                                                                                    |
|                                                       | SMPTE 276M                                                                                                    |
|                                                       | Number of Inputs:                                                                                                    |
|                                                       | Up to 16 unbalanced; AES-3id                                                                                                    |
|                                                       | Impedance:                                                                                                    |
|                                                       | 75 Ω                                                                                                    |
| Analog Audio Inputs                                   | Number of Inputs:                                                                                                    |
|                                                       | Up to four balanced using 3-wire removable Phoenix connectors;<br>0 dBFS => +24 dBu                                                                                                    |
| Input Select/Auto-Changeover Failover<br>(option +QC) | Failover to alternate input on loss of target input. Failover invoked upon LOS and/or (with option +QC) user configurable parametric criteria such as black/frozen frame or audio silence. |
|                                                       | - Black frame trigger configurable for black intensity threshold and persistence time.                                                                                                    |
|                                                       | <ul> <li>Frozen frame trigger configurable for frozen percentage<br/>difference and persistence time.</li> </ul>                                                                           |
| Post-Processor Serial Digital Video                   | Number of Outputs:                                                                                                    |
| Outputs                                               | Up to four 3G/HD/SD-SDI BNC                                                                                                    |
|                                                       | Impedance:                                                                                                    |
|                                                       | 75 Ω                                                                                                    |
|                                                       | Return Loss:                                                                                                    |
|                                                       | > 15 dB at 5 MHz – 270 MHz                                                                                                    |
|                                                       | Signal Level:                                                                                                    |
|                                                       | 800 mV ± 10%                                                                                                    |
|                                                       | DC Offset:                                                                                                    |
|                                                       | 0 V ± 50 mV                                                                                                    |
|                                                       | Jitter (3G/HD/SD):                                                                                                    |
|                                                       | < 0.3/0.2/0.2 UI                                                                                                    |

| Item                                                  | Characteristic                                                                                                    |
|-------------------------------------------------------|----------------------------------------------------------------------------------------------------|
| Post-Processor Serial Digital Video<br>Outputs (Cont) | Minimum Latency (frame sync and scaler disabled):<br>SD: 127 pixels; 9.4 us<br>720p: 330 pixels; 4.45 us<br>1080i: 271 pixels; 3.65 us                                                                                                    |
| Analog Video Output                                   | 1080p: 361 pixels; 2.43 us         Number of Outputs:         One SD analog CVBS         Impedance:         75 Ω                                                                                                    |
| Embedded Audio Output                                 | 16-ch embedded. User crosspoint allows routing of any embedded channel to any embedded channel output. Multi-frequency tone generator for each audio output. Master delay control; range of -33 msec to +3000 msec.                                                      |
| AES Audio Outputs                                     | Standard:<br>SMPTE 276M<br>Number of Outputs:<br>Up to 16 unbalanced; AES-3id<br>Impedance:<br>75 Ω                                                                                                    |
| Analog Audio Outputs                                  | Number of Outputs:<br>Up to four balanced using 3-wire removable Phoenix connectors;<br>0 dBFS => +24 dBu                                                                                                    |
| Frame Reference Input                                 | Number of Inputs:         Two, REF 1 and REF 2 from frame with selectable failover         Standards Supported:         SMPTE 170M/318M ("black burst")         SMPTE 274M/296M ("tri-level")         Return Loss:         > 35 dB up to 5.75 MHz                        |
| GPIO                                                  | <ul> <li>(2) GPI; (2) GPO; opto-isolated</li> <li>GPO Specifications:</li> <li>Max I: 120 mA</li> <li>Max V: 30 V</li> <li>Max P: 120 mW</li> <li>GPI Specifications:</li> <li>GPI LO @ Vin &lt; 1.5 V</li> <li>GPI HI @ Vin &gt; 2.3 V</li> <li>Max Vin: 9 V</li> </ul> |

 Table 1-1
 Technical Specifications — continued

# Warranty and Service Information

#### **Cobalt Digital Inc. Limited Warranty**

This product is warranted to be free from defects in material and workmanship for a period of five (5) years from the date of shipment to the original purchaser, except that 4000, 5000, 6000, 8000 series power supplies, and Dolby<sup>®</sup> modules (where applicable) are warranted to be free from defects in material and workmanship for a period of one (1) year.

Cobalt Digital Inc.'s ("Cobalt") sole obligation under this warranty shall be limited to, at its option, (i) the repair or (ii) replacement of the product, and the determination of whether a defect is covered under this limited warranty shall be made at the sole discretion of Cobalt.

This limited warranty applies only to the original end-purchaser of the product, and is not assignable or transferrable therefrom. This warranty is limited to defects in material and workmanship, and shall not apply to acts of God, accidents, or negligence on behalf of the purchaser, and shall be voided upon the misuse, abuse, alteration, or modification of the product. Only Cobalt authorized factory representatives are authorized to make repairs to the product, and any unauthorized attempt to repair this product shall immediately void the warranty. Please contact Cobalt Technical Support for more information.

To facilitate the resolution of warranty related issues, Cobalt recommends registering the product by completing and returning a product registration form. In the event of a warrantable defect, the purchaser shall notify Cobalt with a description of the problem, and Cobalt shall provide the purchaser with a Return Material Authorization ("RMA"). For return, defective products should be double boxed, and sufficiently protected, in the original packaging, or equivalent, and shipped to the Cobalt Factory Service Center, postage prepaid and insured for the purchase price. The purchaser should include the RMA number, description of the problem encountered, date purchased, name of dealer purchased from, and serial number with the shipment.

#### **Cobalt Digital Inc. Factory Service Center**

| 2506 Galen Drive        | Office: (217) 344-1243        |
|-------------------------|-------------------------------|
| Champaign, IL 61821 USA | Fax: (217) 344-1245           |
| www.cobaltdigital.com   | Email: info@cobaltdigital.com |

THIS LIMITED WARRANTY IS EXPRESSLY IN LIEU OF ALL OTHER WARRANTIES EXPRESSED OR IMPLIED, INCLUDING THE WARRANTIES OF MERCHANTABILITY AND FITNESS FOR A PARTICULAR PURPOSE AND OF ALL OTHER OBLIGATIONS OR LIABILITIES ON COBALT'S PART. ANY SOFTWARE PROVIDED WITH, OR FOR USE WITH, THE PRODUCT IS PROVIDED "AS IS." THE BUYER OF THE PRODUCT ACKNOWLEDGES THAT NO OTHER REPRESENTATIONS WERE MADE OR RELIED UPON WITH RESPECT TO THE QUALITY AND FUNCTION OF THE GOODS HEREIN SOLD. COBALT PRODUCTS ARE NOT AUTHORIZED FOR USE IN LIFE SUPPORT APPLICATIONS.

COBALT'S LIABILITY, WHETHER IN CONTRACT, TORT, WARRANTY, OR OTHERWISE, IS LIMITED TO THE REPAIR OR REPLACEMENT, AT ITS OPTION, OF ANY DEFECTIVE PRODUCT, AND SHALL IN NO EVENT INCLUDE SPECIAL, INDIRECT, INCIDENTAL, OR CONSEQUENTIAL DAMAGES (INCLUDING LOST PROFITS), EVEN IF IT HAS BEEN ADVISED OF THE POSSIBILITY OF SUCH DAMAGES.

# **Contact Cobalt Digital Inc.**

Feel free to contact our thorough and professional support representatives for any of the following:

- Name and address of your local dealer
- Product information and pricing
- Technical support
- Upcoming trade show information

| Phone:               | (217) 344-1243            |
|----------------------|---------------------------|
| Fax:                 | (217) 344-1245            |
| Web:                 | www.cobaltdigital.com     |
| General Information: | info@cobaltdigital.com    |
| Technical Support:   | support@cobaltdigital.com |

# Chapter 2

# Installation and Setup

## **Overview**

This chapter contains the following information:

- Installing the 9934-AUD-PRO-DSP Into a Frame Slot (p. 2-1)
- Installing a Rear I/O Module (p. 2-3)
- Setting Up 9934-AUD-PRO-DSP Network Remote Control (p. 2-9)

# Installing the 9934-AUD-PRO-DSP Into a Frame Slot

#### CAUTION

Heat and power distribution requirements within a frame may dictate specific slot placement of cards. Cards with many heat-producing components should be arranged to avoid areas of excess heat build-up, particularly in frames using only convection cooling. The 9934-AUD-PRO-DSP has a high power dissipation (24 W at full proc capacity). As such, avoiding placing the card adjacent to other cards with similar dissipation values if possible.

#### CAUTION

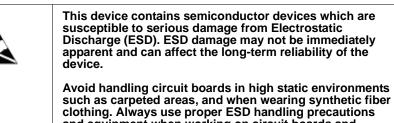

 and equipment when working on circuit boards and related equipment.

 Note:
 If installing the 9934-AUD-PRO-DSP in a slot with no rear I/O module, a

Note: If installing the 9934-AUD-PRO-DSP in a slot with no rear I/O module, a Rear I/O Module is required before cabling can be connected. Refer to Installing a Rear I/O Module (p. 2-3) for rear I/O module installation procedure.

#### CAUTION

If required, make certain Rear I/O Module(s) is installed before installing the 9934-AUD-PRO-DSP into the frame slot. Damage to card and/or Rear I/O Module can occur if module installation is attempted with card already installed in slot.

**Note:** Check the packaging in which the 9934-AUD-PRO-DSP was shipped for any extra items such as a Rear I/O Module connection label. In some cases, this label is shipped with the card and to be installed on the Rear I/O connector bank corresponding to the slot location of the card.

Install the 9934-AUD-PRO-DSP into a frame slot as follows:

- 1. Determine the slot in which the 9934-AUD-PRO-DSP is to be installed.
- 2. Open the frame front access panel.
- **3.** While holding the card by the card edges, align the card such that the plastic ejector tab is on the bottom.
- 4. Align the card with the top and bottom guides of the slot in which the card is being installed.
- **5.** Gradually slide the card into the slot. When resistance is noticed, gently continue pushing the card until its rear printed circuit edge terminals engage fully into the rear I/O module mating connector.

#### CAUTION

If card resists fully engaging in rear I/O module mating connector, check for alignment and proper insertion in slot tracks. Damage to card and/or rear I/O module may occur if improper card insertion is attempted.

- **6.** Verify that the card is fully engaged in rear I/O module mating connector.
- 7. Close the frame front access panel.
- 8. Connect the input and output cables as shown in 9934-AUD-PRO-DSP Rear I/O Modules (p. 2-4).
- **9.** Repeat steps 1 through 8 for other 9934-AUD-PRO-DSP cards.
- **Note:** The 9934-AUD-PRO-DSP BNC inputs are internally 75-ohm terminated. It is not necessary to terminate unused BNC inputs or outputs.
  - External frame sync reference signals are received by the card over a reference bus on the card frame, and not on any card rear I/O module connectors. The frame has BNC connectors labeled **REF 1** and **REF 2** which receive the reference signal from an external source such as a house distribution.
  - To remove a card, press down on the ejector tab to unseat the card from the rear I/O module mating connector. Evenly draw the card from its slot.
  - **10.** If network remote control is to be used for the frame and the frame has not yet been set up for remote control, perform setup in accordance with Setting Up 9934-AUD-PRO-DSP Network Remote Control (p. 2-9).

Note: If installing a card in a frame already equipped for, and connected to DashBoard<sup>™</sup>, no network setup is required for the card. The card will be discovered by DashBoard<sup>™</sup> and be ready for use.

# Installing a Rear I/O Module

**Note:** This procedure is applicable **only if a Rear I/O Module is not currently installed** in the slot where the 9934-AUD-PRO-DSP is to be installed.

If installing the 9934-AUD-PRO-DSP in a slot already equipped with a suitable I/O module, omit this procedure.

Install a Rear I/O Module as follows:

- 1. On the frame, determine the slot in which the 9934-AUD-PRO-DSP is to be installed.
- 2. In the mounting area corresponding to the slot location, install Rear I/O Module as shown in Figure 2-1.

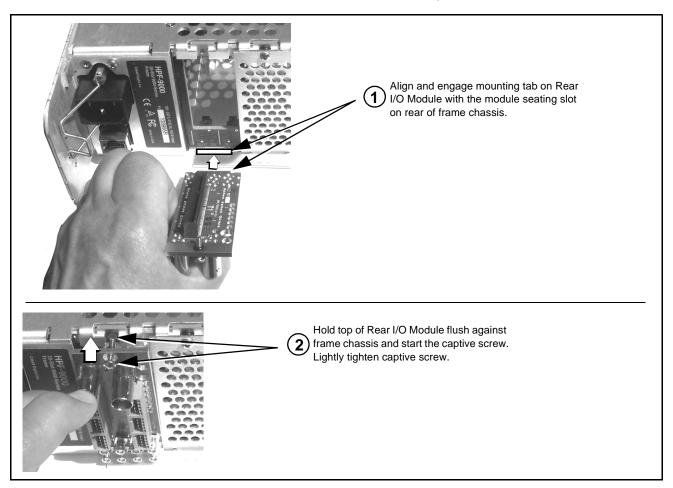

Figure 2-1 Rear I/O Module Installation

#### 9934-AUD-PRO-DSP Rear I/O Modules

Table 2-1 shows and describes the full assortment of Rear I/O Modules specifically for use with the 9934-AUD-PRO-DSP.

**Notes:** Rear I/O Modules equipped with 3-wire Phoenix connectors are supplied with removable screw terminal block adapters. For clarity, the adapters are omitted in the drawings below.

 Table 2-1
 9934-AUD-PRO-DSP Rear I/O Modules

| 9934-AUD-PRO-DSP Rear I/O Module                                                                                                    | Description                                                                                                    |
|----------------------------------------------------------------------------------------------------|----------------------------------------------------------------------------------------------------|
| RM20-9934-B                                                                                                    | Provides the following connections:                                                                                                    |
|                                                                                                    | One 3G/HD/SD-SDI coaxial input BNC (SDI IN A)                                                                                                    |
|                                                                                                    | <ul> <li>One analog video CVBS coaxial input BNC<br/>(CVBS IN)</li> </ul>                                                                                                    |
|                                                                                                    | <ul> <li>Two analog balanced audio inputs (AN-AUD IN 1<br/>and AN-AUD IN 2)</li> </ul>                                                                                                    |
|                                                                                                    | One AES input BNC (AES IN)                                                                                                    |
| - AN-4<br>2<br>2<br>2<br>2<br>2<br>2                                                                                                    | One processed coaxial output BNC (SDI OUT)                                                                                                    |
|                                                                                                    | <ul> <li>One analog video CVBS coaxial output BNC<br/>(CVBS OUT)</li> </ul>                                                                                                    |
| AES IN AES OUT                                                                                                    | <ul> <li>Two analog balanced audio outputs<br/>(AN-AUD OUT 1 and AN-AUD OUT 2)</li> </ul>                                                                                                    |
|                                                                                                    | One AES output BNC (AES OUT)                                                                                                    |
| RM20-9934-C                                                                                                    | Provides the following connections:                                                                                                    |
|                                                                                                    | <ul> <li>Four 3G/HD/SD-SDI video input BNCs (SDI IN A<br/>thru SDI IN D)</li> </ul>                                                                                                    |
| Note: RCK/PROC 1 thru<br>RCK/PROC 4 are DA<br>outputs which can be<br>individually set as<br>reclocked or processed<br>outputs of the<br>currently-selected input.<br>RLY BYP B is a relay-<br>protected path which | <ul> <li>Four 3G/HD/SD-SDI video output BNCs<br/>(RCK/PROC 1 thru RCK/PROC 4; each GUI<br/>selectable as processed out, selected-input<br/>reclocked, or wings/key-fill preview where<br/>available)</li> </ul>                       |
|                                                                                                    | <ul> <li>One relay-protected SDI processed output BNC<br/>(RLY BYP B; outputs a copy of SDI OUT 1 under<br/>normal conditions, or passive outputs the SDI input<br/>on SDI IN B as a relay failover if card power is lost)</li> </ul> |
| carries processed<br>SDI out under normal                                                                                                    | COMM/GPIO RJ-45 connector                                                                                                    |
| conditions and passive<br>routes SDI IN B to this<br>BNC upon loss of power.                                                                                                    | <b>Note:</b> Refer to GPIO, Serial (COMM), and Analog<br>Audio Connections (p. 2-9) for connector<br>pinouts and important information regarding<br>GPO electrical limits.                                                            |

| 9934-AUD-PRO-DSP Rear I/O Module | Description                                                                                                    |
|----------------------------------|----------------------------------------------------------------------------------------------------|
| RM20-9934-D                      | <ul> <li>Provides the following connections:</li> <li>Two 3G/HD/SD-SDI video inputs (VIDEO IN A and VIDEO IN B)</li> <li>One CVBS video input (CVBS IN)</li> <li>Two analog balanced audio inputs (AN-AUD IN 1 and AN-AUD IN 2)</li> <li>Eight AES audio inputs (AES IN 1 thru AES IN 8)</li> <li>Two 3G/HD/SD-SDI video outputs (VIDEO OUT 1 and VIDEO OUT 2)</li> <li>One CVBS video output (CVBS OUT)</li> <li>Two analog balanced audio outputs (AN-AUD OUT 1 and AN-AUD OUT 1 and AN-AUD OUT 2)</li> <li>Eight AES audio outputs (AES OUT 1 thru AES OUT 8)</li> <li>Note: Available equipped with High-Density BNC (HDBNC) or DIN1.0/2.3 connectors as: RM20-9934-D-HDBNC or RM20-9934-D-DIN respectively.</li> </ul> |
| RM20-9934-E                      | <ul> <li>Provides the following connections:</li> <li>Four 3G/HD/SD-SDI video inputs (SDI IN A thru SDI IN D)</li> <li>Eight AES audio inputs (AES IN 1 thru AES IN 8)</li> <li>Four 3G/HD/SD-SDI video outputs; selectable as processed or input reclocked out (SDI PROC/RCK OUT 1 thru SDI PROC/RCK OUT 1 thru SDI PROC/RCK OUT 4)</li> <li>Eight AES audio outputs (AES OUT 1 thru AES OUT 1 thru AES OUT 1 thru AES OUT 1)</li> <li>Note: Available equipped with High-Density BNC (HDBNC) or DIN1.0/2.3 connectors as: RM20-9934-E-HDBNC or RM20-9934-E-DIN, respectively.</li> </ul>                                                                                                    |

#### Table 2-1 9934-AUD-PRO-DSP Rear I/O Modules — continued

| 9934-AUD-PRO-DSP Rear I/O Module                                                                                                    | Description                                                                                                    |
|----------------------------------------------------------------------------------------------------|----------------------------------------------------------------------------------------------------|
| RM20-9934-F                                                                                                    | Provides the following connections:                                                                                                    |
| GP<br>SDI IN A<br>SDI IN A<br>SDI IN B<br>SDI IN A<br>SDI IN B<br>SDI IN A<br>SDI IN B<br>SDI IN A<br>SDI IN B<br>SDI IN A<br>SDI IN B<br>SDI IN A<br>SDI IN B<br>SDI IN A<br>SDI IN B<br>SDI IN A<br>SDI IN B<br>SDI IN A<br>SDI IN B<br>SDI IN A<br>SDI IN B<br>SDI IN A<br>SDI IN A<br>SDI IN B<br>SDI IN A<br>SDI IN B<br>SDI IN A<br>SDI IN B<br>SDI IN A<br>SDI IN B<br>SDI IN A<br>SDI IN B<br>SDI IN A<br>SDI IN A<br>SDI IN A<br>SDI IN B<br>SDI IN A<br>SDI IN B<br>SDI IN A<br>SDI IN B<br>SDI IN A<br>SDI IN B<br>SDI IN A<br>SDI IN B<br>SDI IN A<br>SDI IN B<br>SDI IN A<br>SDI IN B<br>SDI IN A<br>SDI IN B<br>SDI IN A<br>SDI IN B<br>SDI IN A<br>SDI IN B<br>SDI IN A<br>SDI IN B<br>SDI IN B<br>SDI IN B<br>SDI IN B<br>SDI IN B<br>SDI IN B<br>SDI IN B<br>SDI IN B<br>SDI IN B<br>SDI OUT TA<br>SDI OUT TA<br>SDI                                                                                                    | • Two 3G/HD/SD-SDI video input BNCs ( <b>SDI IN A</b> and <b>SDI IN B</b> )                                                                                                |
|                                                                                                    | <ul> <li>Three 3G/HD/SD-SDI video output BNCs<br/>(SDI OUT 1A thru SDI OUT 4B; each GUI<br/>selectable as selected-input reclocked or<br/>processed out)</li> </ul>        |
|                                                                                                    | One relay-protected SDI processed output BNC<br>(RLY BYP A/B OUT)                                                                                                    |
|                                                                                                    | • Two opto-isolated GPI inputs (terminals <b>GPI 1-G</b> and <b>GPI 2-G</b> )                                                                                              |
|                                                                                                    | • Two opto-coupled GPO (GPO 1/G and GPO 2/G)                                                                                                    |
| SDI OUT 3A SDI OUT 4B                                                                                                    | <b>Note:</b> Refer to GPIO, Serial (COMM), and Analog<br>Audio Connections (p. 2-9) for connector<br>pinouts and important information regarding<br>GPO electrical limits. |
| RM20-9934-H                                                                                                    | Provides the following connections:                                                                                                    |
| VIDEO IN $D$<br>$\bigcirc -A$ $B - \bigcirc \bigcirc$<br>$\bigcirc$<br>1<br>+<br>AN-AUD<br>OUT<br>+<br>1<br>0<br>+<br>1<br>0<br>+<br>1<br>1<br>0<br>+<br>1<br>0<br>+<br>1<br>1<br>0<br>+<br>1<br>1<br>0<br>+<br>1<br>1<br>0<br>+<br>1<br>1<br>1<br>1<br>1<br>1<br>1<br>1                                                                                                    | <ul> <li>Two 3G/HD/SD-SDI video input BNCs (SDI IN A and SDI IN B)</li> <li>One SDI/CVBS video input; selectable as 3G/HD, SD-SDI or CVBS (D/CVBS IN)</li> </ul>           |
|                                                                                                    | <ul> <li>Four analog balanced audio inputs (AN-AUD IN 1<br/>thru AN-AUD IN 4)</li> </ul>                                                                                   |
|                                                                                                    | • Two AES audio inputs (AES IN 1 and AES IN 2)                                                                                                    |
| $\begin{array}{c} \textcircled{0}\\ \hline \\ \hline \\ + \\ \hline \\ + \\ \hline \\ + \\ \hline \\ + \\ \hline \\ + \\ \hline \\ - \\ \hline \\ - \\ \hline \hline \\ - \\ \hline \\ - \\ \hline \\ - \\ \hline \\ - \\ \hline \\ - \\ \hline \\ - \\ \hline \\ - \\ \hline \hline \\ - \\ \hline \\ - \\ \hline \\ - \\ \hline \hline \\ - \\ \hline \\ - \\ \hline \hline \\ - \\ \hline \hline \\ - \\ \hline \hline \\ - \\ \hline \hline \\ - \\ \hline \hline \\ - \\ \hline \hline \\ - \\ \hline \hline \\ - \\ \hline \hline \\ - \\ \hline \hline \\ - \\ \hline \hline \\ - \\ \hline \hline \\ - \\ \hline \hline \hline \\ - \\ \hline \hline \\ - \\ \hline \hline \hline \\ - \\ \hline \hline \hline \\ - \\ \hline \hline \hline \\ - \\ \hline \hline \hline \\ - \\ \hline \hline \hline \\ - \\ \hline \hline \hline \\ - \\ \hline \hline \hline \hline$ | <ul> <li>Three 3G/HD/SD-SDI video outputs, selectable a<br/>processed or reclocked input (SDI OUT 1 thru<br/>SDI OUT 3)</li> </ul>                                         |
|                                                                                                    | <ul> <li>3G/HD/SD-SDI video output pair, selectable as processed or reclocked input as a pair (SDI OUT 4a and SDI OUT 4b)</li> </ul>                                       |
| GPI<br>GPIO<br>GPIO<br>GPIO<br>10<br>20<br>AES OUT                                                                                                    | <ul> <li>Four analog balanced audio outputs<br/>(AN-AUD OUT 1 thru AN-AUD OUT 4)</li> </ul>                                                                                |
| <b>Note:</b> Refer to GPIO, Serial (COMM), and<br>Analog Audio Connections (p. 2-9) for<br>connector pinouts and important<br>information regarding GPO electrical<br>limits.                                                                                                    | Two AES audio outputs (AES OUT 1 and<br>AES OUT 2)                                                                                                    |
|                                                                                                    | • One GPI / 6Hz coaxial input (GPI 1)                                                                                                    |
|                                                                                                    | One coaxial GPO with isolated return (GPO 1)                                                                                                    |
|                                                                                                    | Note: Available equipped with High-Density BNC<br>(HDBNC) or DIN1.0/2.3 connectors as:<br>RM20-9934-H-HDBNC or RM20-9934-H-DIN<br>respectively.                            |

#### Table 2-1 9934-AUD-PRO-DSP Rear I/O Modules — continued

2

| 9934-AUD-PRO-DSP Rear I/O Module                                                                                                    | Description                                                                                                    |
|----------------------------------------------------------------------------------------------------|----------------------------------------------------------------------------------------------------|
| RM20-9934-J         Image: Constrained and the second and the second | <ul> <li>Provides the following connections:</li> <li>Two 3G/HD/SD-SDI video input BNCs (SDI IN A and SDI IN B)</li> <li>One SDI/CVBS video input; selectable as 3G/HD/SD-SDI or CVBS (D/CVBS IN)</li> <li>Four analog balanced audio inputs (AN-AUD IN 1 thru AN-AUD IN 4)</li> <li>Two AES audio inputs (AES IN 1 and AES IN 2)</li> <li>Four 3G/HD/SD-SDI video outputs, selectable as processed or reclocked input (SDI OUT 1 thru SDI OUT 4)</li> <li>One CVBS video output (CVBS OUT)</li> <li>Four analog balanced audio outputs (AR-AUD OUT 1 thru SDI OUT 4)</li> <li>Two AES audio outputs (AES OUT 1 and AES OUT 2)</li> <li>One GPI / 6Hz coaxial input (GPI 1)</li> <li>One coaxial GPO with isolated return (GPO 1)</li> <li>Note: Available equipped with High-Density BNC (HDBNC) or DIN1.0/2.3 connectors as: RM20-9934-J-HDBNC or RM20-9934-J-DIN,</li> </ul> |
| RM20-9934-K         Image: A B O O O O O O O O O O O O O O O O O O                                                                                                    | <ul> <li>respectively.</li> <li>Provides the following connections: <ul> <li>Four 3G/HD/SD-SDI video inputs (SDI IN A thru SDI IN D; IN D-to-OUT 1 as passive RLY bypass)</li> <li>SIx AES audio inputs (AES IN 1 thru AES IN 6)</li> <li>Two analog balanced audio inputs (AN-AUD IN 1 and AN-AUD IN 2)</li> <li>Four 3G/HD/SD-SDI video outputs (SDI OUT 1 thru SDI OUT 4)</li> <li>Four AES audio outputs (AES OUT 1 thru AES OUT 4)</li> <li>COMM/GPIO RJ-45 connector</li> </ul> </li> <li>Note: • Refer to GPIO, Serial (COMM), and Analog Audio Connections (p. 2-9) for connector pinouts and important information regarding GPO electrical limits.</li> <li>Available equipped with High-Density BNC (HDBNC) or DIN1.0/2.3 connectors as: RM20-9934-K-HDBNC or RM20-9934-K-DIN, respectively.</li> </ul>                                                              |

#### Table 2-1 9934-AUD-PRO-DSP Rear I/O Modules — continued

| 9934-AUD-PRO-DSP Rear I/O Module                                                                                                    | Description                                                                                                    |
|----------------------------------------------------------------------------------------------------|----------------------------------------------------------------------------------------------------|
| M20-9934-L                                                                                                    | Provides the following connections:                                                                                                    |
|                                                                                                    | <ul> <li>Four 3G/HD/SD-SDI video inputs (SDI IN A thru<br/>SDI IN D</li> </ul>                                                                   |
|                                                                                                    | CVBS video input (CVBS IN)                                                                                                    |
| Oc         Image: Control of the control of the c | <ul> <li>Eight 3G/HD/SD-SDI video outputs (SDI OUT 1A<br/>thru SDI OUT 4B; 1x2 DA output of each crosspoir<br/>output)</li> </ul>                |
|                                                                                                    | • CVBS video output (CVBS OUT)                                                                                                    |
| PREVIEW OUT 1B 2B<br>3B 4B<br>O 1A O O Note: A and B outputs                                                                                                    | COMM/GPIO RJ-45 connector                                                                                                    |
| OUT IN are DA pairs of corresponding outputs                                                                                                    | ETHERNET 100/1000 BaseT Ethernet connector                                                                                                    |
| <ul> <li>O 2A</li> <li>CVBS O O</li> <li>O 3A</li> <li>O 4A</li> <li>O 4A</li> </ul>                                                                                                    | Note: Available equipped with High-Density BNC<br>(HDBNC) or DIN1.0/2.3 connectors as:<br>RM20-9934-L-HDBNC or RM20-9934-L-DIN,<br>respectively. |
|                                                                                                    | Double-width rear modules provides the following connections:                                                                                    |
|                                                                                                    | <ul> <li>Four 3G/HD/SD-SDI video inputs (SDI IN A thru<br/>SDI IN D</li> </ul>                                                                   |
|                                                                                                    | CVBS video input (CVBS IN)                                                                                                    |
|                                                                                                    | <ul> <li>Four analog balanced audio inputs (AN-AUD IN '<br/>thru AN-AUD IN 4)</li> </ul>                                                         |
|                                                                                                    | • Eight AES audio inputs (AES IN 1 thru AES IN 8)                                                                                                |
| Image: Solution of the second state     Image: Solution of the second state     Solution of the second state     Solution of the second state       Image: Solution of the second state     Image: Solution of the second state     Image: Solution of the second state     Solution of the second state     Solution of the second state       Image: Solution of the second state     Image: Solution of the second state     Image: Solution of the second state     Image: Solution of the second state     Image: Solution of the second state       Image: Solution of the second state     Image: Solution of the second state     Image: Solution of the second state     Image: Solution of the second state       Image: Solution of the second state     Image: Solution of the second state     Image: Solution of the second state     Image: Solution of the second state       Image: Solution of the second state     Image: Solution of the second state     Image: Solution of the second state     Image: Solution of the second state       Image: Solution of the second state     Image: Solution of the second state     Image: Solution of the second state     Image: Solution of the second state       Image: Solution of the second state     Image: Solution of the second state     Image: Solution of the second state     Image: Solution of the second state       Image: Solution of the second state     Image: Solution of the second state     Image: Solution of the second state     Image: Solution of the second state       Image: Solution of the second state     Image: Sol                                                                                                    | <ul> <li>Four 3G/HD/SD-SDI video outputs (SDI OUT 1B<br/>thru SDI OUT 4B (OUT 1B with relay bypass<br/>protect)</li> </ul>                       |
|                                                                                                    | • CVBS video output (CVBS OUT)                                                                                                    |
|                                                                                                    | <ul> <li>Four analog balanced audio outputs<br/>(AN-AUD OUT 1 thru AN-AUD OUT 4)</li> </ul>                                                      |
|                                                                                                    | <ul> <li>Eight AES audio outputs (AES OUT 1 thru<br/>AES OUT 8)</li> </ul>                                                                       |
|                                                                                                    | • COMM/GPIO RJ-45 connector                                                                                                    |
|                                                                                                    | ETHERNET 100/1000 BaseT Ethernet connector                                                                                                    |
|                                                                                                    | Note: Available equipped with High-Density BNC<br>(HDBNC) or DIN1.0/2.3 connectors as:<br>RM20-9934-N-HDBNC or RM20-9934-N-DIN,<br>respectively. |

#### Table 2-1 9934-AUD-PRO-DSP Rear I/O Modules — continued

### GPIO, Serial (COMM), and Analog Audio Connections

Figure 2-2 shows connections to the card multi-pin terminal block connectors. These connectors are used for card serial comm, GPIO, and balanced analog audio connections.

**Note:** It is preferable to wire connections to plugs oriented as shown in Figure 2-2 rather than assessing orientation on rear module connectors. Note that the orientation of rear module 3-wire audio connectors is not necessarily consistent within a rear module, or between different rear modules. If wiring is first connected to plug oriented as shown here, the electrical orientation will be correct regardless of rear module connector orientation.

### Setting Up 9934-AUD-PRO-DSP Network Remote Control

Perform remote control setup in accordance with Cobalt<sup>®</sup> reference guide "Remote Control User Guide" (PN 9000RCS-RM).

Note: If network remote control is to be used for the frame and the frame has not yet been set up for remote control, Cobalt<sup>®</sup> reference guide Remote Control User Guide (PN 9000RCS-RM) provides thorough information and step-by-step instructions for setting up network remote control of Cobalt<sup>®</sup> cards using DashBoard<sup>™</sup>. (Cobalt<sup>®</sup> OGCP-9000 and OGCP-9000/CC Remote Control Panel product manuals have complete instructions for setting up remote control using a Remote Control Panel.)

Download a copy of this guide by clicking on the **Support>Reference Documents** link at www.cobaltdigital.com and then select DashBoard Remote Control Setup Guide as a download, or contact Cobalt<sup>®</sup> as listed in Contact Cobalt Digital Inc. (p. 1-24).

- If installing a card in a frame already equipped for, and connected to DashBoard<sup>™</sup>, no network setup is required for the card. The card will be discovered by DashBoard<sup>™</sup> and be ready for use.
- This card requires DashBoard<sup>™</sup> version 8.0 or greater. This is due to the added user interface controls which can only be accommodated with DashBoard version 8.0 or greater. While the card will appear in the frame Basic Tree View in earlier DashBoard versions, many card controls will not be accessible. For a free download of the latest DashBoard version, please go to www.cobaltdigital.com, and select Products > Software Control > DashBoard<sup>™</sup>, and then select the version applicable to your computer.

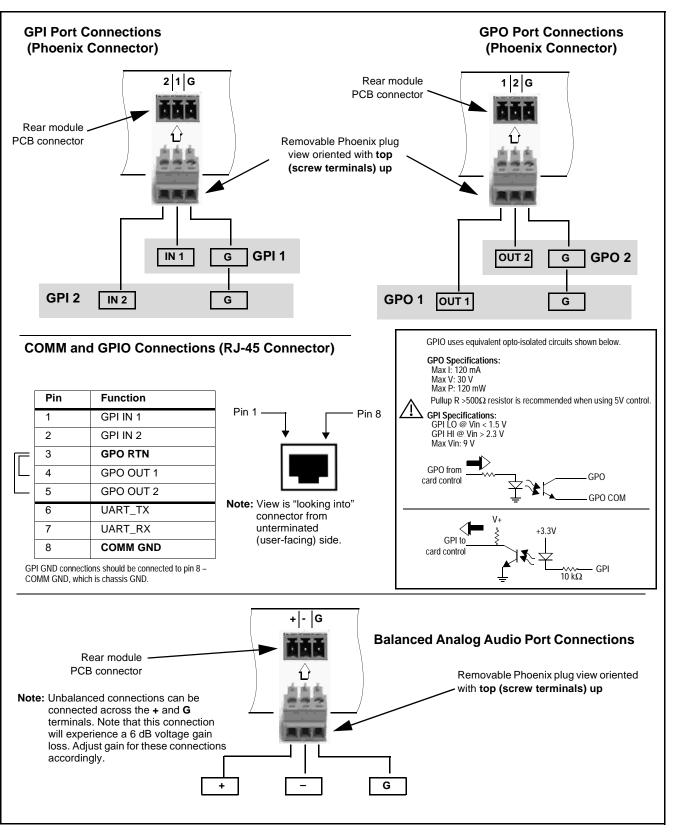

Figure 2-2 COMM, GPIO, and Analog Audio Connector Pinouts

## Chapter 3

# **Operating Instructions**

### **Overview**

If you are already familiar with using DashBoard or a Cobalt Remote Control Panel to control Cobalt cards, please skip to 9934-AUD-PRO-DSP Function Menu List and Descriptions (p. 3-10).

- This chapter contains the following information:
  - Control and Display Descriptions (p. 3-1)
  - Accessing the 9934-AUD-PRO-DSP Card via Remote Control (p. 3-6)
  - Checking 9934-AUD-PRO-DSP Card Information (p. 3-8)
  - Ancillary Data Line Number Locations and Ranges (p. 3-9)
  - 9934-AUD-PRO-DSP Function Menu List and Descriptions (p. 3-10)
  - Troubleshooting (p. 3-75)

### **Control and Display Descriptions**

This section describes the user interface controls, indicators, and displays for using the 9934-AUD-PRO-DSP card. The 9934-AUD-PRO-DSP functions can be accessed and controlled using any of the user interfaces described here.

The format in which the 9934-AUD-PRO-DSP functional controls, indicators, and displays appear and are used varies depending on the user interface being used. Regardless of the user interface being used, access to the 9934-AUD-PRO-DSP functions (and the controls, indicators, and displays related to a particular function) follows a general arrangement of Function Menus under which related controls can be accessed (as described in Function Menu/Parameter Overview below).

Note: When a setting is changed, settings displayed on DashBoard<sup>™</sup> (or a Remote Control Panel) are the settings as effected by the card itself and reported back to the remote control; the value displayed at any time is the actual value as set on the card.

### **Function Menu/Parameter Overview**

The functions and related parameters available on the 9934-AUD-PRO-DSP card are organized into function **menus**, which consist of parameter groups as shown below.

Figure 3-1 shows how the 9934-AUD-PRO-DSP card and its menus are organized, and also provides an overview of how navigation is performed between cards, function menus, and parameters.

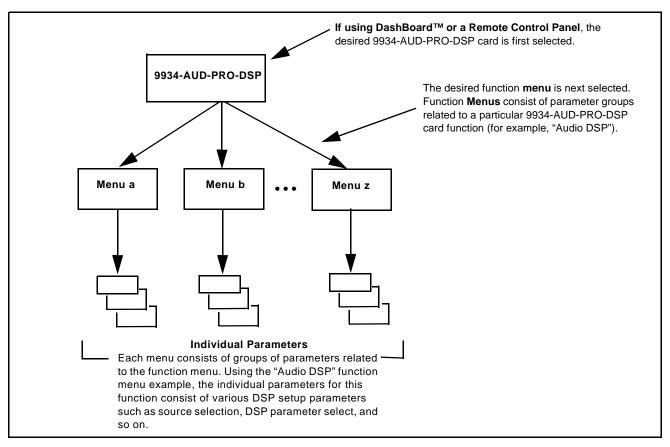

Figure 3-1 Function Menu/Parameter Overview

### DashBoard<sup>™</sup> User Interface

(See Figure 3-2.) The card function menus are organized in DashBoard<sup>TM</sup> using tabs. When a tab is selected, each parametric control or selection list item associated with the function is displayed. Scalar (numeric) parametric values can then be adjusted as desired using the GUI slider controls. Items in a list can then be selected using GUI drop-down lists.

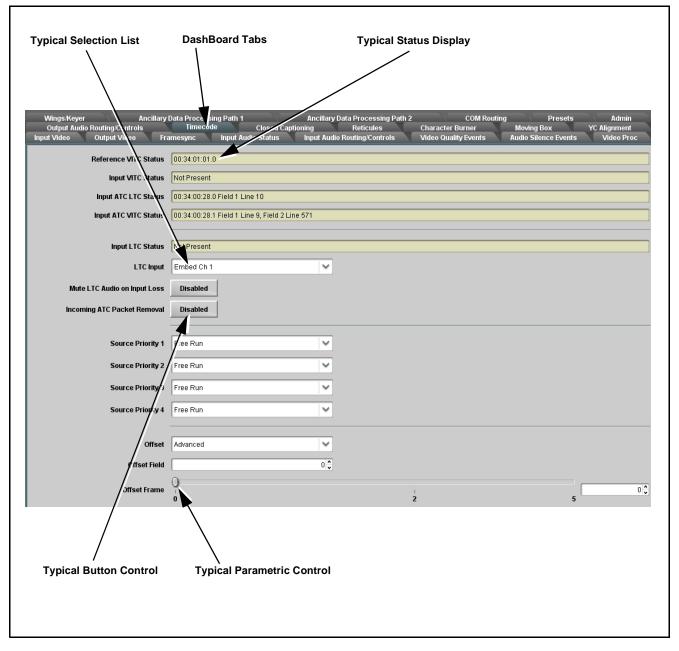

Figure 3-2 Typical DashBoard Tabs and Controls

### **Cobalt® Remote Control Panel User Interfaces**

3

(See Figure 3-3.) Similar to the function menu tabs using DashBoard<sup>TM</sup>, the Remote Control Panels have a Select Submenu key that is used to display a list of function submenus. From this list, a control knob on the Control Panel is used to select a function from the list of displayed function submenu items.

When the desired function submenu is selected, each parametric control or selection list item associated with the function is displayed. Scalar (numeric) parametric values can then be adjusted as desired using the control knobs, which act like a potentiometer. Items in a list can then be selected using the control knobs which correspondingly act like a rotary switch.

Figure 3-3 shows accessing a function submenu and its parameters (in this example, "Video Proc") using the Control Panel as compared to using the card edge controls.

Note: Refer to "OGCP-9000 Remote Control Panel User Manual" (PN OGCP-9000-OM) or "OGCP-9000/CC Remote Control Panel User Manual" (PN OGCP-9000/CC-OM) for complete instructions on using the Control Panels.

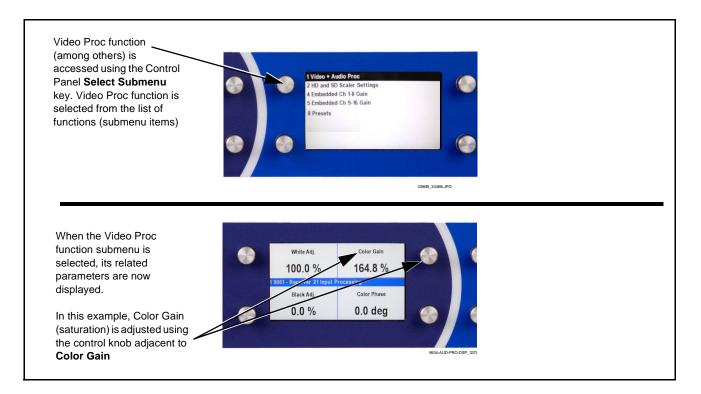

Figure 3-3 Remote Control Panel Setup of Example Video Proc Function Setup

### Web HTML5 User Interface

(See Figure 3-4.) When equipped with a rear I/O module having an Ethernet port, the 9934-AUD-PRO-DSP controls can be accessed via a web network connection with no additional remote control software needed. The web GUI shows the same tabs, controls and status displays as those accessed using DashBoard<sup>TM</sup>. This allows very convenient control access to the card, even if using a computer without DashBoard remote control or in case the frame network connection is down.

The card can be accessed in a web browser by entering the card IP address as set in the card **Admin** tab. (See Admin (Log Status/Firmware Update - Card IP Address) (p. 3-68) for more information.)

**Note:** Card must be equipped with a rear I/O module with an Ethernet port, or installed in a "smart" frame with per-slot Ethernet, to use html access. The card address is entirely independent of, and requires no association with, the frame openGear IP address.

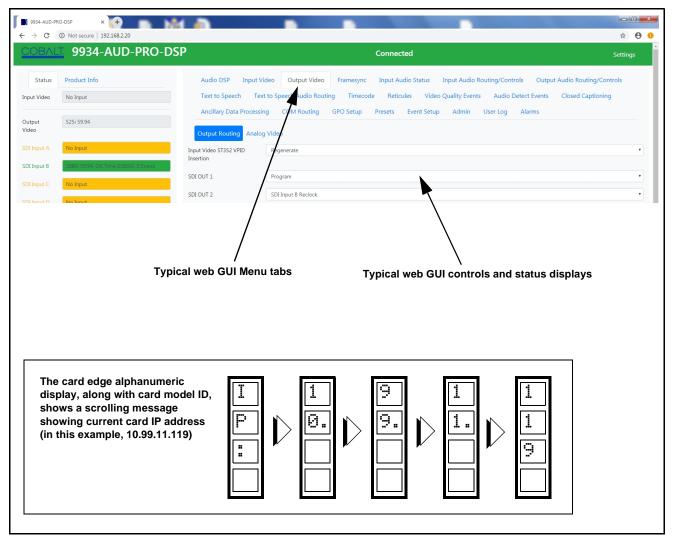

Figure 3-4 Typical Web GUI Tabs and Controls

### Accessing the 9934-AUD-PRO-DSP Card via Remote Control

Access the 9934-AUD-PRO-DSP card using DashBoard<sup>TM</sup> or Cobalt<sup>®</sup> Remote Control Panel as described below.

### Accessing the 9934-AUD-PRO-DSP Card Using DashBoard™

- 1. On the computer connected to the frame LAN, open DashBoard<sup>TM</sup>.
- As shown below, in the left side Basic View Tree locate the Network Controller Card associated with the frame containing the 9934-AUD-PRO-DSP card to be accessed (in this example, "MFC-8320-N SN: 00108053").

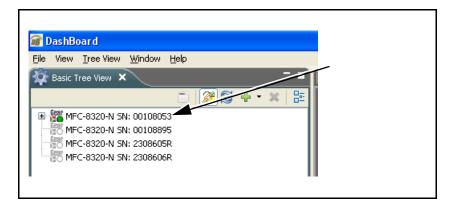

**3.** As shown below, expand the tree to access the cards within the frame. Click on the card to be accessed (in this example, "Slot 6: 9934-AUD-PRO-DSP").

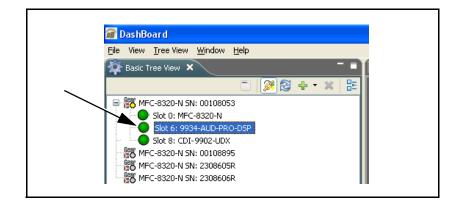

As shown on the next page, when the card is accessed in DashBoard<sup>TM</sup> its function menu screen showing tabs for each function is displayed. (The particular menu screen displayed is the previously displayed screen from the last time the card was accessed by DashBoard<sup>TM</sup>).

3

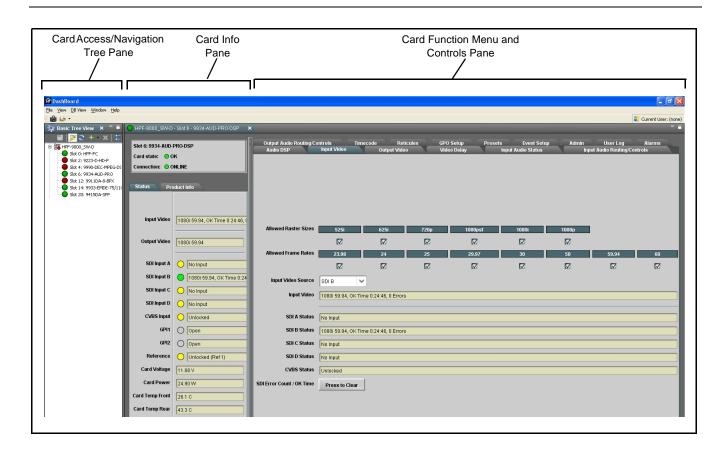

### Accessing the 9934-AUD-PRO-DSP Card Using a Cobalt® Remote Control Panel

Press the **Select Device** key and select a card as shown in the example below.

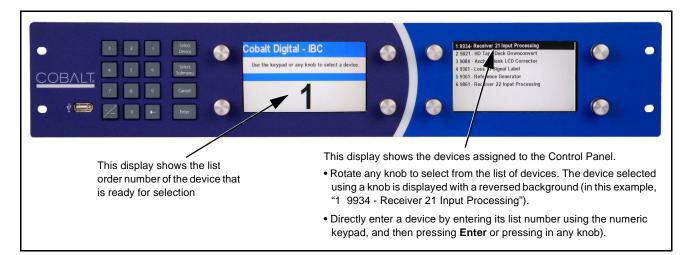

### **Checking 9934-AUD-PRO-DSP Card Information**

The operating status and software version the 9934-AUD-PRO-DSP card can be checked using DashBoard<sup>TM</sup> or the card edge control user interface. Figure 3-5 shows and describes the 9934-AUD-PRO-DSP card information screen using DashBoard<sup>TM</sup> and accessing card information using the card edge control user interface.

**Note:** Proper operating status in DashBoard<sup>™</sup> is denoted by green icons for the status indicators shown in Figure 3-5. Yellow or red icons respectively indicate an alert or failure condition. Refer to Troubleshooting (p. 3-75) for corrective action.

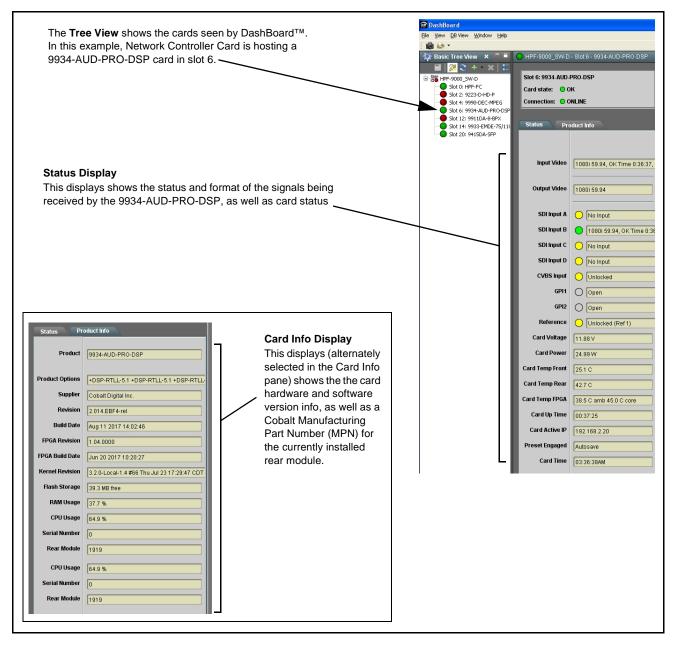

Figure 3-5 9934-AUD-PRO-DSP Card Info/Status Utility

### Ancillary Data Line Number Locations and Ranges

Table 3-1 lists typical default output video VANC line number locations for various ancillary data items that may be passed or handled by the card.

|                             | Default Line No. / Range |              |  |  |
|-----------------------------|--------------------------|--------------|--|--|
| ltem                        | SD                       | HD           |  |  |
| AFD                         | 12 (Note 2)              | 9 (Note 2)   |  |  |
| ATC_VITC                    | 13 (Note 2)              | 9/8 (Note 2) |  |  |
| ATC_LTC                     | _                        | 10 (Note 2)  |  |  |
| Dolby <sup>®</sup> Metadata | 13 (Note 2)              | 13 (Note 2)  |  |  |
| SDI VITC Waveform           | 14/16 (Note 2)           | —            |  |  |
| Closed Captioning           | 21 (locked)              | 10 (Note 2)  |  |  |

Table 3-1 Typical Ancillary Data Line Number Locations/Ranges

Notes:

- 1. The card does not check for conflicts on a given line number. Make certain the selected line is available and carrying no other data.
- 2. While range indicated by drop-down list on GUI may allow a particular range of choices, the actual range is automatically clamped (limited) to certain ranges to prevent inadvertent conflict with active picture area depending on video format. Limiting ranges for various output formats are as follows:

| Format | Line No. Limiting | Format | Line No. Limiting | Format | Line No. Limiting |
|--------|-------------------|--------|-------------------|--------|-------------------|
| 525i   | 12-19             | 720p   | 9-25              | 1080p  | 9-41              |
| 625i   | 9-22              | 1080i  | 9-20              |        |                   |

Because line number allocation is not standardized for all ancillary items, consideration should be given to all items when performing set-ups. Figure 3-6 shows an example of improper and corrected VANC allocation within an HD-SDI stream.

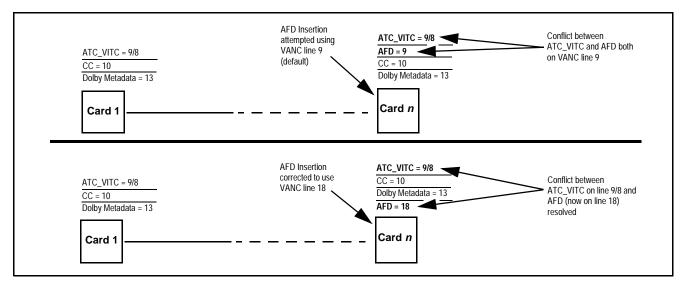

Figure 3-6 Example VANC Line Number Allocation Example

### 9934-AUD-PRO-DSP Function Menu List and Descriptions

Table 3-2 individually lists and describes each 9934-AUD-PRO-DSP function menu and its related list selections, controls, and parameters. Where helpful, examples showing usage of a function are also provided. Table 3-2 is primarily based upon using DashBoard<sup>TM</sup> to access each function and its corresponding menus and parameters.

Note: Option ⊡ For any DashBoard tabs on card not appearing in this manual, this indicates the function is an option and covered in a separate Manual Supplement. Please refer to card web page Product Downloads for pdf Manual Supplements covering these options.

On DashBoard<sup>TM</sup> itself and in Table 3-2, the function menu items are organized using tabs as shown below.

### Output Video

Framesync

Output Video
Output Routing Analog Video

Some functions use **sub-tabs** to help maintain clarity and organization. In these instances, Table 3-2 shows the ordinate tab along with its sub-tabs. Highlighted sub-tabs indicate that controls described are found by selecting this sub-tab (in this example, the SDI **Output Routing** sub-tab on the **Output Video** page).

The table below provides a quick-reference to the page numbers where each function menu item can be found.

| Function Menu Item            | Page | Function Menu Item                                      | Page |
|-------------------------------|------|---------------------------------------------------------|------|
| Audio DSP Setup Controls      | 3-11 | Video Quality Events                                    | 3-53 |
| Input Video Controls          | 3-25 | Audio Detect Events Setup Controls                      | 3-54 |
| Output Video Mode Controls    | 3-26 | Closed Captioning                                       | 3-55 |
| Framesync                     | 3-27 | Ancillary Data Proc Controls                            | 3-56 |
| Scaler                        | 3-30 | COMM Ports Setup Controls                               | 3-59 |
| Video Delay Controls          | 3-33 | Presets                                                 | 3-61 |
| Input Audio Status            | 3-34 | GPO Setup Controls                                      | 3-63 |
| Input Audio Routing/Controls  | 3-35 | Event Setup Controls                                    | 3-64 |
| Output Audio Routing/Controls | 3-40 | Admin (Log Status/Firmware Update -<br>Card IP Address) | 3-68 |
| Timecode                      | 3-45 | User Log                                                | 3-70 |
| Reticules                     | 3-50 | Alarms Setup Controls                                   | 3-71 |

#### Table 3-2 9934-AUD-PRO-DSP Function Menu List

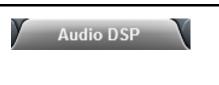

Provides controls for enabling licensed DSP functions, routing inputs and outputs to and from the DSP functions, and setting individual parametric settings for each DSP function.

Read and understand the overview shown below before proceeding to specific DSP detailed control settings. The overview shows basic setup (with examples) to select and enable various DSP functional blocks, and shows how to route inputs and outputs to and from individual DSP blocks.

### Input Mixer and Output Mixer DSP Positioning

Each pair of the eight DSP pipelines (DSP A/B thru DSP G/H) can be independently positioned either at the card input mixer (Input Audio Routing/Controls) location or at the card output mixer (Output Audio Routing/Controls) location.

Path positioning is set for each DSP pipeline pair in the upper pane of the **Audio DSP** page by selecting **Input Miixer** or **Output Mixer** button for each DSP pair (**DSP A / DSP B** thru **DSP G / DSP H**).

In this example, **DSP A/B** pair is set to work with the **input** mixer, and **DSP E/F** pair is set to work with the **output** mixer. Any DSP process can be set to use the input or output path as desired.

In each DSP function row, the **licenses available** displays shows whether or not the DSP function is licensed for the card, and if so the number of licenses available. As DSP functions are enabled for use, the available licenses is correspondingly decremented.

|                                |             | Audio DSP   | Path Options |             |                      |
|--------------------------------|-------------|-------------|--------------|-------------|----------------------|
|                                | DSP A/DSP B | DSP C/DSP D | DSP E/DSP F  | DSP G/DSP H |                      |
| Input Mixer                    |             | 0           | 0            |             |                      |
| Output Mixer                   |             | 0           | 0            |             |                      |
|                                | DSP A DSP B | DSP C DSP D | DSP E DSP F  | DSP G DSP H |                      |
| Dolby Decoder                  |             |             |              |             | 8 licenses available |
| Upmixer                        |             |             |              |             | 7 licenses available |
| Real Time Loudness Leveler 5.  | .1 🔽 📃      |             |              |             | 7 licenses available |
| Real Time Loudness Leveler 2.0 | •           |             |              |             | 8 licenses available |
| Dolby Digital Encoder 5.1      |             |             |              |             | 6 licenses available |
| Dolby Digital Encoder 2.0      |             |             |              |             | 5 licenses available |
| Daughter Card Status           | Initialized |             |              |             |                      |
| Audio DSP A Audio DSP E        | B Audio DS  | SP C Audio  | o DSP D A    | udio DSP E  | Audio DSP F          |

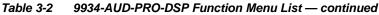

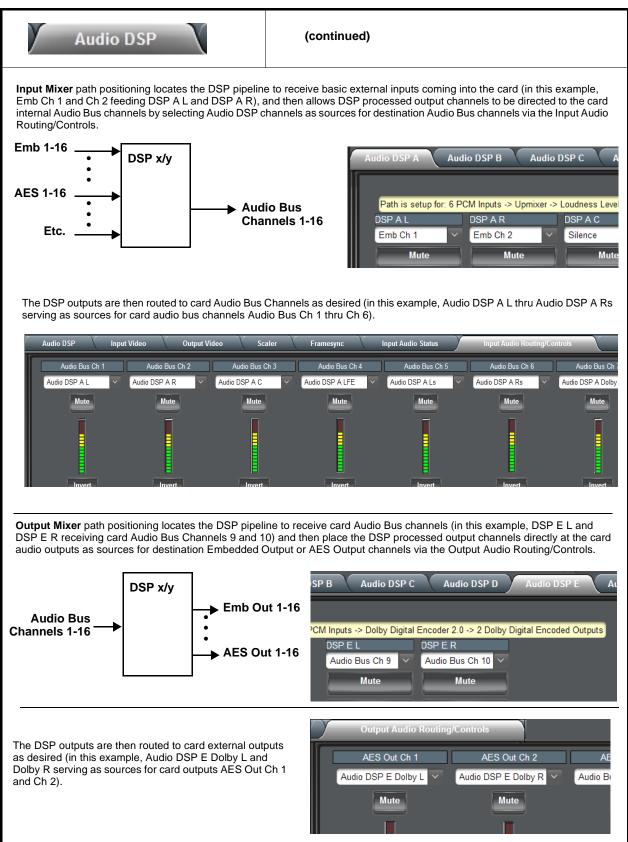

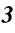

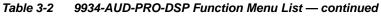

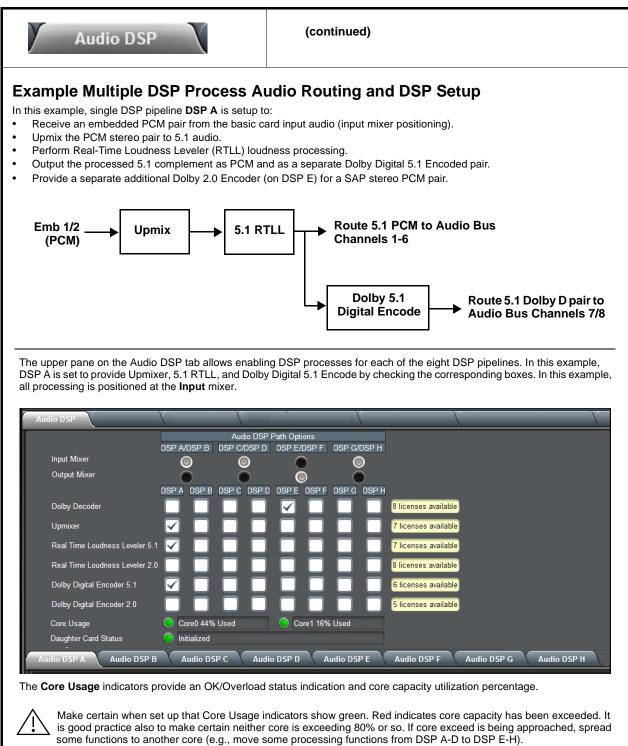

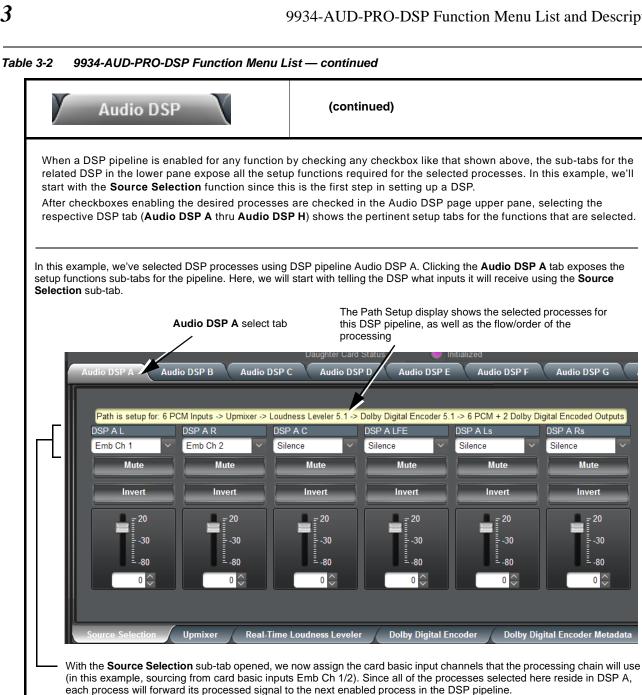

| stereo PCM pair, se<br>where 5.1-channel P<br>ontrols can make fo<br>ecommended in mo<br>Audio DSP A<br>Mode<br>Status<br>Auto Crossfade | Crossfade does no<br>CM is used as an i<br>or smoother transitionst cases.<br>Audio DSP B Audio | ot need to be consi<br>input, and may alre<br>ons between existi | setting up the Upmixe<br>idered (Mode can be se<br>eady carry 5.1 content<br>ing and Upmixer-devel | et to Auto or Always Up<br>t, the Threshold and A<br>loped 5.1 content. Def | omix). For ca<br>uto Crossfac |
|----------------------------------------------------------------------------------------------------|-------------------------------------------------------------------------------------------------|------------------------------------------------------------------|----------------------------------------------------------------------------------------------------|-----------------------------------------------------------------------------|-------------------------------|
| Audio DSP A<br>Mode<br>Status<br>Auto Crossfade                                                                                          | Audio DSP B Audio                                                                               | DSP C Audio DSP D                                                | Audio DSP E Audio                                                                                  |                                                                             |                               |
| Status<br>Auto Crossfade                                                                                                    |                                                                                                 |                                                                  |                                                                                                    | DSP F Audio DSP G                                                           | Audio DSP H                   |
| Status<br>Auto Crossfade                                                                                                    |                                                                                                 |                                                                  |                                                                                                    |                                                                             |                               |
| Auto Crossfade                                                                                                    |                                                                                                 | uto<br>uto Mode - Currently Upmixin                              |                                                                                                    |                                                                             |                               |
|                                                                                                    |                                                                                                 | low (1000 ms)                                                    | <b>9</b>                                                                                           |                                                                             |                               |
| Auto Crossfade                                                                                                    |                                                                                                 | low (1000 ms)                                                    | ~                                                                                                  |                                                                             |                               |
|                                                                                                    |                                                                                                 |                                                                  |                                                                                                    |                                                                             |                               |
| 5.1 Detection Th                                                                                                    |                                                                                                 | 150.0 -100.0 -50.0 0.0                                           | -75.0 🗘                                                                                            |                                                                             |                               |
|                                                                                                    |                                                                                                 |                                                                  |                                                                                                    |                                                                             |                               |
| Center Width                                                                                                    |                                                                                                 |                                                                  | 33.0                                                                                               |                                                                             |                               |
|                                                                                                    |                                                                                                 | 0.0 50.0 100.0                                                   |                                                                                                    |                                                                             |                               |
| LFE Level                                                                                                    |                                                                                                 |                                                                  | 12.0 🗘                                                                                             |                                                                             |                               |
|                                                                                                    |                                                                                                 | 0.0 50.0 100.0                                                   |                                                                                                    |                                                                             |                               |
|                                                                                                    |                                                                                                 |                                                                  |                                                                                                    |                                                                             |                               |
| Surround Depth                                                                                                    |                                                                                                 | 0.0 50.0 100.0                                                   | 100.0                                                                                              |                                                                             |                               |
|                                                                                                    |                                                                                                 |                                                                  |                                                                                                    |                                                                             |                               |
| Dimension                                                                                                    |                                                                                                 |                                                                  | 0.0 🗘                                                                                              |                                                                             |                               |
|                                                                                                    |                                                                                                 | 0.0 50.0 100.0                                                   |                                                                                                    |                                                                             |                               |
|                                                                                                    |                                                                                                 |                                                                  |                                                                                                    |                                                                             |                               |
| Source Selection                                                                                                    | Upmixer Real-                                                                                   | Time Loudness Leveler                                            | Dolby Digital Encoder                                                                              | Dolby Digital Encoder Metadata                                              | a                             |
|                                                                                                    |                                                                                                 |                                                                  |                                                                                                    |                                                                             |                               |
| Now that the Upmix function (since we a                                                                                                  |                                                                                                 |                                                                  | our example is fed to                                                                              | the Real Time Loudr                                                         | iess Levele                   |
| Audio DSP A                                                                                                    |                                                                                                 | lio DSP C Audio DSP                                              |                                                                                                    | dio DSP F Audio DSP G                                                       | Audio DSP H                   |
| 1                                                                                                    |                                                                                                 |                                                                  |                                                                                                    |                                                                             |                               |
| Enabled                                                                                                    | Enabled                                                                                         | Short Term Unga                                                  | ated Loudness LKFS 59.00                                                                           |                                                                             |                               |
|                                                                                                    | ntelligence Enabled                                                                             | Short Term Spee                                                  | ech Loudness LKFS 59.00                                                                            |                                                                             |                               |
| Peak Lim                                                                                                    | t -2.0 dBTP                                                                                     | Short Term Spee                                                  | ech Loudness Gating 59.00                                                                          |                                                                             |                               |
| IRL Source                                                                                                    | e Auto                                                                                          | ✓ Speech Percenta                                                | age <mark>59.00</mark>                                                                             |                                                                             |                               |
| Manual IR                                                                                                    |                                                                                                 | <ul> <li>Speech Loudnes</li> </ul>                               |                                                                                                    |                                                                             |                               |
| Aggressiv                                                                                                    |                                                                                                 | ✓ Speech Loudnes                                                 |                                                                                                    |                                                                             |                               |
|                                                                                                    |                                                                                                 | Level Gated Loud                                                 |                                                                                                    |                                                                             |                               |
| Peak Left                                                                                                    |                                                                                                 | Loudness Range                                                   |                                                                                                    |                                                                             |                               |
| Peak Rig                                                                                                    |                                                                                                 | Loft True Peak D                                                 |                                                                                                    |                                                                             |                               |
| Peak Rig<br>Peak Cen                                                                                                    | ter 1210.00                                                                                     | Left True Peak D<br>Right True Peak                              |                                                                                                    |                                                                             |                               |
| Peak Rig                                                                                                    | ter 1210.00<br>28.00                                                                            | Right True Peak                                                  |                                                                                                    |                                                                             |                               |
| Peak Rigt<br>Peak Cen<br>Peak LFE<br>Peak Left                                                                                           | ter 1210.00<br>28.00                                                                            | Right True Peak                                                  | DBTP 59.00                                                                                         |                                                                             |                               |
| Peak Rigt<br>Peak Cen<br>Peak LFE<br>Peak Left                                                                                           | ter 1210.00<br>28.00<br>Surround 59.00                                                          | Right True Peak                                                  | DBTP 59.00                                                                                         |                                                                             |                               |

| Table 3-2 | 9934-AUD-PRO-DSP Function Menu List — continued |
|-----------|-------------------------------------------------|
|           |                                                 |

| Audio DSP                                                                                                    | Y                                                                                                    | (continued)                                                                                                    |                                                                                                    |                                                                                             |
|----------------------------------------------------------------------------------------------------|----------------------------------------------------------------------------------------------------|----------------------------------------------------------------------------------------------------|----------------------------------------------------------------------------------------------------|---------------------------------------------------------------------------------------------|
| Our final processing step in the step in the step in the step in the step is checked (enabled), the <b>D</b> setup of the Dolby encoded                                                                                                    | olby Digital Encode                                                                                                    |                                                                                                    |                                                                                                    |                                                                                             |
| Audio DSP A Audio DSI                                                                                                    | P B Audio DSP C                                                                                                    | Audio DSP D Audio DSP E                                                                                                    | Audio DSP F Audio DSF                                                                                                    | P G Audio DSP H                                                                             |
|                                                                                                    |                                                                                                    |                                                                                                    |                                                                                                    |                                                                                             |
| Metadata Source Inter                                                                                                    |                                                                                                    | ×                                                                                                    |                                                                                                    |                                                                                             |
|                                                                                                    | by Digital<br>kbps                                                                                                    | ~                                                                                                    |                                                                                                    |                                                                                             |
| Effective Data Rate 384                                                                                                    | кора                                                                                                    |                                                                                                    |                                                                                                    |                                                                                             |
| Encodes Attempted 656                                                                                                    |                                                                                                    |                                                                                                    |                                                                                                    |                                                                                             |
| Encodes Succeeded 656                                                                                                    |                                                                                                    |                                                                                                    |                                                                                                    |                                                                                             |
|                                                                                                    |                                                                                                    |                                                                                                    |                                                                                                    |                                                                                             |
|                                                                                                    |                                                                                                    |                                                                                                    |                                                                                                    |                                                                                             |
| Source Selection Upm                                                                                                    | nixer 🦳 Real-Time Loudr                                                                                                    | ness Leveler Dolby Digital Encod                                                                                                    | der 🖉 Dolby Digital Encoder I                                                                                                    | Metadata 🧹                                                                                  |
|                                                                                                    |                                                                                                    |                                                                                                    |                                                                                                    |                                                                                             |
|                                                                                                    |                                                                                                    | cting the Encoder Format (whi<br>igital is used, with the default d                                                                                                    |                                                                                                    |                                                                                             |
|                                                                                                    |                                                                                                    | being used, as well as encod                                                                                                    |                                                                                                    | latas alsplays below                                                                        |
| 0                                                                                                    |                                                                                                    | own allows choices other than                                                                                                    | encoder internal metadat                                                                                                    | a, only internal                                                                            |
| metadata is curre                                                                                                    | ntly supported.                                                                                                    |                                                                                                    |                                                                                                    |                                                                                             |
|                                                                                                    |                                                                                                    |                                                                                                    |                                                                                                    | <u>.</u>                                                                                    |
|                                                                                                    | P B Audio DSP C                                                                                                    | Audio DSP D Audio DSP E                                                                                                    | Audio DSP F Audio DSF                                                                                                    |                                                                                             |
| Audio DSP A Audio DSF                                                                                                    | P B Audio DSP C                                                                                                    | Audio DSP D Audio DSP E                                                                                                    | Audio DSP F Audio DSF                                                                                                    |                                                                                             |
|                                                                                                    |                                                                                                    |                                                                                                    |                                                                                                    | PG Audio DSP H                                                                              |
|                                                                                                    |                                                                                                    |                                                                                                    |                                                                                                    | G Audio DSP H                                                                               |
| Bitstream Mode                                                                                                    | Complete Main                                                                                                    | ✓ LoRo Center Mix Level                                                                                                    | -3.0 dB                                                                                                    | VG AUGIO DSP H                                                                              |
| Bitstream Mode<br>Coding Mode                                                                                                    | Complete Main<br>3/2 (L,C,R,Ls,Rs)                                                                                                    | <ul> <li>LoRo Center Mix Level</li> <li>LtRt Surround Mix Level</li> </ul>                                                                                                    | -3.0 dB<br>-3.0 dB                                                                                                    | × Audio DSP H                                                                               |
|                                                                                                    |                                                                                                    |                                                                                                    |                                                                                                    | × × ×                                                                                       |
| Coding Mode                                                                                                    | 3/2 (L,C,R,Ls,Rs)                                                                                                    | ✓ LtRt Surround Mix Level                                                                                                    | -3.0 dB                                                                                                    | ×<br>×<br>×<br>×                                                                            |
| Coding Mode<br>Dolby Surround Mode                                                                                                    | 3/2 (L,C,R,Ls,Rs)<br>Not Indicated                                                                                                    | <ul> <li>✓ LtRt Surround Mix Level</li> <li>✓ LoRo Surround Mix Level</li> </ul>                                                                                                    | -3.0 dB<br>-3.0 dB                                                                                                    |                                                                                             |
| Coding Mode<br>Dolby Surround Mode<br>LFE Channel                                                                                                    | 3/2 (L,C,R,Ls,Rs)<br>Not Indicated<br>LFE Channel On                                                                                                    | <ul> <li>LtRt Surround Mix Level</li> <li>LoRo Surround Mix Level</li> <li>Dolby Surround EX Mode</li> </ul>                                                                                                    | -3.0 dB<br>-3.0 dB<br>Not Surround EX Encoded                                                                                                    |                                                                                             |
| Coding Mode<br>Dolby Surround Mode<br>LFE Channel<br>Dialogue Normalization                                                                                                    | 3/2 (L,C,R,Ls,Rs)<br>Not Indicated<br>LFE Channel On<br>-24 dBFS                                                                                                    | <ul> <li>LtRt Surround Mix Level</li> <li>LoRo Surround Mix Level</li> <li>Dolby Surround EX Mode</li> <li>Dolby Headphone Encoded</li> </ul>                                                                                                    | -3.0 dB<br>-3.0 dB<br>Not Surround EX Encoded<br>Not Indicated                                                                                                    |                                                                                             |
| Coding Mode<br>Dolby Surround Mode<br>LFE Channel<br>Dialogue Normalization<br>Mix Level                                                                                                    | 3/2 (L,C,R,Ls,Rs)<br>Not Indicated<br>LFE Channel On<br>-24 dBFS<br>105 dB                                                                                                    | <ul> <li>LtRt Surround Mix Level</li> <li>LoRo Surround Mix Level</li> <li>Dolby Surround EX Mode</li> <li>Dolby Headphone Encoded</li> <li>A/D Converter Type</li> </ul>                                                                                                    | -3.0 dB<br>-3.0 dB<br>Not Surround EX Encoded<br>Not Indicated<br>Not Indicated<br>Enabled                                                                                                    |                                                                                             |
| Coding Mode<br>Dolby Surround Mode<br>LFE Channel<br>Dialogue Normalization<br>Mix Level<br>Room Type                                                                                                    | 3/2 (L,C,R,Ls,Rs)<br>Not Indicated<br>LFE Channel On<br>-24 dBFS<br>105 dB<br>Small Room, Flat Monitor                                                                                                    | <ul> <li>LtRt Surround Mix Level</li> <li>LoRo Surround Mix Level</li> <li>Dolby Surround EX Mode</li> <li>Dolby Headphone Encoded</li> <li>A/D Converter Type</li> <li>LFE Channel Lowpass Filter</li> </ul>                                                                                                    | -3.0 dB<br>-3.0 dB<br>Not Surround EX Encoded<br>Not Indicated<br>Not Indicated<br>Enabled                                                                                                    |                                                                                             |
| Coding Mode<br>Dolby Surround Mode<br>LFE Channel<br>Dialogue Normalization<br>Mix Level<br>Room Type<br>Copyright Bit                                                                                                    | 3/2 (L,C,R,Ls,Rs)<br>Not Indicated<br>LFE Channel On<br>-24 dBFS<br>105 dB<br>Small Room, Flat Monitor<br>Copyright Protected                                                                                                    | <ul> <li>LtRt Surround Mix Level</li> <li>LoRo Surround Mix Level</li> <li>Dolby Surround EX Mode</li> <li>Dolby Headphone Encoded</li> <li>A/D Converter Type</li> <li>LFE Channel Lowpass Filter</li> <li>Surround Channel 90 Degree PS</li> </ul>                                                                                                    | -3.0 dB<br>-3.0 dB<br>Not Surround EX Encoded<br>Not Indicated<br>Not Indicated<br>Enabled<br>Enabled                                                                                                    | ▼<br>▼<br>▼                                                                                 |
| Coding Mode<br>Dolby Surround Mode<br>LFE Channel<br>Dialogue Normalization<br>Mix Level<br>Room Type<br>Copyright Bit<br>Original Bitstream                                                                                                    | 3/2 (L,C,R,Ls,Rs)<br>Not Indicated<br>LFE Channel On<br>-24 dBFS<br>105 dB<br>Small Room, Flat Monitor<br>Copyright Protected<br>Original                                                                                                    | <ul> <li>LtRt Surround Mix Level</li> <li>LoRo Surround Mix Level</li> <li>Dolby Surround EX Mode</li> <li>Dolby Headphone Encoded</li> <li>A/D Converter Type</li> <li>LFE Channel Lowpass Filter</li> <li>Surround Channel 90 Degree PS</li> <li>Surround Channel Attenuator</li> </ul>                                                                                                    | -3.0 dB<br>-3.0 dB<br>Not Surround EX Encoded<br>Not Indicated<br>Not Indicated<br>Enabled<br>Enabled<br>Bypassed                                                                                                    |                                                                                             |
| Coding Mode<br>Dolby Surround Mode<br>LFE Channel<br>Dialogue Normalization<br>Mix Level<br>Room Type<br>Copyright Bit<br>Original Bitstream<br>Preferred Downmix Mode                                                                                                    | 3/2 (L,C,R,Ls,Rs)<br>Not Indicated<br>LFE Channel On<br>-24 dBFS<br>105 dB<br>Small Room, Flat Monitor<br>Copyright Protected<br>Original<br>Not Indicated                                                                                              | <ul> <li>LtRt Surround Mix Level</li> <li>LoRo Surround Mix Level</li> <li>Dolby Surround EX Mode</li> <li>Dolby Headphone Encoded</li> <li>A/D Converter Type</li> <li>LFE Channel Lowpass Filter</li> <li>Surround Channel 90 Degree PS</li> <li>Surround Channel Attenuator</li> <li>RF Mode Profile</li> </ul>                                                                                                    | -3.0 dB<br>-3.0 dB<br>Not Surround EX Encoded<br>Not Indicated<br>Not Indicated<br>Enabled<br>Enabled<br>Bypassed<br>Film: Standard                                                                                              |                                                                                             |
| Coding Mode<br>Dolby Surround Mode<br>LFE Channel<br>Dialogue Normalization<br>Mix Level<br>Room Type<br>Copyright Bit<br>Original Bitstream<br>Preferred Downmix Mode                                                                                                    | 3/2 (L,C,R,Ls,Rs)<br>Not Indicated<br>LFE Channel On<br>-24 dBFS<br>105 dB<br>Small Room, Flat Monitor<br>Copyright Protected<br>Original<br>Not Indicated                                                                                              | <ul> <li>LtRt Surround Mix Level</li> <li>LoRo Surround Mix Level</li> <li>Dolby Surround EX Mode</li> <li>Dolby Headphone Encoded</li> <li>A/D Converter Type</li> <li>LFE Channel Lowpass Filter</li> <li>Surround Channel 90 Degree PS</li> <li>Surround Channel Attenuator</li> <li>RF Mode Profile</li> </ul>                                                                                                    | -3.0 dB<br>-3.0 dB<br>Not Surround EX Encoded<br>Not Indicated<br>Not Indicated<br>Enabled<br>Enabled<br>Bypassed<br>Film: Standard                                                                                              |                                                                                             |
| Coding Mode<br>Dolby Surround Mode<br>LFE Channel<br>Dialogue Normalization<br>Mix Level<br>Room Type<br>Copyright Bit<br>Original Bitstream<br>Preferred Downmix Mode                                                                                                    | 3/2 (L,C,R,Ls,Rs)<br>Not Indicated<br>LFE Channel On<br>-24 dBFS<br>105 dB<br>Small Room, Flat Monitor<br>Copyright Protected<br>Original<br>Not Indicated<br>-3.0 dB                                                                                   | <ul> <li>LtRt Surround Mix Level</li> <li>LoRo Surround Mix Level</li> <li>Dolby Surround EX Mode</li> <li>Dolby Headphone Encoded</li> <li>A/D Converter Type</li> <li>LFE Channel Lowpass Filter</li> <li>Surround Channel 90 Degree PS</li> <li>Surround Channel Attenuator</li> <li>RF Mode Profile</li> <li>Line Mode Profile</li> </ul>                                                                                                    | -3.0 dB<br>-3.0 dB<br>Not Surround EX Encoded<br>Not Indicated<br>Not Indicated<br>Enabled<br>Enabled<br>Bypassed<br>Film: Standard<br>Film: Standard                                                                            |                                                                                             |
| Coding Mode<br>Dolby Surround Mode<br>LFE Channel<br>Dialogue Normalization<br>Mix Level<br>Room Type<br>Copyright Bit<br>Original Bitstream<br>Preferred Downmix Mode<br>LtRt Center Mix Level<br>Source Selection                                                             | 3/2 (L,C,R,Ls,Rs)<br>Not Indicated<br>LFE Channel On<br>-24 dBFS<br>105 dB<br>Small Room, Flat Monitor<br>Copyright Protected<br>Original<br>Not Indicated<br>-3.0 dB                                                                                   | <ul> <li>LtRt Surround Mix Level</li> <li>LoRo Surround Mix Level</li> <li>Dolby Surround EX Mode</li> <li>Dolby Headphone Encoded</li> <li>A/D Converter Type</li> <li>LFE Channel Lowpass Filter</li> <li>Surround Channel 90 Degree PS</li> <li>Surround Channel Attenuator</li> <li>RF Mode Profile</li> <li>Line Mode Profile</li> </ul>                                                                                                    | -3.0 dB<br>-3.0 dB<br>Not Surround EX Encoded<br>Not Indicated<br>Enabled<br>Enabled<br>Bypassed<br>Film: Standard<br>Film: Standard<br>der<br>Dolby Digital Encoder M                                                           | v   v   v   v   v   v   v   v   v   v   v   v   v   v   v   v   v                           |
| Coding Mode<br>Dolby Surround Mode<br>LFE Channel<br>Dialogue Normalization<br>Mix Level<br>Room Type<br>Copyright Bit<br>Original Bitstream<br>Preferred Downmix Mode<br>LtRt Center Mix Level<br>Source Selection Upm<br>With the encoder formation                           | 3/2 (L,C,R,Ls,Rs)<br>Not Indicated<br>LFE Channel On<br>-24 dBFS<br>105 dB<br>Small Room, Flat Monitor<br>Copyright Protected<br>Original<br>Not Indicated<br>-3.0 dB<br>sixer<br>Real-Time Loudn<br>at and data rate basics                            | <ul> <li>LtRt Surround Mix Level</li> <li>LoRo Surround Mix Level</li> <li>Dolby Surround EX Mode</li> <li>Dolby Headphone Encoded</li> <li>A/D Converter Type</li> <li>LFE Channel Lowpass Filter</li> <li>Surround Channel 90 Degree P3</li> <li>Surround Channel Attenuator</li> <li>RF Mode Profile</li> <li>Line Mode Profile</li> <li>Line Mode Profile</li> <li>sest Leveler</li> <li>Dolby Digital Encodes</li> <li>s set up above, now the bitstree</li> </ul> | -3.0 dB<br>-3.0 dB<br>Not Surround EX Encoded<br>Not Indicated<br>Enabled<br>Enabled<br>Bypassed<br>Film: Standard<br>Film: Standard<br>der<br>Dolby Digital Encoder M<br>eam mode, metadata, and                                | V<br>V<br>V<br>V<br>V<br>V<br>V<br>V<br>V<br>V<br>V<br>V<br>V<br>V<br>V<br>V<br>V<br>V<br>V |
| Coding Mode<br>Dolby Surround Mode<br>LFE Channel<br>Dialogue Normalization<br>Mix Level<br>Room Type<br>Copyright Bit<br>Original Bitstream<br>Preferred Downmix Mode<br>LtRt Center Mix Level<br>Source Selection Upm<br>With the encoder formar<br>related to the selected r | 3/2 (L,C,R,Ls,Rs)<br>Not Indicated<br>LFE Channel On<br>-24 dBFS<br>105 dB<br>Small Room, Flat Monitor<br>Copyright Protected<br>Original<br>Not Indicated<br>-3.0 dB<br>itxer<br>Real-Time Loudn<br>at and data rate basics<br>mode can be set. In thi | <ul> <li>LtRt Surround Mix Level</li> <li>LoRo Surround Mix Level</li> <li>Dolby Surround EX Mode</li> <li>Dolby Headphone Encoded</li> <li>A/D Converter Type</li> <li>LFE Channel Lowpass Filter</li> <li>Surround Channel 90 Degree PS</li> <li>Surround Channel Attenuator</li> <li>RF Mode Profile</li> <li>Line Mode Profile</li> </ul>                                                                                                    | -3.0 dB<br>-3.0 dB<br>Not Surround EX Encoded<br>Not Indicated<br>Enabled<br>Enabled<br>Bypassed<br>Film: Standard<br>Film: Standard<br>der<br>Dolby Digital Encoder M<br>eam mode, metadata, and<br>lected (3/2L) with a dialno | Actadata                                                                                    |

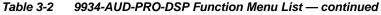

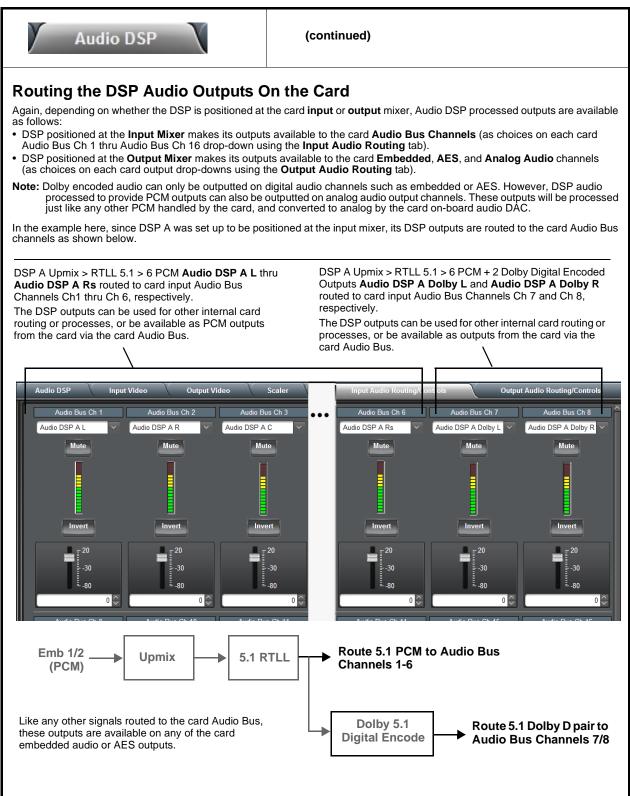

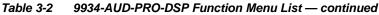

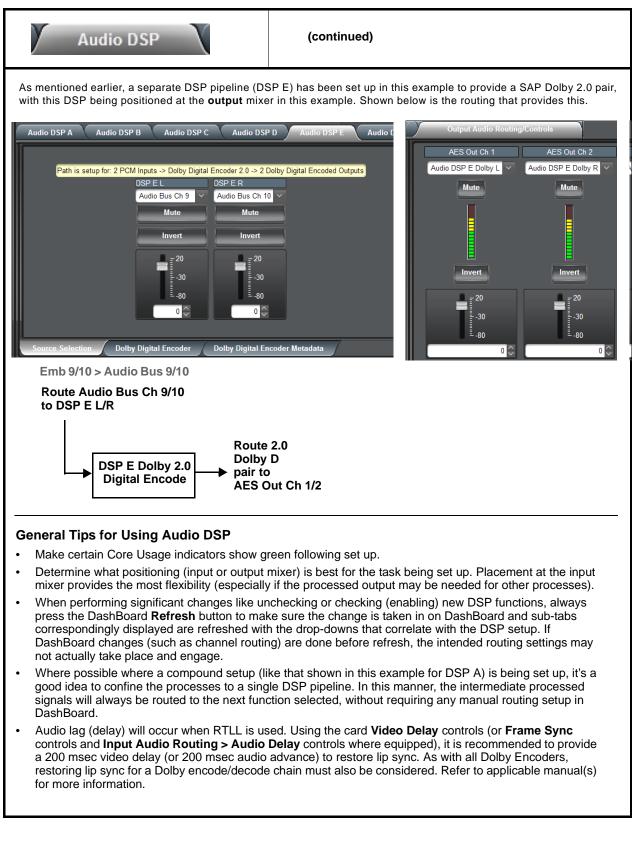

| Audio DS                                                                                                    | SP (                                                                                                    | (continued)                                                                                                    |                                                                                                    |                                                  |
|----------------------------------------------------------------------------------------------------|----------------------------------------------------------------------------------------------------|----------------------------------------------------------------------------------------------------|----------------------------------------------------------------------------------------------------|--------------------------------------------------|
| signal routing to                                                                                                    | and from DSP blocks, a                                                                                                    | ntation covers the specific c<br>and the specific DSP blocks<br>ongly recommended before                                                                                                    | themselves. Reading and u                                                                                                    | nderstanding the                                 |
| • Audio DSP Basic Se<br>(Upper Pane)                                                                                                    | tup Pane                                                                                                    | setup of the card DSP                                                                                                    | tab is opened, the upper par<br>functions (blocks) such as<br>ns for each DSP pipeline.                                        |                                                  |
|                                                                                                    |                                                                                                    | desired DSP functions<br>mixer or output mixer                                                                                                    | <b>be performed first</b> , as the<br>s and position the DSP asse<br>as desired. DSP-specific co<br>ng DSP function is enabled | ts at either the inp<br>ntrols appear <b>onl</b> |
|                                                                                                    |                                                                                                    | lower panes of the Audio D itate DSP functions as need                                                                                                    |                                                                                                    | , select desired p                               |
| In each DSP function ro                                                                                                    | w (Dolby Decoder thru                                                                                                    | Dolby Digital Encoder 2.0), e                                                                                                    |                                                                                                    | ply it to a DSP pip                              |
| pair as desired by clicking                                                                                                    | ° , °                                                                                                    |                                                                                                    |                                                                                                    |                                                  |
| <ul> <li>When DSP functions are</li> </ul>                                                                                                    |                                                                                                    | line column, now position th                                                                                                    | e DSP pipeline to be at the                                                                                                    | nput or output mix                               |
| desired by checking the                                                                                                    |                                                                                                    |                                                                                                    |                                                                                                    |                                                  |
| In this example, <b>DSP A</b> is                                                                                                    | s set to enable Upmixe                                                                                                    | r, Real Time Loudness Le                                                                                                    | veler 5.1, and Dolby Digita                                                                                                    | I Encoder 5.1, wi                                |
| In this example, <b>DSP A</b> is set to be positioned at th                                                                                                    | s set to enable <b>Upmixe</b><br>e <b>Input Mixer</b> .                                                                                                    | r, Real Time Loudness Le                                                                                                    |                                                                                                    |                                                  |
| In this example, <b>DSP A</b> is<br>set to be positioned at th<br>In this example <b>DSP E</b> is                                                                                                    | s set to enable <b>Upmixe</b><br>e <b>Input Mixer</b> .<br>s set to enable <b>Dolby D</b>                                                                                 |                                                                                                    | ositioned at the Output Mix                                                                                                    |                                                  |
| In this example, <b>DSP A</b> is<br>set to be positioned at th<br>In this example <b>DSP E</b> is<br>• Unused DSP asset row<br>• <b>licenses available</b> disp                                                                                                    | s set to enable <b>Upmixe</b><br>e <b>Input Mixer</b> .<br>s set to enable <b>Dolby D</b><br>s/columns can be left a<br>blays shows whether or                            | r, Real Time Loudness Le<br>ecoder, with this set to be p<br>s-is with mixer selection bein<br>not the DSP function is licen                                                                                                    | ositioned at the <b>Output Mix</b><br>ng ignored.<br>nsed for the card, and if so t                                            | er.                                              |
| In this example, <b>DSP A</b> is<br>set to be positioned at th<br>In this example <b>DSP E</b> is<br>• Unused DSP asset row<br>• <b>licenses available</b> disp                                                                                                    | s set to enable <b>Upmixe</b><br>e <b>Input Mixer</b> .<br>s set to enable <b>Dolby D</b><br>s/columns can be left a<br>blays shows whether or                            | r, Real Time Loudness Le<br>ecoder, with this set to be p<br>s-is with mixer selection bei                                                                                                    | ositioned at the <b>Output Mix</b><br>ng ignored.<br>nsed for the card, and if so t                                            | er.                                              |
| In this example, <b>DSP A</b> is<br>set to be positioned at th<br>In this example <b>DSP E</b> is<br>• Unused DSP asset row<br>• <b>licenses available</b> disp                                                                                                    | s set to enable <b>Upmixe</b><br>e <b>Input Mixer</b> .<br>s set to enable <b>Dolby D</b><br>s/columns can be left a<br>blays shows whether or                            | r, Real Time Loudness Le<br>ecoder, with this set to be p<br>s-is with mixer selection bein<br>not the DSP function is licen                                                                                                    | ositioned at the <b>Output Mix</b><br>ng ignored.<br>nsed for the card, and if so t                                            | er.                                              |
| In this example, <b>DSP A</b> is<br>set to be positioned at th<br>In this example <b>DSP E</b> is<br>• Unused DSP asset row<br>• <b>licenses available</b> disp                                                                                                    | s set to enable <b>Upmixe</b><br>e <b>Input Mixer</b> .<br>s set to enable <b>Dolby D</b><br>s/columns can be left a<br>blays shows whether or                            | r, Real Time Loudness Le<br>ecoder, with this set to be p<br>s-is with mixer selection bein<br>not the DSP function is licen                                                                                                    | ositioned at the <b>Output Mix</b><br>ng ignored.<br>nsed for the card, and if so t                                            | er.                                              |
| In this example, <b>DSP A</b> is<br>set to be positioned at th<br>In this example <b>DSP E</b> is<br>• Unused DSP asset row<br>• <b>licenses available</b> disp<br>available. As DSP function                                                                                                    | s set to enable <b>Upmixe</b><br>e <b>Input Mixer</b> .<br>s set to enable <b>Dolby D</b><br>s/columns can be left a<br>olays shows whether or<br>ons are enabled, the av | r, Real Time Loudness Ler<br>ecoder, with this set to be p<br>s-is with mixer selection bein<br>not the DSP function is licer<br>ailable licenses is correspon                                                                                       | ositioned at the <b>Output Mix</b><br>ng ignored.<br>nsed for the card, and if so t<br>adingly decremented.                    | er.                                              |
| In this example, <b>DSP A</b> is<br>set to be positioned at th<br>In this example <b>DSP E</b> is<br>• Unused DSP asset row<br>• <b>licenses available</b> disp<br>available. As DSP function                                                                                                    | s set to enable <b>Upmixe</b><br>e <b>Input Mixer</b> .<br>s set to enable <b>Dolby D</b><br>s/columns can be left a<br>olays shows whether or<br>ons are enabled, the av | r, Real Time Loudness Leve<br>ecoder, with this set to be p<br>s-is with mixer selection bein<br>not the DSP function is licer<br>ailable licenses is correspon                                                                                      | ositioned at the <b>Output Mix</b><br>ng ignored.<br>nsed for the card, and if so t<br>adingly decremented.                    | er.                                              |
| In this example, <b>DSP A</b> is<br>set to be positioned at th<br>In this example <b>DSP E</b> is<br>• Unused DSP asset row<br>• <b>licenses available</b> disp<br>available. As DSP function                                                                                                    | s set to enable <b>Upmixe</b><br>e <b>Input Mixer</b> .<br>s set to enable <b>Dolby D</b><br>s/columns can be left a<br>olays shows whether or<br>ons are enabled, the av | r, Real Time Loudness Leves coder, with this set to be personance with mixer selection bein not the DSP function is liceral and the DSP function is liceral and the DSP function is corresponded to the DSP Path Options DSP D DSP E/DSP F DSP G/DSP | ositioned at the <b>Output Mix</b><br>ng ignored.<br>nsed for the card, and if so t<br>adingly decremented.                    | er.                                              |
| In this example, <b>DSP</b> A is<br>set to be positioned at th<br>In this example <b>DSP</b> E is<br>• Unused DSP asset row<br>• <b>licenses available</b> disp<br>available. As DSP function                                                                                                    | s set to enable <b>Upmixe</b><br>e <b>Input Mixer</b> .<br>s set to enable <b>Dolby D</b><br>s/columns can be left a<br>olays shows whether or<br>ons are enabled, the av | r, Real Time Loudness Leve<br>ecoder, with this set to be p<br>s-is with mixer selection bein<br>not the DSP function is licer<br>ailable licenses is correspon                                                                                      | ositioned at the <b>Output Mix</b><br>ng ignored.<br>nsed for the card, and if so t<br>adingly decremented.                    | er.                                              |
| In this example, <b>DSP</b> A is<br>set to be positioned at th<br>In this example <b>DSP</b> E is<br>• Unused DSP asset row<br>• <b>licenses available</b> disp<br>available. As DSP function                                                                                                    | s set to enable <b>Upmixe</b><br>e <b>Input Mixer</b> .<br>s set to enable <b>Dolby D</b><br>s/columns can be left a<br>olays shows whether or<br>ons are enabled, the av | r, Real Time Loudness Leves coder, with this set to be personance with mixer selection bein not the DSP function is liceral and the DSP function is liceral and the DSP function is corresponded to the DSP Path Options DSP D DSP E/DSP F DSP G/DSP | ositioned at the <b>Output Mix</b><br>ng ignored.<br>Insed for the card, and if so the<br>indingly decremented.                | er.                                              |
| In this example, <b>DSP</b> A is<br>set to be positioned at th<br>In this example <b>DSP</b> E is<br>• Unused DSP asset row<br>• <b>licenses available</b> disp<br>available. As DSP function                                                                                                    | s set to enable <b>Upmixe</b><br>e <b>Input Mixer</b> .<br>s set to enable <b>Dolby D</b><br>s/columns can be left a<br>olays shows whether or<br>ons are enabled, the av | r, Real Time Loudness Leves coder, with this set to be personance with mixer selection bein not the DSP function is liceral and the DSP function is liceral and the DSP function is corresponded to the DSP Path Options DSP D DSP E/DSP F DSP G/DSP | ositioned at the <b>Output Mix</b><br>ng ignored.<br>nsed for the card, and if so t<br>adingly decremented.                    | er.                                              |
| In this example, <b>DSP</b> A is<br>set to be positioned at th<br>In this example <b>DSP</b> E is<br>• Unused DSP asset row<br>• <b>licenses available</b> disp<br>available. As DSP function                                                                                                    | s set to enable <b>Upmixe</b><br>e <b>Input Mixer</b> .<br>s set to enable <b>Dolby D</b><br>s/columns can be left a<br>blays shows whether or<br>ons are enabled, the av | r, Real Time Loudness Leves coder, with this set to be personance with mixer selection bein not the DSP function is liceral and the DSP function is liceral and the DSP function is corresponded to the DSP Path Options DSP D DSP E/DSP F DSP G/DSP | ositioned at the <b>Output Mix</b><br>ng ignored.<br>nsed for the card, and if so t<br>adingly decremented.                    | er.                                              |
| In this example, <b>DSP</b> A is<br>set to be positioned at th<br>In this example <b>DSP</b> E is<br>• Unused DSP asset row<br>• <b>licenses available</b> disp<br>available. As DSP function<br>Audio DSP<br>Input Mixer<br>Output Mixer<br>Dolby Decoder<br>Upmixer<br>Real Time Loudness Lew                             | s set to enable <b>Upmixe</b><br>e <b>Input Mixer</b> .<br>s set to enable <b>Dolby D</b><br>s/columns can be left a<br>olays shows whether or<br>ons are enabled, the av | r, Real Time Loudness Leves coder, with this set to be personance with mixer selection bein not the DSP function is liceral and the DSP function is liceral and the DSP function is corresponded to the DSP Path Options DSP D DSP E/DSP F DSP G/DSP | ositioned at the <b>Output Mix</b><br>ng ignored.<br>Insed for the card, and if so the<br>adingly decremented.                 | er.                                              |
| In this example, <b>DSP</b> A is<br>set to be positioned at th<br>In this example <b>DSP</b> E is<br>• Unused DSP asset row<br>• <b>licenses available</b> disp<br>available. As DSP function<br>Audio DSP<br>Input Mixer<br>Output Mixer<br>Dolby Decoder<br>Upmixer<br>Real Time Loudness Lew<br>Real Time Loudness Lew   | s set to enable <b>Upmixe</b><br>e <b>Input Mixer</b> .<br>s set to enable <b>Dolby D</b><br>s/columns can be left a<br>olays shows whether or<br>ons are enabled, the av | r, Real Time Loudness Leves coder, with this set to be personance with mixer selection bein not the DSP function is liceral and the DSP function is liceral and the DSP function is corresponded to the DSP Path Options DSP D DSP E/DSP F DSP G/DSP | ositioned at the <b>Output Mix</b><br>ng ignored.<br>Insed for the card, and if so the<br>adingly decremented.                 | er.                                              |
| In this example, <b>DSP</b> A is<br>set to be positioned at th<br>In this example <b>DSP</b> E is<br>• Unused DSP asset row<br>• <b>licenses available</b> disp<br>available. As DSP function<br>Audio DSP<br>Input Mixer<br>Output Mixer<br>Dolby Decoder<br>Upmixer<br>Real Time Loudness Lew<br>Dolby Digital Encoder 5. | s set to enable <b>Upmixe</b><br>e <b>Input Mixer</b> .<br>s set to enable <b>Dolby D</b><br>s/columns can be left a<br>olays shows whether or<br>ons are enabled, the av | r, Real Time Loudness Leves coder, with this set to be personance with mixer selection bein not the DSP function is liceral alable licenses is corresponding to DSP Path Options                                                                     | ositioned at the <b>Output Mix</b><br>ng ignored.<br>nsed for the card, and if so to<br>adingly decremented.                   | er.                                              |

| Table 3-2 | 9934-AUD-PRO-DSP Function Menu List — continued |
|-----------|-------------------------------------------------|
|-----------|-------------------------------------------------|

| Audio DSP                                                                                                    | (continued)                                                                                                    |
|----------------------------------------------------------------------------------------------------|----------------------------------------------------------------------------------------------------|
| • Audio DSP Pipeline Select/Setup Pane<br>(Lower Pane)                                                                                                    | The lower pane that displays when the Audio DSP tab is opened allows<br>"going into" each enabled DSP pipeline, and setting up attributes for the<br>pipeline such as signal routing and function-specific settings for the DSP<br>functions that are enabled.                                                     |
| functions. In the running example here with <b>DSP A</b> H<br>DSP A sub-tab is clicked, a series of applicable lower<br>processing path to be applied is also shown in the P                                                         | ecific pipeline to "go into" and access other settings specific to the enabled<br>having Upmixer, RTLL5.1, and Dolby Digital Encoder 5.1 enabled, when<br>r sub-tabs appear which allow specific setup of the enabled functions. The<br>Path Setup window.<br>disabled" is displayed and no lower sub-tabs appear. |
|                                                                                                    |                                                                                                    |
| λ                                                                                                    |                                                                                                    |
| Audio DSP A Audio DSP B Audio DSP C Aud                                                                                                    | lio DSP D Audio DSP E Audio DSP F Audio DSP G Audio DSP H                                                                                                    |
| Path is setup for: 6 PCM Inputs -> Upmixer -> Loudness Leveler         DSP A L       DSP A R       DSP A C         Emb Ch 1       Emb Ch 2       Silence         Mute       Mute       Mute         Invert       Invert       Invert | 5.1 -> Dolby Digital Encoder 5.1 -> 6 PCM + 2 Dolby Digital Encoded Outputs         DSP A LFE       DSP A Ls         Silence       Silence         Mute       Mute         Invert       Invert         5.20       = 20                                                                                             |
|                                                                                                    |                                                                                                    |
|                                                                                                    |                                                                                                    |
| Source Selection Upmixer Real-Time Loudness L                                                                                                    | eveler Dolby Digital Encoder Dolby Digital Encoder Metadata                                                                                                    |
|                                                                                                    |                                                                                                    |
| $\backslash$                                                                                                    |                                                                                                    |
| to route PCM inputs to the DSP functions, Upmixer s                                                                                                    | up required for the enabled functions (in the example here, Source Selection setup, RTLL setup, and finally Dolby Encoder setup).<br>nabled DSP functions (for example, if Upmixer was not enabled, the                                                                                                    |

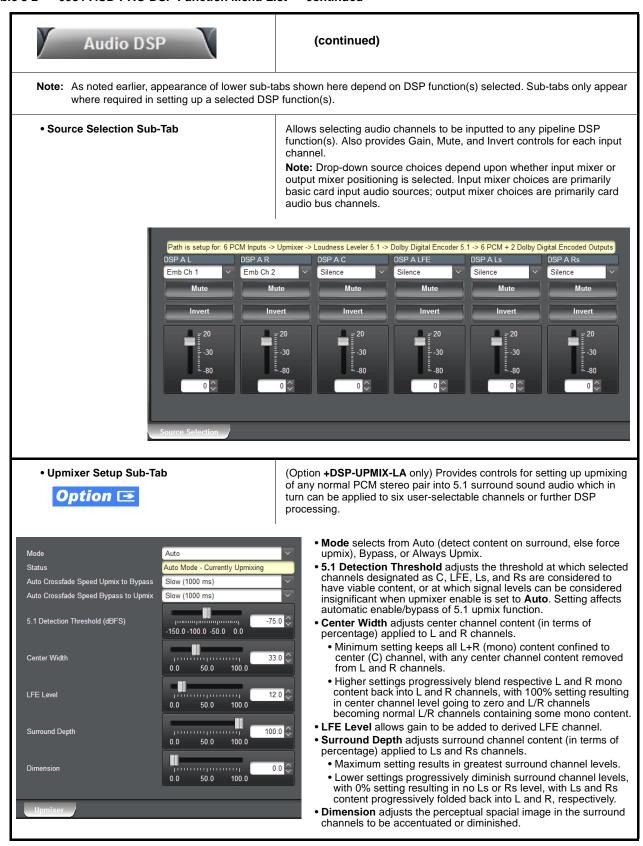

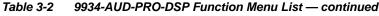

|                                                                                                    | (continued)                                                                                                    |
|----------------------------------------------------------------------------------------------------|----------------------------------------------------------------------------------------------------|
| • Real-Time Loudness Leveler Setup<br>Sub-Tab<br><b>Option</b> 💽                                                                                                    | (Option <b>+DSP-RTLL</b> only) Provides controls for setting up Real Time Loudness Leveler loudness processing.                                                                                                    |
| Enabled       Enabled       Speech Percental         Target Level       -24 LKFS       Speech Loudness         Dialogue Intelligence       Enabled       Speech Loudness         Peak Limit       -2.0 dBTP       Level Gated Loud         IRL Source       Auto       Loudness Range         Manual IRL       -24 LKFS       Left True Peak dB         Aggressiveness       7       Right True Peak dB         Short Term Ungated Loudness LKFS       -23.69       Short Term 3S UB         Short Term Speech Loudness Gating       ungated       Image dB                                                                                                    | <ul> <li>s LKFS -23.52</li> <li>s Gating level</li> <li>thress LKFS -23.52</li> <li>Target Level sets RTLL to specific LKFS output loudness target.</li> <li>Dialogue Intelligence, when enabled, allows loudness processing speech-gating that measures and adjusts loudness only during segments that contain dialog.</li> <li>Peak Limit applies a peak compressor/limiter if the selected threshold is exceeded.</li> <li>IRL Source; Manual IRL allows IRL (Input Reference Level) from Auto, Target Level, or Manual.</li> <li>Aggressiveness adjusts how fast and deep loudness leveling is</li> </ul>                                                                               |
| Note: Default settings are recommended and cor<br>Note: The level displays that appear are not user<br>Note: Parametric controls described here apply to                                                                                                    | r-facing units such as dBFS or percent.                                                                                                    |
|                                                                                                    | nal downstream device, it is recommended to have device set to<br>The <b>Level Gated Loudness LKFS</b> field on the RTLL tab shows                                                                                                    |
| • <b>Target Level</b> sets the desired target LKFS. F recommended to select the desired LKFS target                                                                                                    | for typical usage where no external metadata is present, it is get, and then set <b>IRL Source</b> to use <b>Target Level</b> . (Auto is lata is present. If Auto <b>does not</b> provide expected LKFS level,                                                                                                    |
|                                                                                                    |                                                                                                    |
| <ul> <li>Peak Limit settings can influence overall pea<br/>aggressive settings (peak can occur and pase</li> </ul>                                                                                                    | k trends in the output (especially if Aggressiveness is set to less s before peak limiter has "time" to react to the peak event)).                                                                                                    |
| aggressive settings (peak can occur and pase                                                                                                    | k trends in the output (especially if Aggressiveness is set to less<br>s before peak limiter has "time" to react to the peak event)).<br>ithm that can detect speech (vs background sounds). However,                                                                                                    |
| <ul> <li>aggressive settings (peak can occur and pase</li> <li>Speech Percentage is derived from an algor<br/>it can be influenced by other aural factors.</li> </ul>                                                                                                    | s before peak limiter has "time" to react to the peak event)).                                                                                                    |
| <ul> <li>aggressive settings (peak can occur and pase</li> <li>Speech Percentage is derived from an algor<br/>it can be influenced by other aural factors.</li> </ul>                                                                                                    | s before peak limiter has "time" to react to the peak event)).<br>ithm that can detect speech (vs background sounds). However,                                                                                                    |
| <ul> <li>aggressive settings (peak can occur and pase</li> <li>Speech Percentage is derived from an algor<br/>it can be influenced by other aural factors.</li> <li>The short term reported measurements in the<br/>Additional Parametric Descriptions</li> </ul>                                                                                                    | s before peak limiter has "time" to react to the peak event)).<br>ithm that can detect speech (vs background sounds). However,<br>e RTLL UI use a non-configurable window of 10 seconds.<br>he output, short-term loudness (LKFS) as measured by ITU-R                                                                                                    |
| <ul> <li>aggressive settings (peak can occur and pase</li> <li>Speech Percentage is derived from an algor<br/>it can be influenced by other aural factors.</li> <li>The short term reported measurements in the<br/>Additional Parametric Descriptions</li> <li>Short Term Ungated Loudness LKFS – Indicates the<br/>BS.1770-3 without a measurement gate. The measurement gate.</li> </ul>                                                                                                    | s before peak limiter has "time" to react to the peak event)).<br>ithm that can detect speech (vs background sounds). However,<br>e RTLL UI use a non-configurable window of 10 seconds.<br>he output, short-term loudness (LKFS) as measured by ITU-R<br>rement window is 10 seconds.<br>e output, short-term speech loudness (LKFS) as measured by ITU-R                                                                                                    |
| <ul> <li>aggressive settings (peak can occur and pase</li> <li>Speech Percentage is derived from an algor<br/>it can be influenced by other aural factors.</li> <li>The short term reported measurements in the<br/>Additional Parametric Descriptions</li> <li>Short Term Ungated Loudness LKFS – Indicates th<br/>BS.1770-3 without a measurement gate. The measure</li> <li>Short Term Speech Loudness LKFS – Indicates the<br/>BS.1770-3 with Dialogue Intelligence. The measurement</li> </ul>                                                                                                    | s before peak limiter has "time" to react to the peak event)).<br>ithm that can detect speech (vs background sounds). However,<br>e RTLL UI use a non-configurable window of 10 seconds.<br>he output, short-term loudness (LKFS) as measured by ITU-R<br>rement window is 10 seconds.<br>e output, short-term speech loudness (LKFS) as measured by ITU-R                                                                                                    |
| <ul> <li>aggressive settings (peak can occur and pase</li> <li>Speech Percentage is derived from an algor<br/>it can be influenced by other aural factors.</li> <li>The short term reported measurements in the<br/>Additional Parametric Descriptions</li> <li>Short Term Ungated Loudness LKFS – Indicates th<br/>BS.1770-3 without a measurement gate. The measure</li> <li>Short Term Speech Loudness LKFS – Indicates the<br/>BS.1770-3 with Dialogue Intelligence. The measurement</li> </ul>                                                                                                    | s before peak limiter has "time" to react to the peak event)).<br>ithm that can detect speech (vs background sounds). However,<br>e RTLL UI use a non-configurable window of 10 seconds.<br>he output, short-term loudness (LKFS) as measured by ITU-R<br>rement window is 10 seconds.<br>e output, short-term speech loudness (LKFS) as measured by ITU-R<br>nent window is 10 seconds.<br>res or no indicator of whether short-term speech loudness is active.                                                                                                    |
| <ul> <li>aggressive settings (peak can occur and pase</li> <li>Speech Percentage is derived from an algor<br/>it can be influenced by other aural factors.</li> <li>The short term reported measurements in the<br/>Additional Parametric Descriptions</li> <li>Short Term Ungated Loudness LKFS – Indicates th<br/>BS.1770-3 without a measurement gate. The measurement<br/>Short Term Speech Loudness LKFS – Indicates th<br/>BS.1770-3 with Dialogue Intelligence. The measurement<br/>Short Term Speech Loudness Gating – Provides y</li> <li>Speech Percentage – Indicates the percentage of descent content of the second second secon</li></ul> | s before peak limiter has "time" to react to the peak event)).<br>ithm that can detect speech (vs background sounds). However,<br>e RTLL UI use a non-configurable window of 10 seconds.<br>he output, short-term loudness (LKFS) as measured by ITU-R<br>rement window is 10 seconds.<br>e output, short-term speech loudness (LKFS) as measured by ITU-R<br>nent window is 10 seconds.<br>res or no indicator of whether short-term speech loudness is active.                                                                                                    |
| <ul> <li>aggressive settings (peak can occur and pase</li> <li>Speech Percentage is derived from an algor<br/>it can be influenced by other aural factors.</li> <li>The short term reported measurements in the<br/>Additional Parametric Descriptions</li> <li>Short Term Ungated Loudness LKFS – Indicates th<br/>BS.1770-3 without a measurement gate. The measure<br/>Short Term Speech Loudness LKFS – Indicates th<br/>BS.1770-3 with Dialogue Intelligence. The measurement<br/>Short Term Speech Loudness Gating – Provides y</li> <li>Speech Percentage – Indicates the percentage of de<br/>Speech Loudness LKFS – Indicates the program sp<br/>Intelligence.</li> </ul>                                                                                                    | s before peak limiter has "time" to react to the peak event)).<br>ithm that can detect speech (vs background sounds). However,<br>e RTLL UI use a non-configurable window of 10 seconds.<br>he output, short-term loudness (LKFS) as measured by ITU-R<br>rement window is 10 seconds.<br>e output, short-term speech loudness (LKFS) as measured by ITU-R<br>nent window is 10 seconds.<br>res or no indicator of whether short-term speech loudness is active.<br>etected speech.                                                                                                    |
| <ul> <li>aggressive settings (peak can occur and pase</li> <li>Speech Percentage is derived from an algor<br/>it can be influenced by other aural factors.</li> <li>The short term reported measurements in the<br/>Additional Parametric Descriptions</li> <li>Short Term Ungated Loudness LKFS – Indicates th<br/>BS.1770-3 without a measurement gate. The measure<br/>Short Term Speech Loudness LKFS – Indicates th<br/>BS.1770-3 with Dialogue Intelligence. The measurem<br/>Short Term Speech Loudness Gating – Provides y</li> <li>Speech Percentage – Indicates the percentage of de<br/>Speech Loudness LKFS – Indicates the program sp<br/>Intelligence.</li> <li>Speech Loudness Gating – Indicates the type of gate</li> </ul>                                                                                                    | s before peak limiter has "time" to react to the peak event)).<br>ithm that can detect speech (vs background sounds). However,<br>e RTLL UI use a non-configurable window of 10 seconds.<br>he output, short-term loudness (LKFS) as measured by ITU-R<br>rement window is 10 seconds.<br>e output, short-term speech loudness (LKFS) as measured by ITU-R<br>nent window is 10 seconds.<br>res or no indicator of whether short-term speech loudness is active.<br>etected speech.<br>beech loudness (LKFS) as measured by ITU-R BS.1770-3 with Dialogue                                                                                                    |
| <ul> <li>aggressive settings (peak can occur and pase</li> <li>Speech Percentage is derived from an algor<br/>it can be influenced by other aural factors.</li> <li>The short term reported measurements in the<br/>Additional Parametric Descriptions</li> <li>Short Term Ungated Loudness LKFS – Indicates th<br/>BS.1770-3 without a measurement gate. The measure<br/>Short Term Speech Loudness LKFS – Indicates th<br/>BS.1770-3 with Dialogue Intelligence. The measurem<br/>Short Term Speech Loudness Gating – Provides y</li> <li>Speech Percentage – Indicates the percentage of de<br/>Speech Loudness LKFS – Indicates the program sp<br/>Intelligence.</li> <li>Speech Loudness Gating – Indicates the type of gate<br/>Level Gated Loudness LKFS – Indicates the program<br/>defined by ITU-R BS.1770-3.</li> </ul>                                                                                                    | s before peak limiter has "time" to react to the peak event)).<br>ithm that can detect speech (vs background sounds). However,<br>e RTLL UI use a non-configurable window of 10 seconds.<br>he output, short-term loudness (LKFS) as measured by ITU-R<br>rement window is 10 seconds.<br>e output, short-term speech loudness (LKFS) as measured by ITU-R<br>nent window is 10 seconds.<br>res or no indicator of whether short-term speech loudness is active.<br>etected speech.<br>beech loudness (LKFS) as measured by ITU-R BS.1770-3 with Dialogue<br>ating used when calculating the short-term speech loudness.                                                                    |
| <ul> <li>aggressive settings (peak can occur and pase</li> <li>Speech Percentage is derived from an algor<br/>it can be influenced by other aural factors.</li> <li>The short term reported measurements in the<br/>Additional Parametric Descriptions</li> <li>Short Term Ungated Loudness LKFS – Indicates th<br/>BS.1770-3 without a measurement gate. The measure<br/>Short Term Speech Loudness LKFS – Indicates th<br/>BS.1770-3 with Dialogue Intelligence. The measurem</li> <li>Short Term Speech Loudness Gating – Provides y</li> <li>Speech Percentage – Indicates the percentage of defined by ITU-R BS.1770-3.</li> <li>Loudness Range – Indicates the program loudness</li> </ul>                                                                                                    | s before peak limiter has "time" to react to the peak event)).<br>ithm that can detect speech (vs background sounds). However,<br>e RTLL UI use a non-configurable window of 10 seconds.<br>he output, short-term loudness (LKFS) as measured by ITU-R<br>rement window is 10 seconds.<br>e output, short-term speech loudness (LKFS) as measured by ITU-R<br>nent window is 10 seconds.<br>res or no indicator of whether short-term speech loudness is active.<br>etected speech.<br>beech loudness (LKFS) as measured by ITU-R BS.1770-3 with Dialogue<br>ating used when calculating the short-term speech loudness.<br>am level-gated loudness (LKFS), as measured with the level gate |

 Table 3-2
 9934-AUD-PRO-DSP Function Menu List — continued

Table 3-2 9934-AUD-PRO-DSP Function Menu List — continued Audio DSP (continued) Tips for Using RTLL (cont.) Loudness Leveler Control Settings Recommendations • Loudness Target: -24 LKFS (ATSC), -23 LKFS (EBU) · Enabled (RTLL master enable control): Enabled • Dialogue Intelligence: Enabled (ATSC), Disabled (EBU) Peak Limit: -2.0 dBTP (ATSC), -3.0 (EBU) • IRL (Input Reference Level) Source: Set to Target Level if fixed target level is to be used (as set using Target Level value drop-down; else Auto is recommended. Manual IRL: -24 LKFS (ATSC), -23 (EBU) Note: This control is ignored when in Auto mode. • Aggressiveness: 7 Dolby<sup>®</sup> Digital Encoder Mode Setup (Option +DSP-ENCD only) Provides controls for setting up Dolby Digital Encoder mode and bit rate. Sub-Tab **Option D** • Metadata Source (currently, only Internal is supported). Metadata Source Internal Encoder Format selects from Dolby Digital or Dolby Digital Plus modes. Encoder Format Dolby Digital • Data Rate selects max bit rate allowed. Data Rate 384 kbps • Effective Data Rate display shows bit rate being used. Effective Data Rate 384 • Encodes Attempted display shows number of encode frames attempted. Encodes Attempted 153019 • Encodes Succeeded display shows running number of encode frames successfully Encodes Succeeded 153019 generated. Note: Parametric controls described here apply to -5.1 and -2.0 ENCD versions. Dolby Digital Encoder Metadata Setup Sub-Tab Contains conventional suite of Bitstream Mode LoRo Center Mix Level Complete Main -3.0 dB Dolby Digital metadata setup Coding Mode 3/2 (L.C.R.Ls.Rs) LtRt Surround Mix Level -3.0 dB controls and drop-downs. Dolby Surround Mode LoRo Surround Mix Level -3.0 dB Not Indicated Note: Parametric controls LFE Channel LFE Channel On Dolby Surround EX Mode Not Surround EX Encoded described here apply to -5.1 and -2.0 ENCD versions. Dialogue Normalization -24 dBFS Dolby Headphone Encoded Not Indicated A/D Converter Type Mix Level 105 dB Not Indicated Room Type Small Room, Flat Monitor LFE Channel Lowpass Filter Enabled Copyright Protected Surround Channel 90 Degree PSF Enabled Copyright Bit Original Bitstream Surround Channel Attenuator Bypassed Original Preferred Downmix Mode Not Indicated RF Mode Profile Film: Standard LtRt Center Mix Level -3.0 dB Line Mode Profile Film: Standard by Digital Enco

| Table 3-2 | 9934-AUD-PRO-DSP Function Menu List — continue | эd |
|-----------|------------------------------------------------|----|
|           |                                                |    |

| Audio                                                                                                    | DSP                                                                                          | X                                                                                                    | (contin                                                                                                    | ued)                                                                                                    |
|----------------------------------------------------------------------------------------------------|----------------------------------------------------------------------------------------------|----------------------------------------------------------------------------------------------------|----------------------------------------------------------------------------------------------------|----------------------------------------------------------------------------------------------------|
| • Dolby Decoder                                                                                                    | _                                                                                            | )                                                                                                    |                                                                                                    | <b>DEC</b> only) Provides controls for setting up Dolby Decode rce Selection Sub-Tab (p. 3-21) for routing desired Dolby input.                                       |
| Mode<br>Dolby Digital 16-bit Channe<br>Dolby Digital Dynamic Ran<br>Bitstream Summary                                                                                                    | el Select Channel 1                                                                          |                                                                                                    | <ul> <li>decode De</li> <li>Dolby Dig<br/>selections</li> <li>Dolby Dig<br/>convention</li> </ul>                                                   | <b>jital Dynamic Range Control</b> selects from Dolby<br>n choices of Line mode, RF mode, Custom, or Bypass.<br><b>Summary</b> display shows currently-received Dolby |
| Dolby Decoder                                                                                                    |                                                                                              |                                                                                                    |                                                                                                    |                                                                                                    |
| Bitstream Mode<br>Coding Mode<br>Center Mix Level<br>Surround Mix Mode<br>Dolby Surround Mode<br>LFE Channel<br>Dialogue Normalization<br>Dialogue Normalization 2<br>Mix Level<br>Mix Level<br>Room Type<br>Room Type<br>Copyright Bit<br>Original Bitstream | 3/2 (L,C,R,Ls,Rs)<br>-3.0 dB<br>-3.0 dB<br>On<br>-27 dB<br>Copyrighted<br>Original Bitstream | Extended Bitstrea<br>Preferred Downmib<br>LtRt Center Mix Le<br>LtRt Surround Mix<br>LoRo Center Mix L<br>LoRo Surround Mi<br>Extended Bitstrea<br>Dolby Surround E2<br>Dolby Headphone<br>AD Converter Type<br>RF Compression E<br>RF Compression F<br>DRC Exists<br>DRC Profile | k Mode Pro Logic Downr<br>evel -3.0 dB<br>: Level -3.0 dB<br>.evel -3.0 dB<br>x Level -3.0 dB<br>m Group 2<br>K Mode Disabled<br>Standard<br>Exists | • Dolby D Decoder Metadata and<br>Dolby E Decoder Metadata sub-tabs<br>show currently-received Dolby metadata<br>for respective format (as applicable)                |
| Dolby E AC-3 Metadat<br>Bitstream Mode<br>Coding Mode<br>Center Mix Level<br>Surround Mix Mode<br>Dolby Surround Mode<br>LFE Channel                                                                                                    |                                                                                              | Ls,Rs)                                                                                                    | 2<br>Complete Main (CM)<br>2/0 (L,R)<br>-3.0 dB<br>-3.0 dB<br>Not Indicated<br>Off                                                                  | using Dolby conventions.                                                                                                    |
| Dialogue Normalization<br>Mix Level<br>Room Type<br>Copyright Bit<br>Original Bitstream                                                                                                    | -27 dB<br>105 dB<br>Not Indica<br>Original B                                                 | ted                                                                                                    | -27 dB<br>105 dB<br>Not Indicated<br>Original Bitstream                                                                                             |                                                                                                    |
| Preferred Downmix Mo<br>•<br>•                                                                                                    | de <mark>Pro Logic</mark>                                                                    | Downmix Preferred                                                                                                    | Pro Logic Downmix Preferred                                                                                                    |                                                                                                    |
| LFE Channel Lowpass     Surround Channel 90 D     Surround Channel 4tte                                                                                                    | egree PSF On                                                                                 |                                                                                                    | On<br>On<br>Off                                                                                                    |                                                                                                    |
|                                                                                                    |                                                                                              |                                                                                                    |                                                                                                    |                                                                                                    |

| Input Video                                                                                                    | Allows manual or failover selection of card SDI program video inputs and displays status and raster format of received SDI video.                                                                                                    |
|----------------------------------------------------------------------------------------------------|----------------------------------------------------------------------------------------------------|
| Input Video Source      Input Video Source     SDI A     SDI A     SDI B     SDI C     SDI D     CVBS     Failover A to B     Failover B to A                                                                                                    | <ul> <li>Selects the input video source to be applied to the card's program video input.</li> <li>SDI A and SDI B choices allow forced manual selection of correspondingly SDI IN A or SDI IN B.</li> <li>Failover A to B sets main path preference of SDI IN A.</li> <li>If SDI IN A goes invalid, then SDI IN B is selected.</li> <li>If SDI IN A goes valid again, failover automatically reverts to SDI IN A.</li> <li>Failover B to A sets main path preference of SDI IN B.</li> <li>If SDI IN B goes invalid, then SDI IN A is selected.</li> <li>If SDI IN B.</li> <li>If SDI IN B goes invalid, then SDI IN A is selected.</li> <li>If SDI IN B goes valid again, failover automatically reverts to SDI IN B.</li> <li>If SDI IN B goes valid again, failover automatically reverts to SDI IN B.</li> <li>SDI C and SDI D choices allow forced manual selection of correspondingly SDI IN C or SDI IN D without failover choices.</li> <li>CVBS – select CVBS input as the program video input.</li> <li>Note: Failover criteria via this control is simple signal presence.</li> </ul> |
| • Input Video Status                                                                                                    | Displays input status of each video input, along with elapsed time of signal acquire.                                                                                                    |
| SDI A Status         1080i_5994, OK Time 2:05:51, 0 Errors           SDI B Status         1080p_5994, OK Time 0:29:54, 0 Errors           SDI C Status         Unlocked           SDI D Status         Unlocked           CVBS Status         525i_5994 | <ul> <li>SDI A thru SDI D and CVBS Status show raster/format for all card inputs. If signal is not present or is invalid, Unlocked is displayed. (These status indications are also propagated to the Card Info pane.)</li> <li>Input Format Disabled by User indicates raster size and/or frame rate has been rejected from being passed by card (as described below in Input SDI Raster Size / Frame Rate Filtering).</li> <li>Note: Status display shows maximum card input complement. Input complement is determined by rear I/O module used.</li> </ul>                                                                                                    |

### Input SDI Raster Size / Frame Rate Filtering

The controls shown below allow user filtering to only include selected raster or rate formats to be used as a card program video input.

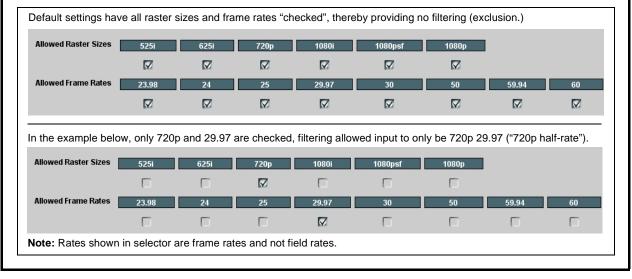

| Output Video Output Routing Analog Video                                                                                                    | Allows selection of each of the four video output coaxial<br>connectors as processed SDI out or reclocked SDI out.<br>Also provides CVBS parameter controls and test<br>pattern output controls for card CVBS output.                                                                                                    |
|----------------------------------------------------------------------------------------------------|----------------------------------------------------------------------------------------------------|
| Output Video Crosspoint     SDI OUT 1     Program     SDI OUT 2     SDI Input A Reclock     SDI OUT 3     Program     SDI OUT 4     Program | <ul> <li>For each SDI output port supported by the card, provides a crosspoint for routing program processed video or selected-input reclocked to an SDI output.</li> <li>In this example, SDI OUT 1. SDI OUT 3, and SDI OUT 3 are outputting Program (procesed) video out, with SDI OUT 2 providing SDI IN A reclocked input video.</li> <li>Note: Outputs set to Input Reclocked will pass input SDI regardless of Input SDI Raster Size / Frame Rate Filtering. Input filtering applies only to the card program video path.</li> </ul>                                                                                                    |
| • ST352 VPID Insertion/Pass-Thru Select                                                                                                    | <ul> <li>Selects from default Regenerate mode and special Pass-Through mode (see below for important usage notes).</li> <li>Regenerate makes certain ST352 is marked for whatever the card is passing, or if the payload is being modified by the card. (An example of where ST352 would have to be modified would be if the card Framesync is user-set to change the frame rate from 59.94 to 60.)</li> <li>Pass-Through will extract and preserve the ST352 information from input SDI, and re-insert it on the output regardless of any changes the card has locally done to identifying characteristics carried in the ST352 metadata.</li> <li>In all normal usages, it is recommended to leave this control set to default Regenerate setting. This ensures that downstream devices will "see" ST352 that represents the payload being provided by the card. Pass-Through is only used in highly specialized cases where special ST352 data must be preserved (even if the data may not match the payload).</li> </ul> |
| Output Video Output Routing Analog Video                                                                                                    | Provides CVBS output parameter controls and test pattern output controls                                                                                                    |
| • CVBS Oversampling and Color Controls          Oversampling       Enable         Color       Enable                                        | <ul> <li>Oversampling enables or disables video DAC oversampling.<br/>Oversampling can improve rendering of motion for down-conversions to<br/>the CVBS SD analog output.</li> <li>Color enables or disables chroma content in the CVBS output.</li> </ul>                                                                                                    |
| CVBS Test Pattern Generator Control      Test Pattern      Disable                                                                          | Enables manual insertion (replacement) of CVBS output video to instead output 75% color bars.                                                                                                    |

 Table 3-2
 9934-AUD-PRO-DSP Function Menu List — continued

3

| Framesync<br>Option ⊡                                                                                                    | (Option <b>+FS</b> only) Provides video frame sync/delay offset control and output control/loss of program video failover selection controls.                                                                                                    |
|----------------------------------------------------------------------------------------------------|----------------------------------------------------------------------------------------------------|
| • Framesync Enable/Disable Control  Framesync Enable Framesync Enabled Framesync Enabled Framesync Enabled                                  | Provides master enable/disable of all card framesync functions/controls                                                                                                    |
| • Lock Mode Select<br>Lock Mode Reference 1 else Lock to Input<br>Reference 2 else Lock to Input<br>Lock to Input else Free Run<br>Free Run | <ul> <li>Selects Frame Sync functions from the choices shown to the left and described below.</li> <li>Lock to Reference: Output video is locked to selected external reference received on the frame reference bus. (External reference signal Ref 1 / Ref 2 are distributed to the card and other cards via the Ref 1 / Ref 2 buses on the frame.)</li> <li>Note: If valid reference is not received, the Card state: O Reference Invalid indication appears in the Card Info status portion of DashBoard<sup>™</sup>, indicating invalid frame syr reference standard.</li> <li>Note: If Lock to Input: Uses the program video input video signal as the reference standard.</li> <li>Note: If Lock to Input is used for framesync, any timing instability on the output video.</li> <li>Free Run: Output video is locked to the card's internal clock. Output video is not locked to external reference.</li> </ul> |
| Output Rate Select      Output Rate     Match Input Video     23.98/29.97/59.94     24/30/60                                                | <ul> <li>Allows frame rate to be outputted same as input video, or converted to from the choices shown to the left and described below.</li> <li>Match Input Video</li> <li>23.98/29.97/59.94 – forces standard North American frame rates Can be used to convert 24/30/60 Hz camera frame rates to corresponding 23.98/29.97/59.94 standard North American frame rates.</li> <li>24/30/60 – forces 24/30/60 frame rates. Can be used to convert 23.98/29.97/59.94 Hz frame rates to corresponding 24/30/60 Hz</li> </ul>                                                                                                    |
| • Initial Startup Format Select  Initial Startup Format                                                                                     | Selects a frame sync format/rate to be invoked (from the choices show<br>to the left) in the time preceding stable lock to external reference.<br>Set this control to that of the intended external reference to help ensur<br>smoothest frame sync locking. This control also sets the card test patter<br>format where the card's initial output at power-up is the internal pattern<br>instead of program video.                                                                                                    |

| Table 3-2 9934-AUD-PRO-DSP Function Menu List — continu |
|---------------------------------------------------------|
|---------------------------------------------------------|

| Framesync                                                                                                    | (continued)                                                                                                    |
|----------------------------------------------------------------------------------------------------|----------------------------------------------------------------------------------------------------|
| • Program Video Output Mode Select<br>Output Mode Input Video<br>Input Video<br>Flat Field<br>Freeze<br>Test Pattern<br>Snow                                                                            | <ul> <li>Provides a convenient location to select between card program video output and other technical outputs from the choices shown to the left and described below.</li> <li>Input Video – card outputs input program video (or loss of signal choices described below).</li> <li>Flat Field – card outputs flat field.</li> <li>Freeze – card outputs last frame having valid SAV and EAV codes.</li> <li>Test Pattern – card outputs standard technical test pattern (pattern is selected using the Pattern drop-down described below).</li> <li>Snow – card outputs snow multi-color pattern.</li> </ul> |
| Loss of Input Signal Selection     On Loss of Video     Disable Outputs     Flat Field     Freeze     Test Pattern     Snow                                                                             | <ul> <li>In the event of program input video Loss of Signal (LOS), determines action to be taken as follows:</li> <li>Disable Outputs: Disable program video SDI outputs.</li> <li>Flat Field – go to flat field on program video output.</li> <li>Freeze – go to last frame having valid SAV and EAV codes on program video output.</li> <li>Test Pattern – go to standard technical test pattern on program video output (pattern is selected using the Pattern drop-down described below).</li> <li>Snow – output snow multi-color pattern.</li> </ul>                                                       |
| • Test Pattern Select<br>Test Pattern 75% Bars<br>75% Bars<br>100% Bars<br>SMPTE Bars<br>Tartan<br>Pluge<br>Ramp<br>H Sweep<br>Pulse and Bar<br>Muttiburst<br>Gray 5 Step<br>Gray 10 Step<br>Checkfield | Provides a choice of standard technical patterns when <b>Test Pattern</b> is<br>invoked (either by LOS failover or directly by selecting Test Pattern on the<br>Program Video Output Mode Select control).                                                                                                    |
| • Flat Field Color Select<br>Flat Field Color Black<br>Flack<br>50% Gray<br>White<br>Red<br>Blue<br>Yellow<br>Green                                                                                     | Provides a choice of flat field colors when <b>Flat Field</b> is invoked (either by LOS failover or directly by selecting Flat Field on the Program Video Output Mode Select control).                                                                                                    |

| Framesync                                                                                         | (continued)                                                                                                    |
|---------------------------------------------------------------------------------------------------|----------------------------------------------------------------------------------------------------|
| Output Video Reference Offset Controls                                                            | With framesync enabled, provides the following controls for offsetting th<br>output video from the reference:                                                                                                    |
| Vertical (Lines) -1124                                                                            | <ul> <li>Vertical (Lines) – sets vertical delay (in number of lines of output<br/>video) between the output video and the frame sync reference.<br/>(Positive values provide delay; negative values provide advance)</li> </ul>                                                                                                    |
| 2                                                                                                 | (Range is -1124 thru 1124 lines; null = 0 lines.)                                                                                                    |
| Horizontal (us) -64.000                                                                           | <ul> <li>Horizontal (µs) – sets horizontal delay (in µs of output video) betwee<br/>the output video and the frame sync reference. (Positive values provid<br/>delay; negative values provide advance)</li> </ul>                                                                                                    |
|                                                                                                   | (Range is -64 thru 64 µsec; null = 0.000 µsec.)                                                                                                    |
|                                                                                                   | <b>Note:</b> Offset <b>advance</b> is accomplished by hold-off of the reference-directed release of the frame, thereby effectively advancing the program video relative to the reference.                                                                                                    |
| • Frame Delay Control<br>Frame Delay                                                              | When Framesync is enabled, specifies the smallest amount of latency<br>delay (frames held in buffer) allowed by the frame sync. The frame syn<br>will not output a frame unless the specified number of frames are<br>captured in the buffer. The operational latency of the frame sync is<br>always between the specified minimum latency and minimum<br>latency plus one frame (not one field). |
|                                                                                                   | Note: Due to card memory limits, the maximum available Minimum<br>Latency Frames is related to the output video format selected.                                                                                                    |
|                                                                                                   | When using this control, be sure to check the <b>Report Delay</b> display to make certain desired amount of frames are delayed.                                                                                                    |
| • Video Delay Display                                                                             | Displays the current input-to-output video delay (in msec units) as well a in terms of Frames/fractional frame (in number of lines).                                                                                                    |
| Video Delay 34.13 ms Framesync: 34.13 ms / 1 frame                                                | Status display shows total input-to-output video delay, along with any framesync delay.                                                                                                    |
| Framesync Lock Status Display                                                                     | Displays the current framesync status and reference source.                                                                                                    |
| Lock Status Framesync Locked to Reference                                                         |                                                                                                    |
| Note: Audio timing offset from video is performed<br>Input Audio Routing/Controls (p. 3-35) for t | d using the delay controls on the Input Audio Routing/Controls tab. Refer to<br>bese controls.                                                                                                    |

|                                                                                                    | ist — communed                                                                                                    |
|----------------------------------------------------------------------------------------------------|----------------------------------------------------------------------------------------------------|
| Scaler Option                                                                                                    | (Option <b>+UDX</b> only.) Provides up/down/<br>cross-converter, aspect ratio controls, and user H/V<br>controls.                                                                                                    |
| • Scaler Enable Control<br>Scaler Enabled V<br>Bypassed<br>Enabled                                                                                                    | <ul> <li>Enables or disables Scaler function.</li> <li>Note: When scaler is disabled, all ancillary data is passed from input to output intact. If the scaler is enabled, ancillary data such as timecode and closed captioning must be set for re-insertion as desired. See Timecode (p. 3-45) and Closed Captioning (p. 3-55) for more information about insertion into scaled output video.</li> </ul>                                                                                                    |
| • De-Interlacer Control  Deinterlacer Auto Enabled Bypassed Auto Enabled Always Enabled For Interlaced Input                                                                                                    | <ul> <li>Allows de-interlacer to be bypassed to reduce processing latency.</li> <li>Bypassed: De-interlacer is bypassed regardless of conversion being performed. When converting from interlaced to progressive, this results in reduced latency at the expense of fast-motion smoothness.</li> <li>Auto-Enable: Applies de-interlacing for interlaced-to-interlaced conversions where useful (such as 1080i to 525i conversions). This is the default normal mode which also disables de-interlacing where not required (e.g., conversions within progressive formats).</li> <li>Always Enabled For Interlaced Input: This setting enables de-interlacing always when an interlaced input format is being converted by the scaler.</li> <li>Note: De-interlacer is always bypassed when converting from a progressive format to a progressive format.</li> </ul> |
| Input/Output Video Status     Input Video 1080i_5994     Output Video 525i_5994                                                                                                    | Displays signal format/status sent to scaler and output format/status.<br>If invalid or no signal is present, <b>none</b> is displayed.                                                                                                    |
| • Output Format Selector<br>Output Format Match Input SD 720p - 50/59.94/60 720p - 25/29.97/30 720p film - 23.98/24 1080i - 50/59.94/60 1080p - 25/29.97/30 1080p film - 23.98/24 1080psf - 25/29.97/30 1080psf film - 23.98/24 1080psf - 36 A - 50/59.94/60 | Provides conversions to formats as shown.                                                                                                    |

3

#### 9934-AUD-PRO-DSP Function Menu List — continued Scaler (continued) 3:2 Alignment Optimization Selector Provides selection to optimize 3:2 pulldown conversion where timecode or other selections shown are to be relied upon to indicate frame transitions. 3:2 Pulldown Alignment Free Run $\sim$ In the example below, A-frame is aligned using 6Hz pulse imported via Free Run GPI. Input ATC\_LTC Input ATC\_VITC Reference VITC Input VITC Input LTC Audio GPI 1: 6Hz Input GPI 2: 6Hz Input A-Frame alignment to 6Hz pulse via GPI Note: If input video timecode or other marker cannot be relied upon for accurate and precise frame marking, leave control set to Free Run. Alignment Offset Selector Based on alignment selection selected above, offsets A-frame by amount selected. Alignment Offset (Frames) 0 2 3 Low-Latency PSF to Interlaced Control Allows PsF to Interlaced conversions bypassing Scaler ARC and Pan controls to enhance processing latency performance over that available in normal mode. Low Latency PSF to I Disabled • Disabled: This is card "normal" setting that locks out the low-latency processing function. Normal scaler processing latency (Scaling Disabled) (along with full ARC and pan control) is available with this setting. Enabled (Use Both Fields) • Enabled (Use Both Fields): This setting provides a highest-quality Enabled (Use Top Field) low-latency setting, and can be expected to provide an approximate latency of 12 msec for North American frame rates. • Enabled (Use Top Field): This setting provides the lowest available latency with a slight reduction of motion smoothness due to alignment not waiting for both fields. This setting can be expected to provide an approximate latency of 6 msec for North American frame rates. Note: When either low latency mode is enabled, image ARC scaling and/ or panning is locked out. Standard Quick Set Aspect Ratio Selects between the standard preset Aspect Ratio Conversions (ARC) **Conversion Selectors** shown below. Unity 1.0HV Pillar Box 0.75H Letter Box 0.75V Vertical Center Cut 1.33V Center Cut 1.33H Apply Apply Apply Apply Apply

#### Table 3-2

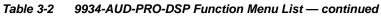

| Scaler                                                                                                    | (continued)                                                                                                    |
|----------------------------------------------------------------------------------------------------|----------------------------------------------------------------------------------------------------|
| User-defined Aspect Ratio Controls                                                                                 | Aspect Ratio Horizontal and Aspect Ratio Vertical controls adjust<br>horizontal and vertical zoom percentage. Settings less than (<) 100%<br>provide zoom-out; settings greater than (>) 100% provide zoom-in.<br>(50% to 150% range in 0.1% steps; null = 100.0)                                                                                                    |
| Aspect Ratio Horizontal 50.0 100.0<br>Aspect Ratio Vertical 55.0 100.0                                             | Buttons allow standard ARC presets<br>to be applied to output video. For any<br>setting, using the Horizontal or<br>Vertical controls allow user custom<br>settings.<br>Pressing any of the preset buttons<br>restores the ARC to the selected<br>setting and overrides any previous<br>custom settings.                                                                                                    |
| • H Pan and V Pan Controls<br>HPan                                                                                 | H Pan control shifts horizontal center of image left (negative settings) or<br>right (positive settings)<br>(-74% to 74% range in 0.1% steps; null = 0.0)<br>$\boxed{\bigoplus_{-74} \bigoplus_{-74} \bigoplus_{-74$ |
| Downscale Filtering Control      Softer     Softer     Sharper      Downscale Filtering     0.50     1.00     1.50 | Provides edge enhancement of downscaled image which can sharpen<br>image or suppress noise/artifacts.<br>(0.5 to 1.5 range; null = 1.0)                                                                                                    |

| Table 3-2         9934-AUD-PRO-DSP Function Menu                                                            | List — continued                                                                                                    |
|----------------------------------------------------------------------------------------------------|----------------------------------------------------------------------------------------------------|
| Video Delay                                                                                                 | Provides video delay controls. These controls are used to restore lip sync when using audio DSP functions such as RTLL and Dolby encoding.                                                                                                    |
|                                                                                                    | otion <b>+FS</b> ), this tab does not appear. On card with +FS, use the frame sync elay controls to delay the video to match audio delay as described in                                                                                                    |
| Video Delay Enable/Disable Control     Video Delay Enabled     Video Delay Bypassed     Video Delay Enabled | Provides master enable/disable of video delay functions/controls.                                                                                                    |
| Output Video Offset Controls      Vertical (Lines)                                                          | <ul> <li>With Video Delay enabled, provides the following controls for offsetting the output video from input video:</li> <li>Vertical (Lines) – sets vertical delay (in number of lines of output video) between the output video and input video. (Positive values</li> </ul>                                                                                                   |
| -1124<br>Horizontal (us)<br>-64.000                                                                         | <ul> <li>provide delay; negative values provide advance)</li> <li>(Range is -1124 thru 1124 lines; null = 0 lines.)</li> <li>Horizontal (μs) – sets horizontal delay (in μs of output video) between the output video and input video. (Positive values provide delay; negative values provide advance)</li> </ul>                                                                |
|                                                                                                    | <ul> <li>(Range is -64 thru 64 μsec; null = 0.000 μsec.)</li> <li>Note: Offset advance is accomplished by hold-off of the reference-directed release of the frame, thereby effectively advancing the program video relative to the reference.</li> </ul>                                                                                                    |
| Frame Delay Control      Frame Delay     O                                                                  | When Video Delay is enabled, specifies the smallest amount of latency delay (frames held in buffer) allowed by the delay. The Video Delay will not output a frame unless the specified number of frames are captured in the buffer. The operational latency of the frame sync is always between the specified minimum latency and minimum latency plus one frame (not one field). |
|                                                                                                    | Note: Due to card memory limits, the maximum available Minimum<br>Latency Frames is related to the output video format selected.<br>When using this control, be sure to check the <b>Report Delay</b><br>display to make certain desired amount of frames are delayed.                                                                                                    |
| • Video Delay Display                                                                                       | Displays the current input-to-output video delay (in msec units) as well as in terms of Frames/fractional frame (in number of lines).                                                                                                    |
| Video Delay 34.13 ms Framesync: 34.13 ms / 1 fram                                                           | Status display shows total input-to-output video delay, along with any framesync delay.                                                                                                    |
| <b>Note:</b> Audio timing offset from video is performe<br>Input Audio Routing/Controls (p. 3-35) for       | ed using the delay controls on the Input Audio Routing/Controls tab. Refer to these controls.                                                                                                    |

| 100 100 | 10 I.C. 16.1         | tatus |
|---------|----------------------|-------|
|         |                      |       |
|         | <br>101 I 107 1067 1 |       |

Displays signal status and payload for embedded and discrete audio received by the card.

Individual signal status and peak level displays for embedded audio input pairs, and AES/analog input pairs as described below. • Absent: Indicates embedded channel or AES pair does not contain recognized audio PCM data.

• Present - PCM: Indicates AES pair or embedded channel contains recognized audio PCM data.

• Dolby E: Indicates embedded channel or AES pair contains Dolby<sup>®</sup> E encoded data.

- Dolby Digital: Indicates embedded channel or AES pair contains Dolby<sup>®</sup> Digital encoded data.
- Note: Dolby status displays occur only for valid Dolby<sup>®</sup> signals meeting SMPTE 337M standard.

| <ul> <li>AES Dolby-encoded inputs that are routed directly to card are directed via a special path that automatically byp<br/>SRC. However, AES inputs to other destinations (e.g., AES embedding) are first applied through SRC. These<br/>disable SRC if Dolby-encoded data is detected. To avoid a possible "Dolby noise burst" if an input on these p<br/>changes from PCM to Dolby, it is recommended to set the AES SRC control for the pair to SCR Off for an AES<br/>that is expected to carry a Dolby signal.</li> </ul> |
|----------------------------------------------------------------------------------------------------|
|----------------------------------------------------------------------------------------------------|

|            | Status            | Peak              |        |
|------------|-------------------|-------------------|--------|
| Emb 1-2    | Dolby Digital     | Data              |        |
| Emb 3-4    | Present - PCM     | -80 dBFS/-80 dBFS |        |
| Emb 5-6    | Present - PCM     | -80 dBFS/-80 dBFS |        |
| Emb 7-8    | Present - PCM     | -20 dBFS/-20 dBFS |        |
| Emb 9-10   | Present - PCM     | 0 dBFS/-20 dBFS   |        |
| Emb 11-12  | Present - PCM     | -14 dBFS/-10 dBFS |        |
| Emb 13-14  | Present - PCM     | -9 dBFS/-5 dBFS   |        |
| Emb 15-16  | Present - PCM     | -3 dBFS/0 dBFS    |        |
|            | Status            | Peak              | SRC    |
| AES 1-2    | Dolby E, Line 449 | /                 | SRC On |
|            | Peak              |                   |        |
| Analog 1-2 | -80 dBFS/-80 dBFS |                   |        |

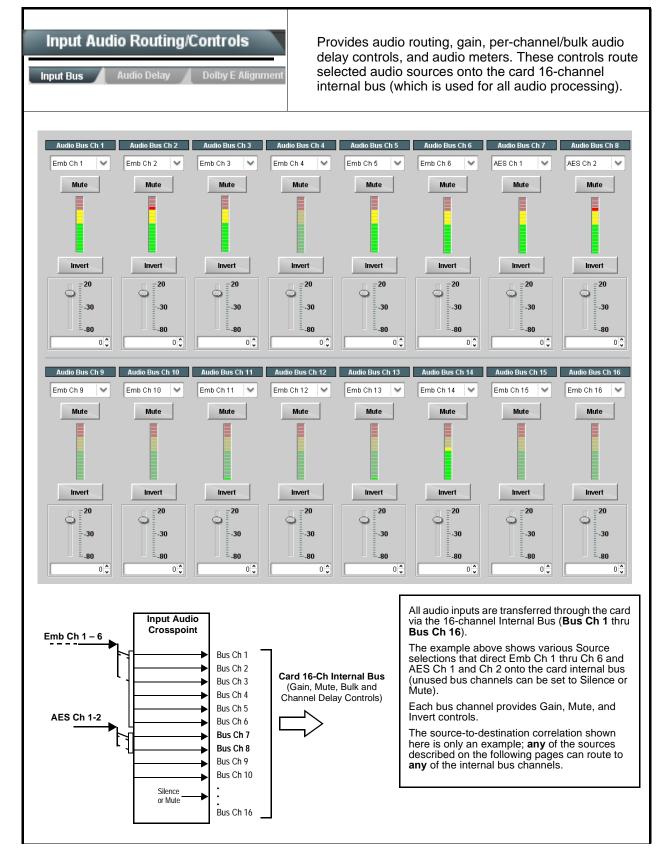

| 3-2 9934-AUD-PRO-DSP Function Menu List — continued                  |                                                                                                    |
|----------------------------------------------------------------------|----------------------------------------------------------------------------------------------------|
| Input Audio Routing/Controls                                         | (continued)                                                                                                    |
|                                                                      | edded Ch 1 thru Ch 16 to bus channels Audio Bus Ch 1 thru Ch 16.<br>identical to the controls described here for <b>Bus Ch 1</b> . Therefore, only the                                                                                                    |
|                                                                      | edded Ch 1 thru Ch 16 to bus channels Audio Bus Ch 1 thru Ch 16.<br>identical to the controls described here for <b>Bus Ch 1</b> . Therefore, only the                                                                                                    |
| Bus Channel Source      Audio Bus Ch 1      Emb Ch 1                 | Using the <b>Source</b> drop-down list, selects the audio input source to be routed to the card bus channel from the following choices:<br>• Embedded input channel 1 thru 16 ( <b>Emb Ch 1</b> thru <b>Emb Ch 16</b> )<br>• AES input channel 1 thru 16 ( <b>AES Ch 1</b> thru <b>AES Ch 16</b> )<br>• Analog input channel 1 thru 16 ( <b>Analog Ch 1</b> thru <b>Analog Ch 4</b> )<br>• Input flex mix summed mix output nodes <b>Flex Bus A</b> thru <b>P</b>                                                                                                    |
|                                                                      | <ul> <li>Audio DSP sources (route DSP output to card audio bus)</li> <li>Note: • Audio DSP source choices depend on Audio DSP asset(s) bein enabled and position at input mixer (see Audio DSP Setup Controls (p. 3-11) for more information).</li> <li>• AES pair and analog channel count are dependent on rear I/O module used. Current rear modules may not support full input complement.</li> </ul>                                                                                                    |
| • Channel Mute/Phase Invert/Gain Controls<br>and Peak Level Display  | <ul> <li>Provides Mute and phase Invert channel controls, as well as peak leve meter for each output channel. (Meter shows level as affected by Leve control.)</li> <li>Gain controls allow relative gain (in dB) control for the corresponding destination Embedded Audio Group channel.</li> <li>(-80 to +20 dB range in 1.0 dB steps; unity = 0 dB)</li> <li>Note: Although the card can pass non-PCM data such as Dolby<sup>®</sup> E or AC-3, setting the gain control to any setting other than default 0 w corrupt Dolby data.</li> </ul>                                                                                                    |
| Input Audio Routing/Controls Input Bus Audio Delay Dolby E Alignment | Bulk Delay control adds bulk (all four groups) audio delay from any vide delay (net audio delay offset setting adds delay in addition to any delay included by other actions). This control is useful for correcting lip sync problems when video and audio paths in the chain experience differing overall delays. (-33 to +3000 msec range in 0.01-msec steps; null = 0 msec).         Image: Addition of the synchronized steps in the synchronized steps in the synchronis steps in the synchronized steps in the synch |

Τá

| Input Audio Routing/Controls                                                                                                    | (continued)                                                                                                    |
|----------------------------------------------------------------------------------------------------|----------------------------------------------------------------------------------------------------|
| iput Bus 📕 Audio Delay 📕 Dolby E Alignment                                                                                                    |                                                                                                    |
| Per-Channel Audio/Video Delay Offset Controls                                                                                                    |                                                                                                    |
| Offset control adds or reduces (offsets) channel au<br>or removes delay in addition to any delay included b<br>when video and audio paths in the chain experience | dio delay from the matching video delay (audio delay offset setting adds<br>by other actions). This control is useful for correcting lip sync problems<br>e differing overall delays.                                                                                   |
| (-800.0 to +800.0 msec range in 0.02 msec steps; r                                                                                                    | uull = 0.0  msec                                                                                                    |
| Delay Status shows current delay from video for the                                                                                                    | ·                                                                                                    |
| Note: • Maximum advance/delay offset is depender                                                                                                    | nt on video format.                                                                                                    |
| Where a Dolby pair is present, adjustment of channel in the pair.                                                                                                 | of either channel control results in a matching delay setting for the other                                                                                                    |
| Audio/Video Delay Offse                                                                                                    | et Absolute Audio Delay Status                                                                                                    |
| 0                                                                                                    | 1620 samples / 33.8 ms                                                                                                    |
| Channel 1                                                                                                    |                                                                                                    |
| 0                                                                                                    | 1620 samples / 33.8 ms                                                                                                    |
| Channel 2                                                                                                    |                                                                                                    |
| •<br>Channel 16<br>-800.00 -266.67 266.67                                                                                                    | 0.00 € 1620 samples / 33.8 ms                                                                                                    |
| Input Audio Routing/Controls                                                                                                    | <b>Dolby E Alignment</b> – Provides selectable Dolby E alignment for<br>embedded Dolby E to position the bitstream utilizing the Dolby E<br>"guard band". This helps prevent frame errors that may occur in a<br>bitstream upon switching or editing.                   |
| t Bus Audio Delay Dolby E Alignment                                                                                                    |                                                                                                    |
| Dolby E Embedding Alignment Control      E Alignment Not aligned                                                                                                  | For incoming Dolby E data routed to the audio bus (either over embedd<br>channels or via AES embedding to the bus), aligns the embedded Doll<br>data corresponding to selection. Alignment line as a result of selection<br>shown in <b>E Alignment</b> status display. |
| Alignment Select No Alignment                                                                                                    | Note: Where a frame reference is available, it is recommended to use the Align to Reference selection. This helps ensure that the correct alignment is achieved even if the video is user delayed or output format is changed.                                          |
| Align to Output Video                                                                                                    | Refer to "Preferred Alignment for Dolby E in HD Systems"<br>(http://www.dolby.com/about/news-events/<br>newsletters-dtvaudio-dolby-e-alignment.html) for more information<br>regarding Dolby E alignment.                                                               |

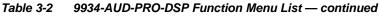

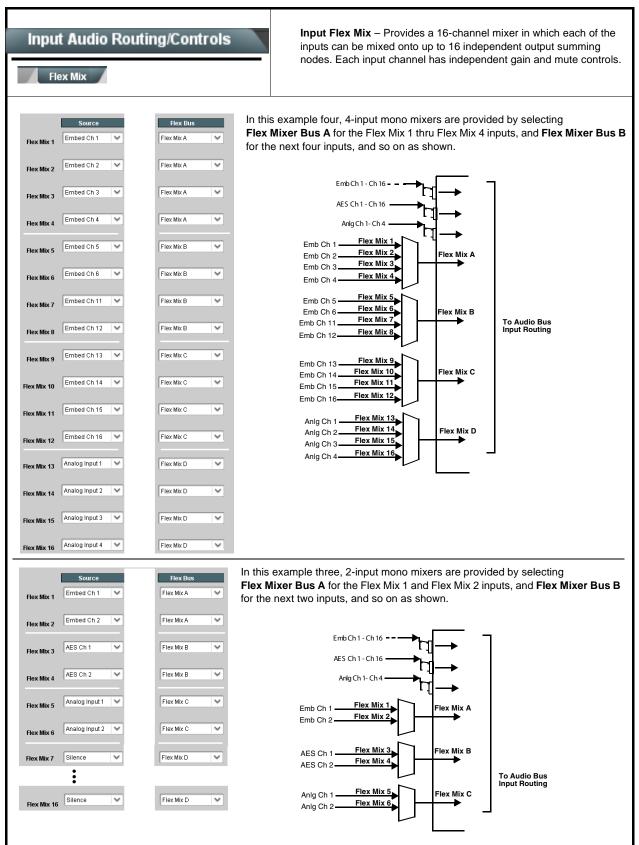

| Table 3-2 | 9934-AUD-PRO-DSP Function Menu List — continued |
|-----------|-------------------------------------------------|
|           |                                                 |

| Input Audio Routing/Controls                                                                                             | (continued)                                                                                                    |
|----------------------------------------------------------------------------------------------------|----------------------------------------------------------------------------------------------------|
| Note: • Flex Mix input channels Flex Mix 2 thru Fle<br>Therefore, only the Flex Mix 1 controls are                       | <b>x Mix 16</b> have controls identical to that described here for Flex Mix 1.<br>shown here.<br>should be considered and appropriately set. Unused input channels should                                                                                                    |
| Flex Mix Input Channel Source/Bus<br>Assignment      Flex Mix Input 1      Flex Bus Flex Bus A      Source Emb Ch 1      | Using the <b>Source</b> drop-down list, selects the audio input source to be<br>directed to the corresponding bus channel from the choices listed below.<br>• <b>Silence</b><br>• <b>Embed Ch 1</b> thru <b>Embed Ch 16</b><br>• <b>AES Ch 1</b> thru <b>AES Ch 16</b><br>• <b>Analog Ch 1</b> thru <b>Analog Ch 4</b><br>The <b>Flex Bus</b> drop-down selects the bus (A thru P) to which the input is<br>assigned to.<br><b>Note:</b> See the examples on the previous page showing various types of<br>mixers using multiple flex buses. |
| • Gain / Mute Control                                                                                                    | Provides relative gain (in dB) control and a channel <b>Mute</b> checkbox.<br>(-80 to +20 dB range in 0.1 dB steps; unity = 0.0 dB)                                                                                                    |
| Input Audio Routing/Controls                                                                                             | <b>Clean and Quiet Switching (option +CQS only)</b> – Allows SDI input selection to be changed from one source to another while ducking audio during controlled input video switching transitions to provide silence between input switches.                                                                                                    |
| <ul><li>be assured for failover switches.</li><li>Clean switching requires that both SDI sign format and rate.</li></ul> | tentional, controlled switches via user control. Clean audio switching cannot<br>als (switch from and switch to) be stable and present, and of the same SDI<br>for PCM audio. This function does not assure clean decoded audio when<br>audio.                                                                                                    |
| Switching Enabled check box enables Clean and Duration sets the attack and decay ramp intervals                          |                                                                                                    |
| Clean and Quiet Switching Enabled Ramp Time Duration (ms)                                                                | 2500 5000                                                                                                    |

| Output Audio Routing/Controls                                                                         | Provides an audio crosspoint allowing the audio source<br>selection for each embedded audio output channel.<br>Also provides Gain, Phase Invert, and Muting controls<br>and peak level meters for each output channel.                                                                                                    |
|----------------------------------------------------------------------------------------------------|----------------------------------------------------------------------------------------------------|
| described here for Embedded Ch 1. Ther                                                                | have controls identical to the <b>Source</b> , <b>Gain</b> , <b>Mute</b> , and <b>Invert</b> controls refore, only the <b>Embedded Ch 1</b> controls are shown here.<br>ion should be considered and appropriately set. Unused destination ection.                                                                                                    |
| Group Enable/Disable Controls     Group 1 Group 2 Group 3 Group 4     Enabled Enabled Enabled Enabled | <ul> <li>Allows enable/disable of embedded audio groups 1 thru 4 on card program video output to accommodate some legacy downstream systems that may not support all four embedded audio groups.</li> <li>Note: Changing the setting of this control will result in a noise burst in all groups. This control should not be manipulated when carrying on-air content.</li> </ul>                                                                                                    |
| • Embedded Output Channel Source                                                                      | <ul> <li>Using the drop-down list, selects the audio input source to be embedded in the corresponding embedded output channel from the following choices:</li> <li>Card Audio Bus Ch 1 thru Ch 16</li> <li>Built-in Tone generators Tone <i>n</i> (-20 dBFS level tone generators with <i>n</i> being frequencies of 100, 200, 300, 400, 500, 600, 700, 800, 900, 1k, 2k, 4k, 6k, 8k, 12k, and 16k)</li> <li>Flex Bus A thru P mixer sum node outputs</li> <li>Option I Audio LTC</li> <li>Downmixer L</li> <li>Downmixer R</li> <li>Option I Embedded Data L and R (SMPTE 337 non-PCM data embedding with option +ANC)</li> <li>Audio DSP <i>n</i> sources (route DSP output to card embedded output)</li> <li>Note: Audio DSP source choices depend on Audio DSP asset(s) being enabled and position at output mixer (see Audio DSP Setup Controls (p. 3-11) for more information).</li> </ul> |
| • Channel Mute/Phase Invert/Gain Controls<br>and Peak Level Display                                   | <ul> <li>Provides Mute and phase Invert channel controls, as well as peak level meter for each output channel. (Meter shows level as affected by Level control.)</li> <li>Gain controls allow relative gain (in dB) control for the corresponding destination Embedded Audio Group channel.</li> <li>(-80 to +20 dB range in 1.0 dB steps; unity = 0 dB)</li> <li>Note: Although the 9934-AUD-PRO-DSP can pass non-PCM data such as Dolby<sup>®</sup> E or AC-3, setting the gain control to any setting other than default 0 will corrupt Dolby data.</li> </ul>                                                                                                    |

| ble 3-2 9934-AUD-PRO-DSP Function Menu List — continued             |                                                                                                    |
|---------------------------------------------------------------------|----------------------------------------------------------------------------------------------------|
| Ch 1. Therefore, only the AES Out Ch 1 of                           | ion should be considered and appropriately set. Unused destination                                                                                                    |
| • AES Output Channel Source                                         | <ul> <li>Using the Source drop-down list, selects the audio input source to be routed to the corresponding AES output channel from the following choices:</li> <li>Card Audio Bus Ch 1 thru Ch 16</li> <li>Built-in Tone generators Tone <i>n</i> (-20 dBFS level tone generators with <i>n</i> being frequencies of 100, 200, 300, 400, 500, 600, 700, 800, 900, 1k, 2k, 4k, 6k, 8k, 12k, and 16k)</li> <li>Flex Bus A thru P mixer sum node outputs</li> <li>Option ⊇ Audio LTC</li> <li>Downmixer L</li> <li>Downmixer R</li> <li>Option ⊇ Embedded Data L and R (SMPTE 337 non-PCM data embedding with option +ANC)</li> <li>Audio DSP <i>n</i> sources (route DSP output to card AES output)</li> <li>Note: • Audio DSP source choices depend on Audio DSP asset(s) being enabled and position at output mixer (see Audio DSP Setup Controls (p. 3-11) for more information).</li> <li>AES pair channel count are dependent on rear I/O module used. Current rear modules may not support full output complement.</li> </ul> |
| • Channel Mute/Phase Invert/Gain Controls<br>and Peak Level Display | <ul> <li>Provides Mute and phase Invert channel controls, as well as peak level meter for each output channel. (Meter shows level as affected by Level control.)</li> <li>Gain controls allow relative gain (in dB) control for the corresponding destination AES output channel.</li> <li>(-80 to +20 dB range in 1.0 dB steps; unity = 0 dB)</li> <li>Note: Although the 9934-AUD-PRO-DSP can pass non-PCM data such as Dolby<sup>®</sup> E or AC-3, setting the gain control to any setting other than default 0 will corrupt Dolby data.</li> </ul>                                                                                                    |

| Output Audio Routing/Controls Analog Audio Out Downmixer          | Provides an audio crosspoint allowing the audio source<br>selection for each analog audio output channel. Also<br>provides Gain, Phase Invert, and Muting controls and<br>peak level meters for each output channel.                                                                                                    |
|-------------------------------------------------------------------|----------------------------------------------------------------------------------------------------|
| • Analog Output Channel Source                                    | <ul> <li>Using the Source drop-down list, selects the audio input source to be routed to the corresponding analog audio output channel from the following choices:</li> <li>Card Audio Bus Ch 1 thru Ch 16</li> <li>Built-in Tone generators Tone <i>n</i> (-20 dBFS level tone generators with <i>n</i> being frequencies of 100, 200, 300, 400, 500, 600, 700, 800, 900, 1k, 2k, 4k, 6k, 8k, 12k, and 16k)</li> <li>Flex Bus A thru P mixer sum node outputs</li> <li>Option ⊇ Audio LTC</li> <li>Downmixer L</li> <li>Downmixer R</li> <li>Audio DSP <i>n</i> sources (route DSP output to card analog output)</li> <li>Note: • Audio DSP source choices depend on Audio DSP asset(s) being enabled and position at output mixer (see Audio DSP Setup Controls (p. 3-11) for more information).</li> <li>Audio DSP choices that provide a PCM output are suitable for use as an analog output source. Use care to avoid routing non-PCM signals (such as Dolby pairs) to an analog output.</li> </ul> |
| Channel Mute/Phase Invert/Gain Controls<br>and Peak Level Display | Provides <b>Mute</b> and phase <b>Invert</b> channel controls, as well as peak level meter for each output channel. (Meter shows level as affected by Level control.)                                                                                                    |
| Mute<br>Mute<br>Invert                                            | <ul> <li>Gain controls allow relative gain (in dB) control for each corresponding destination analog audio out channel.</li> <li>(-80 to +20 dB range in 1.0 dB steps; unity = 0 dB)</li> </ul>                                                                                                    |
| 20<br>-30<br>-80<br>0 ↔ 0 ↔ 0 ↔                                   |                                                                                                    |

| Output Audio Routing/Controls                                                                                                    | Provides audio down-mix audio routing selections that multiplexes any five audio channel sources into a stereo pair.                                                                                                    |
|----------------------------------------------------------------------------------------------------|----------------------------------------------------------------------------------------------------|
| Downmixer Source Controls     Left Channel Input Audio Bus Ch 1     Right Channel Input Audio Bus Ch 2     Center Channel Input Audio Bus Ch 3     Left Surround Channel Input Audio Bus Ch 5     Right Surround Channel Input Audio Bus Ch 6 | Left Channel Input thru Right Surround Channel Input select the five<br>audio bus source channels to be used for the downmix.<br>Downmix channels Downmixer L and Downmixer R are available as<br>sources for embedded, AES, or analog audio outputs using the Channel<br>Source controls described above.                                                                                                    |
| • Center Mix Ratio Control                                                                                                    | <ul> <li>Adjusts the attenuation ratio of center-channel content from 5-channel source that is re-applied as Lt and Rt content to the DM-L and DM-R stereo mix.</li> <li>0 dB setting applies no ratiometric reduction. Center channel content is restored as in-phase center-channel content with no attenuation, making center-channel content more predominate in the overall mix.</li> <li>Maximum attenuation setting (-80 dB) applies a -80 dB ratiometric reduction of center-channel content. Center-channel content is restored as in-phase center-channel content at a -80 dB ratio relative to overall level, making center-channel content less predominate in the overall mix.</li> <li>(20 dB to -80 dB range in 0 dB steps; default = 0 dB)</li> <li>Note: Default setting is recommended to maintain center-channel predominance in downmix representative to that of the original source 5-channel mix.</li> </ul> |
| • Surround Mix Ratio<br>Surround Mix Ratio                                                                                                    | <ul> <li>Adjusts the attenuation ratio of surround-channel content from 5-channel source that is re-applied as Lo and Ro content to the DM-L and DM-R stereo mix.</li> <li>• 0 dB setting applies no ratiometric reduction. Surround-channel content is restored with no attenuation, making Lo and Ro content more predominate in the overall mix.</li> <li>• Maximum attenuation setting (-80 dB) applies a -80 dB ratiometric reduction of surround-channel content. Surround-channel content is restored at a -80 dB ratio relative to overall level, making surround-channel content less predominate in the overall mix.</li> <li>(20 dB to -80 dB range in 0 dB steps; default = 0 dB)</li> <li>Note: Default setting is recommended to maintain surround-channel predominance in downmix representative to that of the original source 5-channel mix.</li> </ul>                                                            |

 Table 3-2
 9934-AUD-PRO-DSP Function Menu List — continued

| Output Audio Routing/Controls Flex Mix Note: For each Flex Mix input channel, its source s be set to the Silence selection. | Output Flex Mix – Provides a 16-channel mixer in which each of the inputs can be mixed onto up to 16 independent output summing nodes. The input sources are the card processed audio bus channels. Each input channel has independent gain and mute controls.                                                                                                    |
|----------------------------------------------------------------------------------------------------|----------------------------------------------------------------------------------------------------|
| Flex Bus Input Channel Source/Bus<br>Assignment      Flex Mix Input 1      Flex Bus A      Source      Audio Bus Ch 1       | Using the <b>Source</b> drop-down list, selects the audio input source to be<br>directed to the corresponding bus channel from the choices listed below.<br>• <b>Silence</b><br>• <b>Audio Bus Ch 1</b> thru <b>Ch 16</b><br>• <b>Tones</b> (100 Hz thru 16 kHz)<br>• <b>Downmix L</b> or <b>Downmix R</b><br>The <b>Flex Bus</b> drop-down selects the bus (A thru P) to which the input is<br>assigned to. |
| • Gain / Mute Control                                                                                                    | Provides relative gain (in dB) control and a channel <b>Mute</b> checkbox.<br>(-80 to +20 dB range in 0.1 dB steps; unity = 0.0 dB)                                                                                                    |

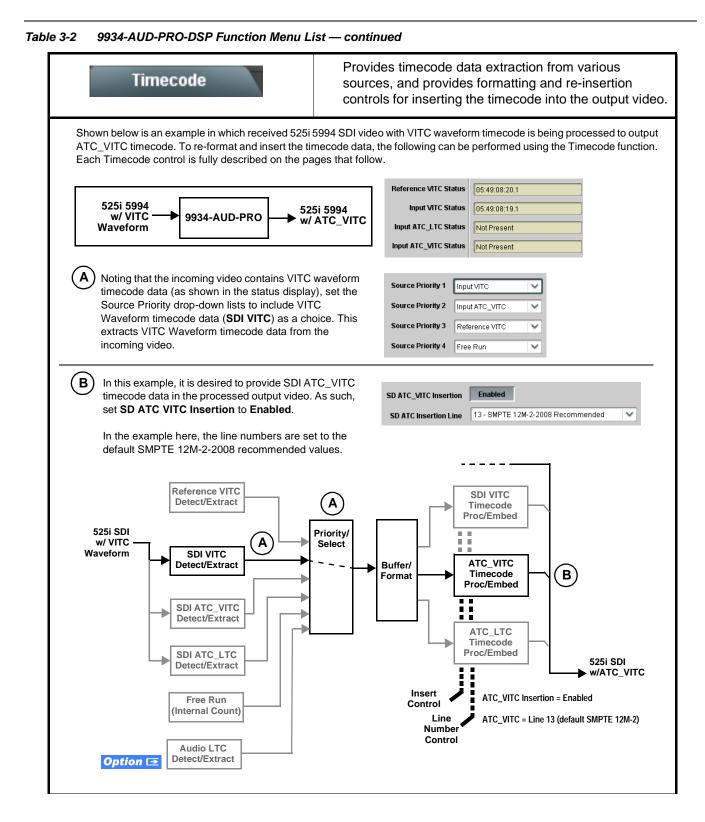

| 3-2 9934-AUD-PRO-DSP Function Menu List — continued                                                                                                    |                                                                                                    |
|----------------------------------------------------------------------------------------------------|----------------------------------------------------------------------------------------------------|
| Timecode                                                                                                    | (continued)                                                                                                    |
| <b>Option E</b> Audio LTC controls described bel allows audio LTC from an audio channel to be used a the output video.                                                 | low only appear on cards with <b>+LTC</b> licensed optional feature. This feature is a timecode source, with conversion to a selected SMPTE 12M format on                                                                                                    |
| Timecode Source Status Displays Reference VITC Status Input VITC Status Input ATC_LTC Status Not Present Input ATC_DISPOSIO                                            | <ul> <li>Displays the current status and contents of the four supported external timecode formats shown to the left.</li> <li>If a format is receiving timecode data, the current content (timecode running count and line number) is displayed.</li> <li>If a format is not receiving timecode data, Not Present is displayed.</li> </ul>                                                                                                    |
| Input ATC_UTC Status     106:09:15:05.0 Field 1 Line 13, Field 2 Line 278      ELTC Input Control     COM 1 (RS485)     COM 1 (RS485)     COM 2 (RS485)     Embed Ch 1 | <ul> <li>Selects source to be used by card to receive LTC as listed below.</li> <li>RS-485 over COM1 or COM 2</li> <li>Audio LTC over Emb Ch 1 thru Ch 16</li> <li>Audio LTC over AES Ch 1 thru Ch 16</li> <li>Audio LTC over Analog audio Ch 1 thru Ch 4</li> <li>Note: • Audio LTC Source must be appropriately set for card to receive and process received LTC.</li> <li>If COM 1 or COM 2 is used for LTC receive, the port function must be set for LTC. See COMM Ports Setup Controls (p. 3-59) for more information.</li> </ul>                                                                                                    |
|                                                                                                    | <ul> <li>Card audio inputs will not center inputs with DC offset. If input<br/>has DC offset, the source may need to be capacitively coupled to<br/>remove the offset.</li> </ul>                                                                                                    |
| Mute LTC Control                                                                                                    | <ul> <li>Allows LTC audio or RS-485 output to mute upon loss of selected timecode inputs.</li> <li>When set to Enabled and input timecode is lost: <ul> <li>RS-485 LTC output goes to frozen state.</li> <li>Audio LTC output mutes.</li> </ul> </li> <li>When set to Disabled and input timecode is lost: <ul> <li>RS-485 LTC output keeps counting, with count value being free-run count.</li> <li>Audio LTC output is not muted, with count value being free-run count.</li> </ul> </li> <li>Note: If muting upon loss of a particular input format is desired, set all Source Priority 1 thru 4 to that particular input format. If this is not done, the card failover timecode selection may substitute another format choice for the format not being received.</li> </ul>                                       |
| Incoming ATC Packet Removal Control Incoming ATC Packet Removal Disabled                                                                                               | Enables or disables removal of existing input video ATC timecode<br>packets from the output. This allows removal of undesired existing<br>timecodes from the output, resulting in a "clean slate" where only desired<br>timecodes are then re-inserted into the output. (For example, if both SDI<br>ATC_VITC and ATC_LTC are present on the input video, and only<br>ATC_LTC is desired, using the Removal control will remove both<br>timecodes from the output. The ATC_LTC timecode by itself can then be<br>re-inserted on the output using the other controls discussed here.)<br><b>Note:</b> Set this control to <b>Enabled</b> if Free-Run timecode is to be used. If<br>incoming packets are not removed, output embedded SMPTE timecode<br>may alternate between free-run and embedded SMPTE timecode values. |

#### 9934-AUD-PRO-DSP Function Menu List — continued Table 3-2

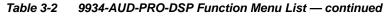

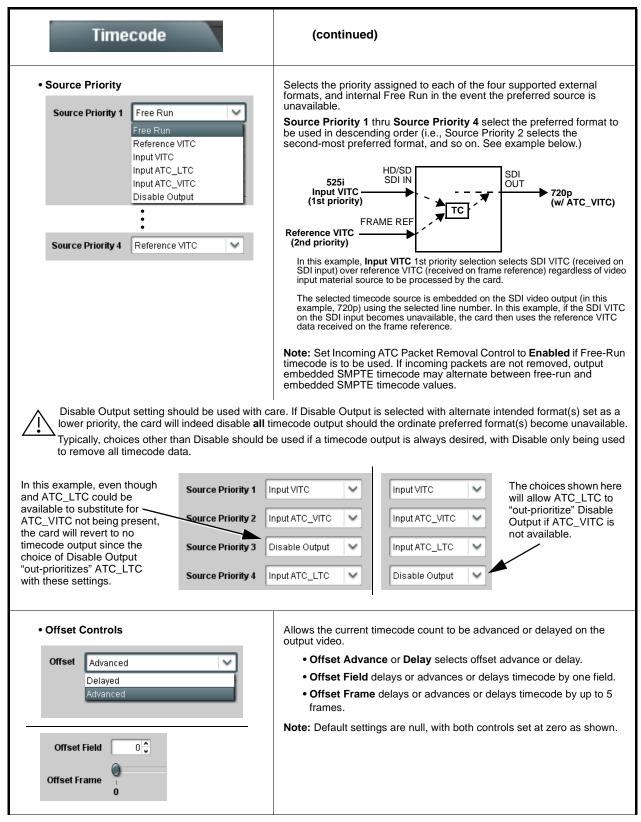

| Timecode                                                                                                    | (continued)                                                                                                    |
|----------------------------------------------------------------------------------------------------|----------------------------------------------------------------------------------------------------|
| • Output Status Display Output Status O0:04:46:06.1 (Source: SDI VITC)                                                                                 | <ul> <li>(continued)</li> <li>Displays the current content and source being used for the timecode data as follows:</li> <li>Output Status 00.04:46:06.1 (Source: SDI VITC)</li> <li>Output status OK (in this example, SDI VITC timecode received and outputted).</li> <li>Output Status insertion Disabled</li> <li>Timecode Insertion button set to Disabled; output insertion disabled.</li> <li>Note: • If timecode is not available from Source Priority selections performed, timecode on output reverts to Free Run (internal count) mode.</li> <li>Because the 1's digit of the display Frames counter goes from 0 to 29, the fractional digit (along with the 1's digit) indicates frame count as follows:</li> <li>0.0 Frame 0</li> <li>0.1 Frame 1</li> <li>1.0 Frame 2</li> <li>1.1 Frame 3</li> </ul> |
|                                                                                                    | 29.1 Frame 59                                                                                                    |
| Audio LTC Output     Option                                                                                                    | Audio LTC output is routed to desired embedded, AES, or analog audio outputs using the Output Audio Routing/Controls (p. 3-28). Whatever timecode is displayed on the Output Status is converted to audio LTC and available as an LTC audio output.                                                                                                    |
| range is automatically clamped (limited) to depending on video format. See Ancillary                                                                   | e controls described below will allow a particular range of choices, the actual<br>o certain ranges to prevent inadvertent conflict with active picture area<br>Data Line Number Locations and Ranges (p. 3-9) for more information.<br>a given line number. Make certain the selected line is available and carrying                                                                                                    |
| SD VITC Waveform Insertion Controls  SD VITC Waveform Output 1 Line Number  SD VITC Waveform Output 2 Line Number  SD VITC Waveform Insertion  Enabled | <ul> <li>For SD output, enables or disables SD VITC waveform timecode insertion into the output video, and selects the VITC1 and VITC2 line numbers (6 thru 22) where the VITC waveform is inserted.</li> <li>Note: • If only one output line is to be used, set both controls for the same line number.</li> <li>• SD VITC Waveform Insertion control only affects VITC waveforms inserted (or copied to a new line number) by this function. An existing VITC waveform on an unscaled SD SDI stream is not affected by this control and is passed on an SDI output.</li> </ul>                                                                                                    |
| • SD ATC Insertion Control  SD ATC_VITC Insertion Enabled  SD ATC Insertion Line 13 - SMPTE 12M-2-2008 Recommended                                     | For SD output, enables or disables SD ATC_VITC timecode insertion into the output video, and selects the line number for ATC_VITC.                                                                                                    |

 Table 3-2
 9934-AUD-PRO-DSP Function Menu List — continued

| Timecode                                                                                                    | (continued)                                                                                                    |
|----------------------------------------------------------------------------------------------------|----------------------------------------------------------------------------------------------------|
| HD ATC_LTC Insertion Control  HD ATC_LTC Insertion HD ATC_LTC Insertion Line  10 - SMPTE 12M-2-2008 Recommended                                                                                                 | For HD output, enables or disables ATC_LTC timecode insertion into the output video, and selects the line number for ATC_LTC timecode data.                                                                                                    |
| HD ATC_VITC Insertion Control      HD ATC_VITC Insertion HD ATC_VITC Insertion Line Field 1     9 - SMPTE 12M-2-2008 Recommended  HD ATC_VITC Insertion Line Field 2     8 (671) - SMPTE 12M-2-2008 Recommended | For HD output, enables or disables ATC_VITC timecode insertion into the output video, and selects the line number for ATC_VITC1 and ATC_VITC2.                                                                                                    |
| ATC_VITC Legacy Support Control     ATC VITC Legacy Support Disabled                                                                                                    | <ul> <li>When enabled, accommodates equipment requiring ATC_VITC packet in both fields as a "field 1" packet (non-toggling).</li> <li>Note: Non-toggling VITC1 and VITC2 packets do not conform to SMPTE 12M-2-2008 preferences. As such, ATC_VITC Legacy Support should be enabled only if required by downstream equipment.</li> </ul>                                                                                                    |
| Free Run Timecode Controls      Free Run Hours     7     Free Run Minutes     0     Free Run Seconds     0     Apply Free Run Values     Confirm                                                                | <ul> <li>Allows an initial (starting) count to be applied to output video timecode when Free Run insertion is enabled.</li> <li>Note: • Initialization can only be applied when card is outputting Free Run timecode (as shown by Output Status displaying "Free Run").</li> <li>• If failover to Free Run occurs due to loss of external timecode(s), the Free Run count assumes its initial count from the last valid externally supplied count.</li> </ul> |

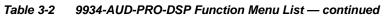

| Reticules<br>Basic Advanced                                                                                                    | Allows Safe Action and/or Safe Title overlays and other static markers to be added to the output video image.                                                                                                    |  |  |  |  |  |  |
|----------------------------------------------------------------------------------------------------|----------------------------------------------------------------------------------------------------|--|--|--|--|--|--|
| <b>Typical Reticule/Overlay Marker Insertions</b><br>The 9934-AUD-PRO-DSP allows any combination of<br>other characteristics for each type of marker can be s | the reticule/overlay markers to be applied to the output video. Sizing and et as described below.                                                                                                    |  |  |  |  |  |  |
|                                                                                                    | Safe Action Area (SAA) Reticule                                                                                                    |  |  |  |  |  |  |
|                                                                                                    | Safe Title Area (STA) Reticule                                                                                                    |  |  |  |  |  |  |
|                                                                                                    | Graticule                                                                                                    |  |  |  |  |  |  |
|                                                                                                    | Center Cross                                                                                                    |  |  |  |  |  |  |
| video and will appear in the image. Use th<br>overlay tools are turned <b>off</b> when no longe                                                               | r setup only. When enabled, these markers are embedded in the output<br>is function <b>only</b> on preview video and not on-air video. Make certain any<br>er needed.<br>can be simultaneously enabled as desired.                                               |  |  |  |  |  |  |
| Insertion Master Enable/Disable                                                                                                    | Provides independent master enable/disable for card SDI and CVBS outputs.                                                                                                    |  |  |  |  |  |  |
| SDI Out Reticule Enable                                                                                                    | <ul> <li>When enabled, any combination of reticules or other markers described<br/>below can be inserted.</li> </ul>                                                                                                    |  |  |  |  |  |  |
| Analog Out Reticule Disable Disable<br>Disable<br>Enable                                                                                                    | When disabled, insertion of all reticules or other markers is disabled.                                                                                                    |  |  |  |  |  |  |
| Safe Action Area (SAA) Controls      SAA     Enable     Disable     Enable                                                                                    | • SAA provides enable/disable of safe action area graticule insertion.                                                                                                    |  |  |  |  |  |  |
| SAA Height       92<         0       50         SAA Width       92         0       50         100       92         92       92                                | <ul> <li>SAA Height and SAA Width control height and width of insertion (from 0% to 100% of 4:3 outputted image area).</li> <li>Note: Reticule Size control is locked to Custom for this card, with safe action area size control as described above.</li> </ul> |  |  |  |  |  |  |

| Reticules<br>Basic Advanced                                                                                                    | (continued)                                                                                                    |
|----------------------------------------------------------------------------------------------------|----------------------------------------------------------------------------------------------------|
| Safe Title Area (STA) Controls  STA Enable Disable                                                                                                    | • STA provides enable/disable of safe title area graticule insertion.                                                                 |
| Enable<br>STA Height 0 50 100<br>STA Width 92 0<br>0 50 100<br>92 0<br>92 0<br>92 0<br>92 0                                                                                                    | • STA Height and STA Width control height and width of insertion (from 0% to 100% of 4:3 outputted image area).                       |
| • Overlay Color Controls                                                                                                    | Overlay Color selects from white, various gray fills, or black colors.                                                                |
| Overlay Color White V                                                                                                    | Inverse Color selects inversion (negative) of current selection.                                                                      |
| Inverse Color         Disable         Image: Color         Image: Color <th><ul> <li>Opacity sets the opacity of the overlay for both white/black and inverse color modes.</li> </ul></th> | <ul> <li>Opacity sets the opacity of the overlay for both white/black and inverse color modes.</li> </ul>                             |
| Thickness 1 6 12                                                                                                    | Thickness sets the line thickness (in pixels).                                                                                        |
|                                                                                                    | — White overlay color                                                                                                    |
|                                                                                                    | Black overlay color                                                                                                    |
| Reticules<br>Basic Advanced                                                                                                    | Provides insertion and sizing controls for custom graticules and other markers. Also provides NTSC legacy 4:3 master reticule sizing. |
| Note: Color attributes of markers described below                                                                                                    | v are set using the master Overlay Color Controls described above.                                                                    |
| Graticule Controls     Graticule Enable                                                                                                    | Graticule provides enable/disable of user graticule insertion.                                                                        |
| Graticule Height       0       50       100         0       50       100         Graticule Width       0       50       100         0       50       100                                                                                                    | • Graticule Height and Width control height and width of insertion (from 0% to 100% of 4:3 outputted image area).                     |

| Reticules Basic Advanced                                                                                                    | (continued)                                                                                                    |
|----------------------------------------------------------------------------------------------------|----------------------------------------------------------------------------------------------------|
| Center Cross Controls                                                                                                    | • Center Cross provides enable/disable of center cross insertion.                                                                    |
| Cross Height         10 <sup>+</sup> 0         50         100           Cross Width         9 <sup>+</sup> 0           0         50         100 | • Cross Height and Width control height of vertical line and width of horizontal line (from 0% to 100% of 4:3 outputted image area). |
| Horizontal Line Controls      Horizontal Line Enable                                                                                            | Horizontal Line provides enable/disable of horizontal line insertion.                                                                |
| Hor Line Size                                                                                                    | • Horizontal Line Size controls the width of the horizontal line (from 0% to 100% of 4:3 outputted image area).                      |
| Hor Line Pos 50 50 100                                                                                                    | • Horizontal Line Pos controls the vertical positioning of the horizontal line (from 0% to 100% of 4:3 outputted image area).        |
| Vertical Line Controls  Vertical Line  Enable                                                                                                   | • Vertical Line provides enable/disable of vertical line insertion.                                                                  |
| Ver Line Size 0 40 0 40                                                                                                    | • Vertical Line Size controls the height of the vertical line (from 0% to 100% of 4:3 outputted image area).                         |
| Ver Line Pos 50 50                                                                                                    | • Vertical Line Pos controls the horizontal positioning of the line (from 0% to 100% of 4:3 outputted image area).                   |
| NTSC Legacy Reticule Fixed Control      NTSC Legacy     Enable     Disable     Enable                                                           | When set to enable, provides fixed-size safe action area 4:3 reticule suited for CRT-based displays.                                 |

 Table 3-2
 9934-AUD-PRO-DSP Function Menu List — continued

3

|                                                                             | Option ⊡<br>t D have controls identic | (Option <b>+QC</b> only) Sets quality check screening and<br>thresholds for video quality event alerts. When a quality<br>events occur, the event(s) can be used by the Events<br>Setup function to invoke input routing or other changes.       |  |  |  |  |  |
|-----------------------------------------------------------------------------|---------------------------------------|----------------------------------------------------------------------------------------------------|--|--|--|--|--|
| Input A controls ar                                                         | e shown here. Set contro              | ols for other inputs using the respective sub-tab.                                                                                                    |  |  |  |  |  |
| • Event Status Indicator                                                    |                                       | Displays event status (based on criteria set below) for signal condition to<br>be considered OK (green), or signal condition considered to be a quality<br>alert event (red) due the condition exceeding the criteria threshold(s) set<br>below. |  |  |  |  |  |
| Event Status 🔿 No In                                                        | put                                   |                                                                                                    |  |  |  |  |  |
| Event Status 🔵 Video                                                        | Ok                                    |                                                                                                    |  |  |  |  |  |
|                                                                             |                                       |                                                                                                    |  |  |  |  |  |
| Event Status 🥚 Froze                                                        | n video detected                      |                                                                                                    |  |  |  |  |  |
| Position and Width Co                                                       | ontrols                               | Position and Width controls set the area of concern to be screened by the Quality Event function.                                                                                                    |  |  |  |  |  |
| Y position %                                                                | 50                                    | X and Y Position controls set the origin point for the area of concern                                                                                                    |  |  |  |  |  |
| 0 50                                                                        | 100                                   | Origin (0,0)                                                                                                    |  |  |  |  |  |
| Width %                                                                     | 50 🗘                                  |                                                                                                    |  |  |  |  |  |
| 0 50<br>Height % , , , , , , , , , , , , , , , , , ,                        | 100<br>                               | y= 100%                                                                                                    |  |  |  |  |  |
|                                                                             |                                       | X and Y Width controls set the size for the area of concern                                                                                                    |  |  |  |  |  |
|                                                                             |                                       | x and y @ 20%                                                                                                    |  |  |  |  |  |
|                                                                             |                                       | x and y @ 80%                                                                                                    |  |  |  |  |  |
| • Threshold and Event                                                       | Type Controls                         | Sets the thresholds for black, frozen, and/or no video event type to be considered. Also provides holdoff controls for event trigger                                                                                                    |  |  |  |  |  |
| Noise Immunity                                                              | High                                  | engagement and disengagement.                                                                                                    |  |  |  |  |  |
| Event Type                                                                  | Black, Frozen, or No Input 🛛 💙        | <ul> <li>Noise Immunity sets the relative noise levels that are rejected in<br/>the course of black event assessment (Low, Medium, or High).</li> </ul>                                                                                          |  |  |  |  |  |
| Frozen Engagement Holdoff (minutes)                                         | 0                                     | <ul> <li>Event Type selects the defect events (black, frozen, or no input) to<br/>be screened.</li> </ul>                                                                                                    |  |  |  |  |  |
| Frozen Engagement Holdoff (ms)                                              | 16 🗘                                  | • Engagement and Disengagement Holdoff controls set the time (in                                                                                                    |  |  |  |  |  |
| Frozen Disengagement Holdoff (minutes)<br>Frozen Disengagement Holdoff (ms) |                                       | msec) where, when time is exceeded, an event is to be considered<br>a valid alert event, and when event time is has ceased, an alert<br>event is cleared.                                                                                        |  |  |  |  |  |
| Black Engagement Holdoff (minutes)                                          |                                       | Disengagement Holdoff sets the time (in msec) where, when                                                                                                    |  |  |  |  |  |
| Black Engagement Holdoff (ms)                                               | 3000                                  | event time is has ceased, an alert event is cleared.                                                                                                    |  |  |  |  |  |
| Black Disengagement Holdoff (minutes)                                       |                                       |                                                                                                    |  |  |  |  |  |
| Black Disengagement Holdoff (ms)                                            | 3000                                  |                                                                                                    |  |  |  |  |  |
|                                                                             |                                       |                                                                                                    |  |  |  |  |  |

| Table 3-2 | 9934-AUD-PRO-DSP Function Menu List — continued |
|-----------|-------------------------------------------------|
|           |                                                 |

| Audio Detect Events Option  S                                                                                                    |                                                                                                    |        |            |        |                 |        | thresho<br>embed<br>audio e | olds for a<br>ded and<br>events of<br>Setup fi | /o<br>cc | dio silen<br>r AES di<br>ur, the e | ce/prese<br>screte a<br>vent(s) c | nc<br>ud<br>ar | screening<br>ce event a<br>io in. Whe<br>b be used<br>ut routing | ale<br>en<br>by | rts on<br>an<br>/ the |      |
|----------------------------------------------------------------------------------------------------|----------------------------------------------------------------------------------------------------|--------|------------|--------|-----------------|--------|-----------------------------|------------------------------------------------|----------|------------------------------------|-----------------------------------|----------------|------------------------------------------------------------------|-----------------|-----------------------|------|
| Any combination of embedded and AES input channels can be selected to be screened for silence or presence. In the example here, <b>Audio Detect Event 1</b> is set to trigger if audio on <b>any</b> of channels Emb Ch 1 thru Ch 6 fall below the selected threshold for an interval exceeding the selected threshold. Status indicators for each channel show silence (S) / presence (P) status based on the configured thresholds.                                                                         |                                                                                                    |        |            |        |                 |        | ł                           |                                                |          |                                    |                                   |                |                                                                  |                 |                       |      |
| Up to eight independer<br>Event 1 down to Event<br>GPO, preset engage,                                                                                                    | t 8). This                                                                                                    | s stat | us here    | e ca   | n be proj       | bag    | ated to the                 | Event Se                                       | tuj      | p > Event <sup>·</sup>             |                                   |                |                                                                  |                 |                       |      |
|                                                                                                    | Emb Chan                                                                                                    | 1      | Emb Char   | 12     | Emb Chan 3      | ;      | Emb Chan 4                  | Emb Chan 5                                     |          | Emb Chan 6                         | Emb Chan 7                        |                | Emb Chan 8                                                       | •               | AES Char              | n 16 |
| Status: S=Silent P=Present                                                                                                    | S                                                                                                    |        | P          |        | P               |        | P                           | P                                              |          | P                                  | P                                 |                | >                                                                | 1               | S                     |      |
| Audio Detect Event 1                                                                                                    | Silence                                                                                                    | ~      | Silence    | ~      | Don't Care      | ~      | Don't Care 🗸 🗸              | Don't Care                                     |          | Don't Care 🖌 🗸                     | Don't Care 🛛 🛰                    |                | Don't Care 🖌 🗸                                                   |                 | Don't Care            | ~    |
| Audio Detect Event 2                                                                                                    | Presence                                                                                                    | ~      | Presence   | ~      | Don't Care      | ~      | Don't Care 🖌 🗸              | Don't Care 💊                                   |          | Don't Care 🖌 🗸                     | Don't Care 🛛 🗸                    |                | Don't Care 🗸 🗸                                                   |                 | Don't Care            | ~    |
|                                                                                                    | :                                                                                                    |        |            |        |                 |        |                             |                                                |          |                                    |                                   |                |                                                                  | _               |                       |      |
| Audio Detect Event 8                                                                                                    | Don't Care                                                                                                    |        | Don't Care | $\sim$ | Don't Care      | $\sim$ | Don't Care 🗸                | Don't Care                                     | •        | Don't Care 🗸                       | Don't Care                        |                | Don't Care 🗸                                                     |                 | Don't Car             | e '  |
| Audio Failover Threshold (dBFS)                                                                                                    |                                                                                                    | 60 🗘   |            |        |                 |        |                             |                                                |          |                                    |                                   |                |                                                                  |                 |                       |      |
| Trigger Holdoff (minutes)                                                                                                    |                                                                                                    | 0 🗘    |            |        |                 |        |                             |                                                |          |                                    |                                   |                |                                                                  |                 |                       |      |
| Trigger Holdoff (ms)                                                                                                    | 50                                                                                                    | 00 🗘   |            |        |                 |        |                             |                                                |          |                                    |                                   |                |                                                                  |                 |                       |      |
| Trigger Release (minutes)                                                                                                    |                                                                                                    | 0 🗘    |            |        |                 |        |                             |                                                |          |                                    |                                   |                |                                                                  |                 |                       |      |
| Trigger Release (ms)                                                                                                    |                                                                                                    | 0 🗘    |            |        |                 |        |                             |                                                |          |                                    |                                   |                |                                                                  |                 |                       |      |
| <ul> <li>Audio Failover Threshold sets the dBFS level at which channel content is considered to be silent, and correspondingly also a transition back to an untriggered condition with resumption of audio for the selected embedded channels. If the selected channels maintain levels above the selected Audio Failover Threshold, no triggering is invoked.</li> <li>Trigger Holdoff sets the period of time in which selected channel silence must occur before an Audio Silence Event trigger</li> </ul> |                                                                                                    |        |            |        |                 |        |                             |                                                |          |                                    |                                   |                |                                                                  |                 |                       |      |
| goes true.                                                                                                    | - 1                                                                                                    |        | -          | -      |                 |        |                             |                                                | -        |                                    |                                   | -              |                                                                  | -               | 007                   |      |
| Release Holdoff co                                                                                                    |                                                                                                    |        |            |        |                 |        | •                           | •                                              |          |                                    |                                   | •              |                                                                  |                 |                       |      |
| Note: • Default thre                                                                                                    |                                                                                                    |        |            |        | -               |        |                             |                                                |          |                                    |                                   |                |                                                                  |                 |                       |      |
|                                                                                                    |                                                                                                    | -      | be lab     | eled   | as <b>Don</b> ' | t C    | are, DC, or                 | DSBL (dis                                      | sal      | bled). All no                      | otations me                       | ear            | n ignoring th                                                    | e c             | hannel                | I    |
| condition is<br>(In the exam                                                                                                    | <ul> <li>"Don't Care" setting may be labeled as Don't Care, DC, or DSBL (disabled). All notations mean ignoring the channel from event triggering.</li> <li>Selections other than Don't Care work as an AND function. Where multiple selections are set, a true (trigger) condition is not propagated unless all selected channels experience the configured criteria. (In the example shown above, both channels Emb Ch 1 and Emb Ch 2 need to experience a Silence event for a trigger to be propagated.)</li> </ul> |        |            |        |                 |        |                             |                                                |          |                                    |                                   |                |                                                                  |                 |                       |      |

| Table 3-2 9934-AUD-PRO-DSP Function Menu L                                                                              | ist — continued                                                                                |                                                                                                    |
|----------------------------------------------------------------------------------------------------|------------------------------------------------------------------------------------------------|----------------------------------------------------------------------------------------------------|
| Closed Captioning                                                                                                    | provides contro                                                                                | ort for closed captioning setup. Also<br>ols for setting closed captioning absence<br>detection thresholds.                                                                                                    |
| Note: Closed Captioning tab appears only on card<br>used to extract and regenerate closed capti                         |                                                                                                |                                                                                                    |
| Closed Captioning Input Status                                                                                          | Displays incoming Clos                                                                         | sed Captioning status as follows:                                                                                                    |
| Input Status CDP Packet on Line 16                                                                                      | <ul> <li>If closed captioning is<br/>is displayed.</li> </ul>                                  | present, a message similar to the example shown                                                                                                    |
|                                                                                                    | <ul> <li>If no closed captionin<br/>Disabled is displayed</li> </ul>                           | g is present in the video signal, <b>Not Present</b> or<br>I.                                                                                                    |
|                                                                                                    | Note: • Packet closed<br>message can a<br>closed captioni<br>cdp_frame_rate<br>items contained | captioning status <b>Captioning Rejected Due To</b><br>appear due to the items described below. The<br>ng function assesses <i>cdp_identifier</i> ,<br><i>e</i> , <i>ccdata_present</i> , and <i>caption_service_active</i><br>d in the packet header to make the determinations<br>efer to CEA-708-B for more information. |
|                                                                                                    | Message                                                                                        | Description                                                                                                    |
|                                                                                                    | Unsupported<br>Frame Rate                                                                      | Film rate closed-captioning (either as<br>pass-through or up/down conversion) is not<br>supported by the card.                                                                                                    |
|                                                                                                    | Data Not<br>Present                                                                            | Packet is marked from closed captioning<br>source external to the card that no data is<br>present.                                                                                                    |
|                                                                                                    | No Data ID                                                                                     | Packet from closed captioning source<br>external to the card is not properly identified<br>with 0x9669 as the first word of the header<br>(unidentified packet).                                                                                                    |
|                                                                                                    | packet from up<br>inactive. In this                                                            | te is marked as inactive display indicates bit in<br>stream source may inadvertently be set as<br>case, closed captioning data (if present) is still<br>passed by the card as normal.                                                                                                    |
|                                                                                                    | <ul> <li>The closed cap<br/>captioning star</li> </ul>                                         | otioning function does not support PAL closed adards.                                                                                                    |
| Closed Captioning Remove/Regenerate<br>and HD Insertion Line Controls                                                   |                                                                                                | ed captioning packets and regeneration of packets.<br>osed captioning must be moved to a different line                                                                                                    |
| Incoming<br>Packet Removal<br>If Regenerate Closed Captioning<br>is enabled incoming<br>packets will always be removed. | the 9 thru 41 ra<br>(limited to) cert<br>active picture a                                      | utput line drop-down will allow any choice within<br>ange, the actual range is automatically clamped<br>ain ranges to prevent inadvertent conflict with<br>area depending on video format. See Ancillary<br>ber Locations and Ranges (p. 3-9) for more                                                                      |
| Regenerate<br>Closed Captioning<br>HD Output Line                                                                       |                                                                                                | not check for conflicts on a given line number.<br>elected line is available and carrying no other                                                                                                    |
|                                                                                                    |                                                                                                |                                                                                                    |
| Presence/Absence Check Controls  Presence Event Delay (sec)                                                             | propagated to the Ever                                                                         | and/or absence event status. This status can be<br><b>nt Setup &gt; Event Triggers</b> tab controls to issue a<br>mand when CC presence/absence events are                                                                                                    |
| 0 Presence Event Status Active                                                                                          | Controls for both prese                                                                        | ence and absence provide for a holdoff time (in time is exceeded, an event is to be considered a                                                                                                    |
| Absence Event Delay (sec)                                                                                               |                                                                                                |                                                                                                    |
| Absence Event Status Inactive                                                                                           |                                                                                                |                                                                                                    |

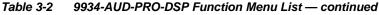

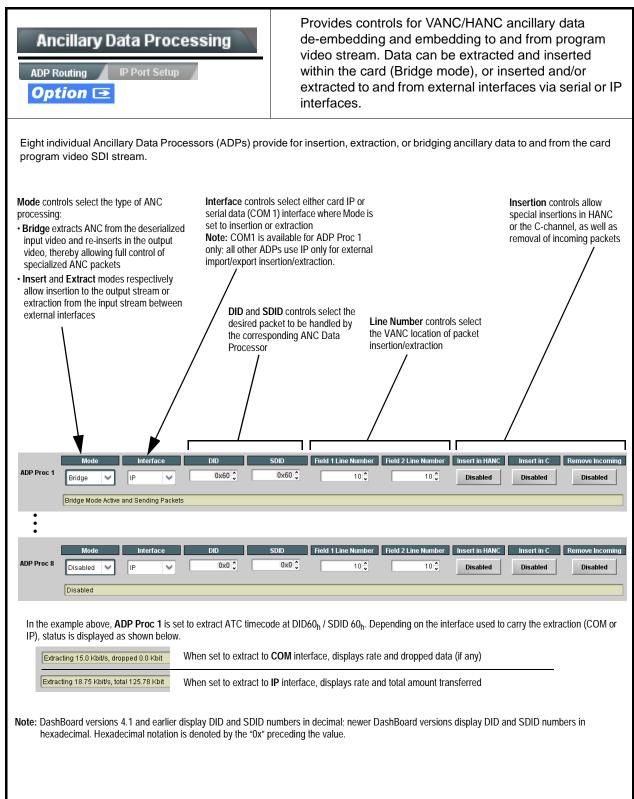

#### **IP Port Setup** sub-tab provides IP setup for card UDP IP Ancillary Data Processing communications. IP Port Setup Card IP Receive Setup/Status Shows card receiving IP address/status and sets port as follows: • Card Active IP: Shows the card IP address. (IP address is set using **Admin** tab Networking settings; see Admin (Log Status/ Firmware Update - Card IP Address) on page 3-61). Card Active IP 10.99.16.100 Card Port 4000 🗘 Card Port: Sets card IP receive port. • Insertion / Rx Status: Shows card IP receive/Rx insertion status. Insertion - Stopped (with yellow indicator) means no data is being received. - Green indicator means data is being received and inserted. Data **RX Status** 1.2 kb/s rate is also shown. Card IP Transmit Setup/Status Provides setup for destination IP address and shows card transmit status as follows: Extraction • Extraction / Tx Status: Shows card extraction from stream to Tx status. TX Status 1.2 kb/s - Stopped (with yellow indicator) means no data is being sent. - Green indicator means data is being extracted and sent. Data rate Destination IP 10.99.16.101 is also shown. · Destination IP/Port: Allows setting destination IP address and **Destination Port** 4000 port. • Extraction Mode: Sets the IP data sent to consist of only payload, Extraction Mode Payload Only or send as formatted packets. Formatted Packet Notes: • Packets received must be sized to fit in a native ancillary data packet (i.e., payloads that span multiple ancillary packets need to be broken down by the sending controller before they are sent to the device). · Device can be configured to send back ACK packets each time data is inserted. The ACK packet is sent immediately after the data is actually inserted. Packets need to be broken down by the sending controller before they are sent to the device. Device can also be configured to send out "heartbeat" packets every two seconds as an additional safeguard. · Packet formatting for insertion/extraction, ACK, and heartbeat is as follows: Packet formatting used for insertion/extraction: ACK Packet Format Heartbeat Packets Bytes Field Field Bytes Field **Bvtes** Packet Type (0xF5AB02ED) Packet Type (0xAC73B938) Packet Type (0x20120831) 3:0 3:0 3:0 5.4Packet size 5.4Received packet size 31.4 Reserved 6 DID 6 Received DID 7 SDID 7 Received SDID Line number for Insertion. If set to 0, use the Line number on which the received 9:8 9:8 line number set by software packet was inserted 11:10 11:10 Payload size Received payload size 15:12 User packet ID 15:12 Received user packet ID N:16 31:16 Payload Reserved

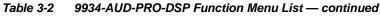

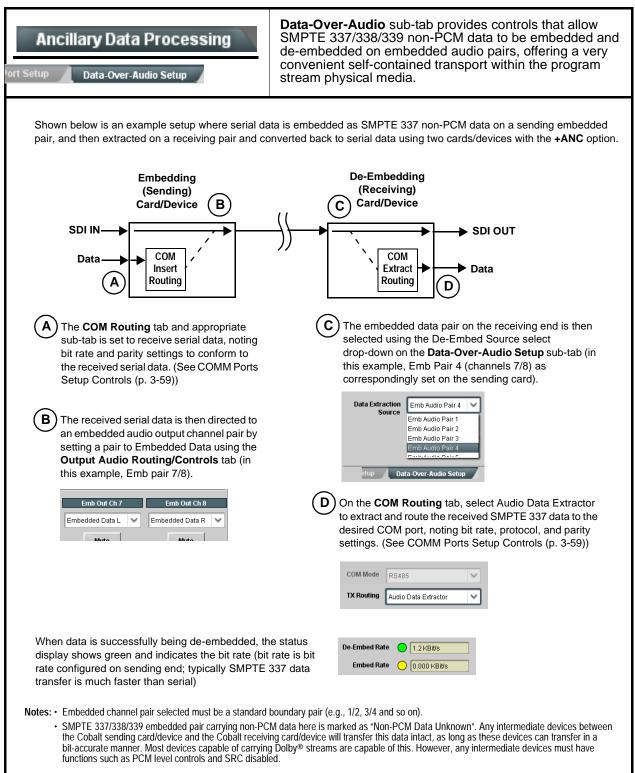

| Table 3-2         9934-AUD-PRO-DSP Function Menu                                                                                                    | 9934-AUD-PRO-DSP Function Menu List — continued                                                                                                    |  |  |  |  |  |
|----------------------------------------------------------------------------------------------------|----------------------------------------------------------------------------------------------------|--|--|--|--|--|
| COM Routing<br>COM 1 Setup COM 2 Setup                                                                                                    | <ul> <li>Provides controls for setting up the two COMM (serial)</li> <li>ports for LTC or ANC functions, and setting comm protocol for each port.</li> </ul>                                                                                                    |  |  |  |  |  |
| <ul> <li>are described here.</li> <li>Controls provided here allow highly de considered and set appropriately to co result in loss of ANC serial comm.</li> </ul>                            | tailed setup of serial communications. Control settings must be carefully prrespond to both sending and receiving systems. Incorrectly set controls may                                                                                                    |  |  |  |  |  |
| • COM 1 and COM 2 are multi-function in<br>Set the port function as described in C                                                                                                    | nterfaces and must be set for ANC Data Extractor for port(s) is to be used here.<br>CM Routing in COMM Ports Setup Controls (p. 3-59).                                                                                                    |  |  |  |  |  |
| • COM Mode (Protocol)<br>COM 1 Mode RS232<br>RS485                                                                                                    | Selects serial comm protocol for the respective port as RS-232 or RS-485.<br><b>Note:</b> Protocol choices should consider the payload to be carried.<br>Typically, LTC is sent or received using only RS-485 serial<br>protocol.                                                                                                    |  |  |  |  |  |
| COM Port Tx Routing Function      TX Routing     LTC Encoder      Anc Data Extractor      Audio Data Extractor                                                                               | Selects port function for the respective port as LTC Encoder input or<br>output, or ANC Data Extractor / Audio (SMPTE 337) non-PCM input<br>or output.                                                                                                    |  |  |  |  |  |
| Rx/Tx Status Display      RX Status     No data received      TX Status     15.0 Kbit/s                                                                                                    | Shows either no data received/sent, or where transfer is present shows data rate (in kbit/sec).                                                                                                    |  |  |  |  |  |
| Insertion Mode Control      Insertion Mode     Insert Any Data Received     Insert Any Data Received     Fixed Length Packet     Break-Defined Packet     Insertion Fixed Packet Size     64 | <ul> <li>Where data is being inserted (received), sets the insertion as follows:</li> <li>Insert Any Data Received: Insert all received data with no regard for packet size.</li> <li>Fixed Length Packet: Sets receive to wait and accumulate <i>n</i>-number of packet bytes (as set using Insertion Fixed Packet Size control) before inserting data.</li> <li>Break-Defined Packet: Card receiver looks for character-defined break from source being received to define breaks.</li> </ul>                                                                                 |  |  |  |  |  |
| Insertion Flow Control     Insertion Flow Control     No Flow Control     XON/XOFF     Hold Break                                                                                            | <ul> <li>Allows communication between card receive and sending source to regulate data receive as follows:</li> <li>No Flow Control: Data is received without buffering or checking to see if data is being received faster than it can be inserted.</li> <li>XON / XOFF: The card UART Tx will tell the sending source whether it can or cannot accept data at current bit rate.</li> <li>Hold Break: Card, if close to not being able to accept new data, tells the sending source to hold, and releases this hold when the card is again able to accept new data.</li> </ul> |  |  |  |  |  |

| COM Routing                                                                                              | (continued)                                                                                                    |
|----------------------------------------------------------------------------------------------------|----------------------------------------------------------------------------------------------------|
| • Insertion Sync Byte Control Insertion Sync Byte Disabled Disabled Field Number at SOF Ack on Insertion | <ul> <li>Allows use of a sync byte from card receiver back to sending source to synchronize communication between card receive and sending source as follows:</li> <li>Disabled: No special synchronization.</li> <li>Field Number at SOF: The card sends a single byte telling sending source when start of field 1 or field 2 is occurring.</li> <li>Ack on Insertion: Card sends a single byte back to sending source when data has been inserted.</li> </ul>                                                                                                    |
| Extraction Mode Control      Extraction Mode     Payload Only     Payload Only     Full Anc Data Packet  | <ul> <li>Where data is being extracted from input video, sets the data to be sent as follows:</li> <li>Payload Only: Sends payload only (for example, for closed captioning this would be only the ASCII character string representing the CC content).</li> <li>Full Anc Data Packet: Sends the entire packet, including payload, DID, SDID, and any handling or marking characters.</li> </ul>                                                                                                    |
| Extraction Flow Control      Extraction Flow Control      No Flow Control      XON/XOFF      Hold Break  | <ul> <li>Allows communication between card transmit and receiving destinations to regulate data receive as follows:</li> <li>No Flow Control: Data is transmitted without buffering or checking to see if data is being transmitted faster than it can be received.</li> <li>XON / XOFF: The card UART Rx will acknowledge from the receiving system whether it can or cannot accept data at current bit rate.</li> <li>Hold Break: Card, if receiving notification from the receiving system that it is close to not being able to accept new data, tells the card to hold. Card releases this hold when the receiving system removes the break command, indicating destination is now ready again to accept new data.</li> </ul> |
| • Bit Rate/ Parity Gen Control<br>Bit Rate 115200 V<br>Parity Disabled V<br>Disabled<br>Odd<br>Even      | <ul> <li>For both Rx and Tx, sets UART for bit rate and parity as follows:</li> <li>Bit Rate: Sets Tx/Rx bit rate from 1 of 5 speeds ranging from 9600 to 230400 Baud.</li> <li>Parity: Sets card Rx to expect odd or even parity from incoming data, and sets card Tx to generate a parity bit to satisfy selected parity. Where parity is set, incoming data not conforming to parity selection is rejected.</li> </ul>                                                                                                    |

 Table 3-2
 9934-AUD-PRO-DSP Function Menu List — continued

3

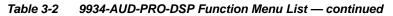

| Presets                                                                                                  |                                              | then loaded                | control settings to be saved in a Preset and<br>d (recalled) as desired, and provides a<br>restore of factory default settings.                                                                                                    |
|----------------------------------------------------------------------------------------------------|----------------------------------------------|----------------------------|----------------------------------------------------------------------------------------------------|
| Preset Layer Select     Allows selecting a functional layer (c     concern allows for highly specific pr | r "area of concern") the sets, and masks cha | nat the preset is          | concerned with. Limiting presets to a layer or area of ngs in areas outside of the layer or area of concern.                                                                                                    |
| Default All setting will "look" at all ca                                                                |                                              |                            |                                                                                                    |
| All In Audio Routing Input<br>Layers                                                                     | Video Video Proc                             | Framesync                  | Selecting a layer (in the example, "In Audio<br>Routing") will set the preset to <b>only</b> "look at" and<br>"touch" audio routing settings and save these<br>settings under the preset. When the preset is loaded<br>(recalled), the card will only "touch" the audio routing |
|                                                                                                    | Video Video Proc                             | Framesync                  | layer.<br>Example: Since EAS audio routing can be<br>considered independent of video proc settings, if                                                                                                    |
| In Audio Routing here tells the pres                                                                     | et save and load to no                       | ot concern itself          | normal audio routing was set up with a particular<br>d to be saved and invoked as a preset, selecting<br>with video proc settings. In this manner, any video proc<br>proc settings that might be currently in effect.                                                           |
| Preset Enter/Save/Delete                                                                                 | Lo                                           | ocks and unlocks<br>llows: | s editing of presets to prevent accidental overwrite as                                                                                                    |
| Presets Controls Save/Delete Protected                                                                   | Protect                                      | Delete button to           | This state awaits Protected and allows preset Save/<br>save or delete current card settings to the selected<br>setting when writing or editing a preset.                                                                                                    |
| New/Updated<br>Preset Name: New Preset Name                                                              | IRD Roy122                                   |                            | le to this setting to lock down all presets from being dified or deleted. <b>Use this setting when all presets</b>                                                                                                    |
| Save Preset Save                                                                                         |                                              |                            | reset Name: Field for entering user-defined name for saved (in this example, "IRD Rcv122").                                                                                                    |
|                                                                                                    |                                              | Save: Saves the above.     | current card settings under the preset name defined                                                                                                    |
| ,                                                                                                    | (open) state –<br>s can be applied           |                            |                                                                                                    |

| Presets                                                      |                        | (continued)                                                                                                    |
|--------------------------------------------------------------|------------------------|----------------------------------------------------------------------------------------------------|
| Preset Save/Load Co                                          | ontrols                |                                                                                                    |
| Load/Delete Existing Preset                                  |                        | <ul> <li>Select Preset: drop-down allows a preset saved above to be<br/>selected to be loaded or deleted (in this example, custom preset<br/>"IRD Rcv122").</li> </ul>                                                                                        |
| Select Preset:<br>Load Selected Preset                       | IRD Rcv122             | <ul> <li>Load Selected Preset button allows loading (engaging) the<br/>selected preset. When this button is pressed, the changes called<br/>out in the preset are immediately applied.</li> </ul>                                                             |
| Update Selected Preset                                       | Confirm                | Note: Controls below that modify or delete presets are grayed-ou<br>(inactive) when Save/Delete button is in <b>Protected</b> mode.<br>use these controls, make certain Protected is not enabled.                                                             |
| Rename Selected Preset                                       | Confirm                | <ul> <li>Update - Rename - Delete Selected Preset buttons allow<br/>selected preset to be updated (take in current custom settings), t<br/>renamed, or be deleted. A Confirm prompt appears in all cases.</li> </ul>                                          |
| Delete Selected Preset Delete All Presets                    | Confirm                | • Delete All Presets button allows a delete of all stored presets.<br>(This is useful if all presets are to be replaced by a new Presets<br>.bin file.)                                                                                                    |
| Load Factory Defaults                                        | Confirm                | <ul> <li>Load Factory Defaults button allows loading (recalling) the<br/>factory default preset. When this button is pressed, the changes<br/>called out in the preset are immediately applied.</li> </ul>                                                    |
| Download Presets                                             | StoredPresets.bin Save | Note: Load Factory Defaults functions with no masking. The Pres<br>Layer Select controls have no effect on this control and will<br>reset all layers to factory default.                                                                                      |
|                                                              |                        | • <b>Download Presets</b> saving the preset files to a folder on the connected computer.                                                                                                    |
| Upload Options                                               |                        | Upload Options checkboxes function as follows:                                                                                                    |
| Delete All Presets on Upload                                 |                        | • Delete All Presets on Upload clears all stored presets, and<br>then replaces or adds any presets as defined in the uploaded<br>Presets .bin file. (This is useful to establish a "clean slate" and<br>remove any presets that may no longer be desired.)    |
| Delete Duplicate Presets<br>on Upload<br>Load Saved Settings |                        | <ul> <li>Delete Duplicate Presets on Upload clears stored presets<br/>bearing the same name as currently stored presets. (This avoid<br/>dual iterations of same preset name (plain and duplicate using</li> </ul>                                            |
| on Preset Upload                                             |                        | "*" marking), and avoids possibility of "stale" presets no longer<br>desired from appearing as a choice.)                                                                                                    |
|                                                              |                        | <ul> <li>Load Saved Settings on Preset Upload makes certain any<br/>local card settings card state is retained following a preset<br/>upload. When checked, a preset within the upload is invoked<br/>only when specifically selected and invoked.</li> </ul> |
|                                                              |                        | Note: Any combination of checkboxes can be checked or<br>unchecked (enabled or disabled) as desired.                                                                                                    |

 Table 3-2
 9934-AUD-PRO-DSP Function Menu List — continued

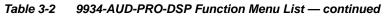

| Presets                                                                                                    | (continued)                                                                                                    |
|----------------------------------------------------------------------------------------------------|----------------------------------------------------------------------------------------------------|
| Download (save) card presets to a<br>network computer by clicking<br>Download Presets – Save at the<br>bottom of the Presets page.                                                                          | Upload (open) card presets from a network<br>computer by clicking Upload<br>at the bottom of<br>DashBoard.                                                                                                    |
| Browse to a desired save location (in this example, <i>My Documents\Cobalt Presets</i> ).<br>The file can then be renamed if desired ( <i>RCVR21 Presets</i> ) in this example) before committing the save. | <ul> <li>Browse to the location where the file was saved on the computer or drive (in this example, <i>My Documents\Cobalt Presets</i>).</li> <li>Select the desired file and click <b>Open</b> to load the file to the card.</li> <li>Note: • Preset transfer between card download and file upload is on a group basis (i.e., individual presets cannot be downloaded or uploaded separately).</li> <li>• After uploading a presets file, engagement of a desired preset is only assured by selecting and loading a desired preset as described on the previous page.</li> </ul> |
| GPO Setup                                                                                                    | Provides controls for setting up the two GPO's power-up states as well as forced manual or event action triggered.                                                                                                    |
| Note: This tab has identical independent controls         GP01 Current State         GP01 Power-on State       Open         Open       Closed                                                               | <ul> <li>for GPO 1 and 2. Therefore, only the GPO 1 controls are described here.</li> <li>Current State indicates GPO status regardless of any pre-setup.</li> <li>Power-on State allows the power-up GPO state to be set (initialized) upon power-up</li> </ul>                                                                                                    |
| GPO1 Control Mode Follow Event Actions<br>Follow Event Actions<br>Force Open<br>Force Closed                                                                                                    | <ul> <li>Control Mode allows GPO manual asserted open or closed states,<br/>or hands over control to Event Action triggering.</li> </ul>                                                                                                    |

| Event Trig                                                                                                    | ent Set<br><sub>gers</sub>                                                                                                    | t <b>up</b><br>Email Aler | ts         |                | to be a signal                                            | uto<br>stat                                                                                                    | omatical<br>tus. Act                   | ly ei<br>ions                                                                                                    | ngage<br>can b | d up<br>e "c   | oon va<br>canned     | riou<br>I" co   | defined<br>is receiv<br>ontrol<br>user pr | ved   |
|----------------------------------------------------------------------------------------------------|----------------------------------------------------------------------------------------------------|---------------------------|------------|----------------|-----------------------------------------------------------|----------------------------------------------------------------------------------------------------|----------------------------------------|----------------------------------------------------------------------------------------------------|----------------|----------------|----------------------|-----------------|-------------------------------------------|-------|
| • Event based preset loading is not passive and can result in very significant and unexpected card control ar processing changes if not properly used. If event based presets are not to be used, make certain the <b>Even Loading</b> button is set to <b>Disabled</b> . |                                                                                                    |                           |            |                |                                                           |                                                                                                    |                                        |                                                                                                    |                |                |                      |                 |                                           |       |
|                                                                                                    |                                                                                                    |                           |            |                | d loading settin                                          | apply card control changes by invoking presets, loading conditions cannot be<br>I loading settings performed here cannot be saved to presets, although the<br>s). |                                        |                                                                                                    |                |                |                      |                 |                                           |       |
|                                                                                                    |                                                                                                    |                           |            |                |                                                           | , and in turn provide an Event Action "go to" in response to the detected set as "Don't Care" or set to specific criteria to broaden or concentrate               |                                        |                                                                                                    |                |                |                      |                 |                                           |       |
| • The Event                                                                                                    | based lo                                                                                                    | ading butto               | n serves   | s as a mas     | ter enable/disab                                          | le fo                                                                                                    | or the fund                            | ction.                                                                                                    |                |                |                      |                 |                                           |       |
| changes), o                                                                                                    | r automa                                                                                                    | ted E-mail a              | lert to a  | responde       | "canned" (hard<br>nt (see Email Al                        | erts                                                                                                    | (p. 3-67)                              | for se                                                                                                    | etting up      | o e-n          | nail alert           | s).             | Ū                                         |       |
| Up to 32 se                                                                                                    | parate ev                                                                                                    | ents can be               | defined    | l.             | screen for any c                                          |                                                                                                    |                                        |                                                                                                    |                |                |                      |                 |                                           |       |
| event scree<br>and last act                                                                                                    | • Event 1 thru Event 32 are arranged with Event 1 having the highest priority, descending down to Event 32. Where multiple event screening is enabled, lower-priority events are serviced first, with the highest-priority event being the final event serviced and last action taken as well as last item logged in the Event History (see below). This helps ensure that a lower-priority event does not mask detection of higher-priority event(s). |                           |            |                |                                                           |                                                                                                    |                                        | viced                                                                                                    |                |                |                      |                 |                                           |       |
| <ul> <li>The Status<br/>engaged.</li> </ul>                                                                                                    | indicator                                                                                                    | and messa                 | ge show    | s the activ    | vation status of e                                        | each                                                                                                    | n Event. G                             | ireen                                                                                                    | indicate       | or m           | eans eve             | ent i           | s currently                               | /     |
|                                                                                                    | nns in the                                                                                                    | e DashBoar                | d Event    | Setup tabl     | e are present or                                          | nly w                                                                                                    | vhen certa                             | ain op                                                                                                    | otions a       | re in          | stalled (f           | or e            | xample, V                                 | /ideo |
| Quality colu                                                                                                    | imn appea                                                                                                    | ars only witl             | n option   | +QC).          |                                                           |                                                                                                    |                                        |                                                                                                    |                |                |                      |                 |                                           |       |
|                                                                                                    |                                                                                                    |                           | t can be   |                | et up for any of t<br>vill need to be tr                  |                                                                                                    |                                        |                                                                                                    |                |                |                      |                 |                                           | on't  |
|                                                                                                    | Status                                                                                                    | Acquired Video            | Format     | GPI            | Video Quality                                             |                                                                                                    | Audio Event                            | s                                                                                                    | ANC Dat        | a              | User States          | \$              | Event Action                              |       |
| Event 1 🔵 Last                                                                                                    | Active Event                                                                                                    | Don't Care                | ~          | Don't Care 🖌 🗸 | Input A Event Engaged                                     | ~                                                                                                    | Don't Care                             | ~                                                                                                    | Don't Care     | ~              | Don't Care           | ~               | go to B                                   | ~     |
| Event 2 Con                                                                                                    | dition Not Met                                                                                                    | Don't Care                | ~          | Don't Care 🗸 🗸 | Input A Event Disengaged                                  | ~                                                                                                    | Don't Care                             | ~                                                                                                    | Don't Care     | ~              | Don't Care           | ~               | normal path A                             | ~     |
| :                                                                                                    |                                                                                                    |                           |            |                |                                                           |                                                                                                    |                                        |                                                                                                    |                |                |                      |                 |                                           | _     |
| Event 32 🔴 Con                                                                                                    | dition Not Met                                                                                                    | Don't Care                | ~          | Don't Care 🗸 🗸 | Don't Care                                                | ~                                                                                                    | Don't Care                             | ~                                                                                                    | Don't Care     | ~              | Don't Care           | ~               | no-cc-msg                                 | ~     |
| is not p                                                                                                    | oropagate                                                                                                    | d unless all              | specifie   | d criteria a   | AND function. W<br>are true. To indep<br>ent row. Example | bend                                                                                                    | dently scr                             | een f                                                                                                    | or multip      | ole c          | riteria, ro          | ows             | should be                                 |       |
| Event History                                                                                                    | 19:22:39 0                                                                                                    | Time<br>12/05/15          | Event<br>2 | Number         | Event Action<br>3PO 1 Close                               |                                                                                                    | The <b>Ev</b> e<br>events i<br>(newest | in gro                                                                                                    | oups of t      | og s<br>five i | shows ar<br>most rec | ny tri<br>ent o | ggered<br>events                          |       |
|                                                                                                    | 19:22:39 0                                                                                                    |                           | 4          |                | 3PO 2 Close                                               |                                                                                                    | In the e                               | xamp                                                                                                    | ole here       | , log<br>nd it | shows E              | Ever            | nt 2 as the                               | of    |
|                                                                                                    | 19:22:17 0                                                                                                    |                           | 2          |                | 3PO 1 Close                                               |                                                                                                    | GPO 1                                  | most recent event, and its user-selected action of<br>GPO 1 Close.<br>Pressing the <b>Force Event Refresh</b> button |                |                |                      |                 |                                           |       |
|                                                                                                    |                                                                                                    |                           |            |                |                                                           |                                                                                                    | updates                                |                                                                                                    |                | ⊏ve            | nt Refre             | sn (            | วนแบท                                     |       |
| Card Time                                                                                                    | 19:25:43 0                                                                                                    | 2/05/15                   |            |                |                                                           |                                                                                                    |                                        |                                                                                                    |                |                |                      |                 |                                           |       |
|                                                                                                    | Force Ev                                                                                                    | ent Refresh               |            |                |                                                           |                                                                                                    |                                        |                                                                                                    |                |                |                      |                 |                                           |       |
| 1                                                                                                    |                                                                                                    |                           |            |                |                                                           |                                                                                                    |                                        |                                                                                                    |                |                |                      |                 |                                           |       |

3-64

| Eve                                                                                                    | Event Setup                                                                                                    | ail Alerts                                                                                                    |                                                                                                    | (continue                                                                                                    | d)                                                                                                    |                                                                                                    |                                     |                                                                                                    |             |
|----------------------------------------------------------------------------------------------------|----------------------------------------------------------------------------------------------------|----------------------------------------------------------------------------------------------------|----------------------------------------------------------------------------------------------------|----------------------------------------------------------------------------------------------------|----------------------------------------------------------------------------------------------------|----------------------------------------------------------------------------------------------------|-------------------------------------|----------------------------------------------------------------------------------------------------|-------------|
| status ca<br>Action se<br>an alterr<br>Convers<br>Disenga                                                                                                    | ample here for Even<br>an be used here (Vide<br>elector, go-to action o<br>hate input source).<br>sely, to go back to the<br>ged" and in turn invo                                                                                                    | eo Quality set to "Ir<br>of " <b>go to B</b> " can be<br>e original source, a                                                                                                    | nput A Even<br>e invoked (<br>an event co                                                                                                    | nt Engaged" indic<br>which in this exa<br>ould be set up wi                                                                                                    | cating b<br>mple is<br>th Vide                                                                                            | black or frozen video<br>a user preset that o<br>o Quality here looki                                                                                                    | o detecte<br>changes<br>ing for "li | d). Using the card routing nput A Event                                                                                                    | Eve<br>to u |
|                                                                                                    | path A").<br>ality Events                                                                                                    | Z                                                                                                    |                                                                                                    |                                                                                                    |                                                                                                    |                                                                                                    |                                     |                                                                                                    |             |
|                                                                                                    |                                                                                                    | Video                                                                                                    | Quality                                                                                                    | Audio Events                                                                                                    | 5                                                                                                    | ANC Data                                                                                                    |                                     | Event Action                                                                                                    | :           |
| Event 1                                                                                                    | Type Black or Frozen 🗸 🗸                                                                                                    | Input A Event Eng                                                                                                    |                                                                                                    | Don't Care                                                                                                    | ~                                                                                                    | Don't Care                                                                                                    | ~                                   | go to B                                                                                                    | ~           |
| input A                                                                                                    | Input B                                                                                                    | Input A Event Dis                                                                                                    | engaged 🗸                                                                                                    | Don't Care                                                                                                    | ~                                                                                                    | Don't Care                                                                                                    | ~                                   | normal path A                                                                                                    |             |
|                                                                                                    | xample, frozen video                                                                                                    | caus a preset usir                                                                                                    |                                                                                                    |                                                                                                    |                                                                                                    |                                                                                                    | CONTION                             | ing calls a pr                                                                                                    | eset        |
|                                                                                                    | a GPO. Both Events mole, a preset "norma                                                                                                    | 1 and 3 have corre                                                                                                    |                                                                                                    |                                                                                                    |                                                                                                    |                                                                                                    |                                     |                                                                                                    |             |
|                                                                                                    |                                                                                                    | 1 and 3 have corre<br>al path A").                                                                                                    |                                                                                                    |                                                                                                    |                                                                                                    |                                                                                                    |                                     |                                                                                                    | s (in       |
|                                                                                                    | mple, a preset "norma                                                                                                    | 1 and 3 have corre<br>al path A").                                                                                                    | esponding<br>Quality                                                                                                    | go-to actions to r                                                                                                    |                                                                                                    | normal operation w                                                                                                    |                                     | event cease                                                                                                    | s (in       |
| his exar                                                                                                    | mple, a preset "norma                                                                                                    | 1 and 3 have corre<br>al path A").<br>Video                                                                                                    | Quality<br>aged                                                                                                    | go-to actions to r<br>Audio Events                                                                                                    | resume                                                                                                    | normal operation w                                                                                                    | when the                            | event cease                                                                                                    | s (in       |
| his exar<br>Event 1                                                                                                    | mple, a preset "norma<br>Status<br>Last Active Event                                                                                                    | 1 and 3 have corre<br>al path A").<br>Video                                                                                                    | Quality<br>aged                                                                                                    | go-to actions to r<br>Audio Events<br>Dont Care                                                                                                    |                                                                                                    | Normal operation w<br>ANC Data<br>Don't Care                                                                                                    | when the                            | Event cease                                                                                                    | s (in       |
| his exar<br>Event 1<br>Event 2<br>Event 3<br>Event 4                                                                                                    | mple, a preset "norma<br>Status<br>Last Active Event<br>Condition Not Met<br>Condition Not Met                                                                                                    | 1 and 3 have corre<br>al path A").<br>Video<br>Input A Event Engr<br>Input A Event Dise<br>Dont Care<br>Dont Care                                                                                                    | aged  aged                                                                                                    | go-to actions to r<br>Audio Events<br>Dont Care<br>Dont Care<br>Dont Care<br>Dont Care                                                                                                    |                                                                                                    | ANC Data ANC Data Don't Care Closed Caption Absence E Closed Caption Presence                                                                                                    | Event                               | Event Cease Event Action: go to B normal path A no-cc-msg normal path A                                                                                                    | s (in       |
| his exar<br>Event 1<br>Event 2<br>Event 3<br>Event 4<br>Dte: • S<br>tr<br>• If<br>a<br>• L<br>d<br>• T                                                                 | mple, a preset "norma<br>Status<br>Last Active Event<br>Condition Not Met<br>Condition Not Met<br>C | 1 and 3 have corre<br>al path A").<br>Video<br>Input A Event Engr<br>Input A Event Dise<br>Dont Care<br>Dont Care<br>Dont Care<br>are triggered upor<br>der for event to b<br>set does not appe<br>page to update th<br>ns does not diser<br>cur to transition fr<br>age an event-base                                                                                                    | Quality<br>aged<br>aged                                                                                                    | go-to actions to r<br>Audio Events<br>Dont Care<br>Dont Care<br>Dont Care<br>Dont Care<br>Dont Care<br>event. Any eve<br>ed.<br>Event Action dr<br>he drop-down.<br>event-based trigg<br>r depends upon                                                                                                    | nt-base<br>op-dow<br>ggering<br>ger to a                                                                                  | ANC Data<br>Don't Care<br>Don't Care<br>Closed Caption Absence E<br>Closed Caption Presence<br>ed setup must be of<br>wn, press the Dash<br>g. A new set of true<br>another.<br>lexity of the called                                                                                                    | when the                            | event cease<br>Event Action:<br>go to B<br>normal path A<br>no-cc-msg<br>normal path A<br>advance of the<br>Refresh butto<br>ions must be<br>(For examp                                                                                                    | s (in       |
| his exar<br>Event 1<br>Event 2<br>Event 3<br>Event 4<br>Dte: • S<br>tr<br>• If<br>a<br>• L<br>d<br>• T<br>a<br>c<br>c<br>• M<br>Event 5<br>tr                          | mple, a preset "norma<br>Status<br>Last Active Event<br>Condition Not Met<br>Condition Met<br>Condition Met<br>Condition Not Met<br>Condition Not Met<br>Condition | 1 and 3 have corre<br>al path A").<br>Video<br>Input A Event Engr<br>Input A Event Engr<br>Dont Care<br>Dont Care<br>Dont Care<br>Dont Care<br>are triggered upo<br>der for event to b<br>set does not appe<br>page to update th<br>ns does not diser<br>cur to transition fr<br>age an event-bas<br>a video change<br>hable event cond<br>2 rows. This mak<br>trs. For example,<br>ke certain both o<br>vent 32 condition                                                                             | Quality<br>aged<br>aged | go-to actions to r<br>Audio Events<br>Dont Care<br>Dont Care<br>Dont Care<br>Dont Care<br>Dont Care<br>event. Any eve<br>ed.<br>Event Action dr<br>he drop-down.<br>event-based trig<br>vent-based trig<br>vent-based trig<br>the card might<br>in that the card wid<br>d is expected to<br>nditions are defin<br>h rows.                                                                                                    | nt-base<br>op-dow<br>ggering<br>ger to a<br>comple<br>e than<br>be exp<br>vill alwa<br>o "see"<br>ined (w                 | ANC Data<br>ANC Data<br>Don't Care<br>Don't Care<br>Closed Caption Absence E<br>Closed Caption Presence<br>ed setup must be of<br>wn, press the Dash<br>g. A new set of true<br>another.<br>lexity of the called<br>a preset involving<br>bected to "see" are<br>ays have a defined<br>a 720p5994 stread<br>with your desired go                                                               | when the                            | event cease<br>Event Actions<br>go to B<br>normal path A<br>no-cc-msg<br>normal path A<br>advance of the<br><b>Refresh</b> butto<br>ions must be<br>(For example<br>audio roution<br>d in any of the<br>'action if a<br>an alternate<br>sets) in any t                                                               | s (in       |
| his exar<br>Event 1<br>Event 2<br>Event 3<br>Event 4<br>Dte: • S<br>tr<br>• If<br>a<br>• L<br>d<br>• T<br>a<br>c<br>· N<br>E<br>p<br>5<br>o<br>0<br>• E<br>o<br>s<br>s | mple, a preset "norma<br>Status<br>Last Active Event<br>Condition Not Met<br>Condition Met<br>Condition Met<br>Condition Not Met<br>Condition Not Met<br>Condition Condition Not Met<br>Condition Condition Condition Condition<br>Condition Condition Condition<br>Condition Condition Condition<br>Condition Condition Condition<br>Condition Condition Condition<br>Condition Condition Condition<br>Condition Condition<br>Condition Condition<br>Condition Condition<br>Condition Condition<br>Condition Condition<br>Condition Condition<br>Condition Condition<br>Condition Condition<br>Condition Condition<br>Condition Condition<br>Condition Condition<br>Condition Condition<br>Condition Condition<br>Condi             | 1 and 3 have corre<br>al path A").<br>Video<br>Input A Event Engr<br>Dont Care<br>Dont Care<br>Dont Care<br>Dont Care<br>Dont Care<br>are triggered upd<br>der for event to b<br>set does not appe<br>page to update th<br>ns does not diser<br>cur to transition fr<br>age an event-bas<br>a video change<br>hable event cond<br>2 rows. This mak<br>trs. For example,<br>the certain both o<br>vent 32 condition<br>d using user pres<br>verride" of desired<br>that only required<br>r send a GPO). | ouality<br>aged<br>aged<br>aged<br>aged<br>aged<br>aged<br>aged<br>aged                                                                                                    | go-to actions to r<br>Audio Events<br>Dont Care<br>Dont Care<br>Dont Care<br>Dont Care<br>Dont Care<br>Dont Care<br>Dont Care<br>event. Any eve<br>ed.<br>Event Action dr<br>he drop-down.<br>event-based trigg<br>r depends upon<br>onger to engage<br>t the card might<br>h that the card wight<br>h that the card wi | nt-base<br>op-dow<br>gger to a<br>o compl<br>e than<br>be exp<br>vill alway<br>ined (w<br>e to pre<br>n using<br>or the e | ANC Data<br>Don't Care<br>Don't Care<br>Closed Caption Absence E<br>Closed Caption Presence<br>ed setup must be of<br>which a press the Dash<br>g. A new set of true<br>another.<br>lexity of the called<br>a preset involving<br>bected to "see" are<br>ays have a defined<br>a 720p5994 stread<br>with your desired go<br>event conditions the<br>g presets, the Prese<br>example above, the | when the                            | event cease<br>Event Actions<br>go to B<br>normal path A<br>no-cc-msg<br>normal path A<br>advance of the<br>advance of the<br>Refresh butthe<br>ions must be<br>(For example<br>audio routing<br>d in any of the<br>'action if a<br>an alternate<br>sets) in any the<br>d cause loop<br>er selection<br>t "no-cc-msg | s (in       |

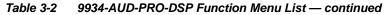

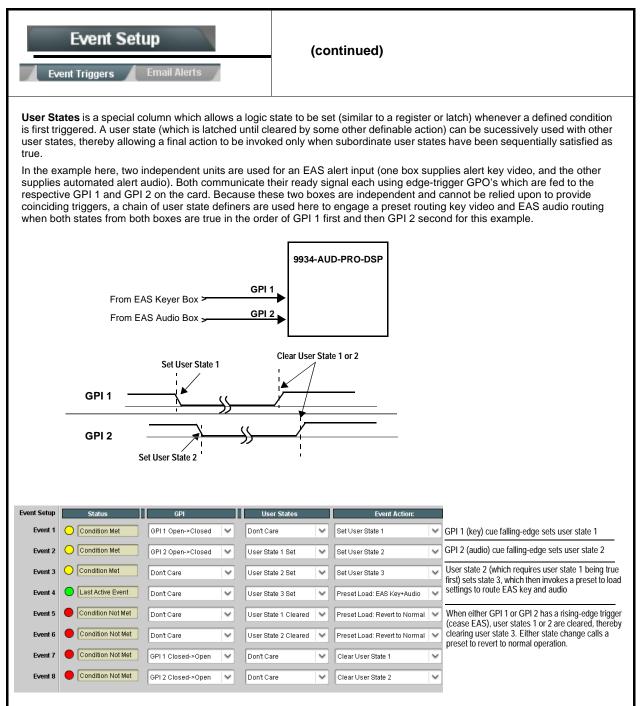

| Event S                                      |                                                                         | Provides three general-purpose timers that can be<br>triggered to start, pause, reset, or stop upon event<br>actions. The state of each timer, in turn, can also be<br>used to invoke other actions.       |
|----------------------------------------------|-------------------------------------------------------------------------|----------------------------------------------------------------------------------------------------|
| Reset Value (seconds)                        | Reset/Start<br>automated of<br>15.0<br>Pause Timer<br>eset/Cancel Timer | ers 1 thru 3 (Timer 1 shown) can be set with count-down values. The Pause/<br>control here are manual controls. The timers are typically used with<br>cues to start and stop the timer(s), as shown below. |
| the logo, along wi                           | GPI<br>I 1 Open->Closed                                                 | logo insertion disable after a specific amount of elapsed time. A GPI inserts<br>on the timer timeout, a separate action sets logo insertion to Disabled.                                                  |
| Event S                                      |                                                                         | Provides setup for automated Email alerts when an event has occurred.                                                                                                    |
| shown in the exan<br><b>Note:</b> Frame host | nple below.                                                             | sub-tab, an Email alert can be sent as a response. Set up email fields as                                                                                                    |
| Last Event:                                  | Frozen video detected                                                   | When fields are filled-in to specify recipient and sender, and email alert is selected for Event Action on Event Triggers                                                                                  |
| To:                                          | joe.doe@xyzmedia.com                                                    | sub-tab page, recipeient receives an email alert upon event,<br>with the triggering event shown (in this example, "frozen                                                                                  |
| From:                                        | 9902slot8frame1A21@xyzmedia.com                                         |                                                                                                    |
| SMTP User:                                   | frame1A21                                                               |                                                                                                    |
| SMTP Password:                               | •••••                                                                   |                                                                                                    |
| SMTP Server:                                 | smtp.gmail.com                                                          |                                                                                                    |
| SMTP Port:                                   | 25                                                                      | ~                                                                                                    |

| Admin                                                                                                    | Provides a global card operating status and allows a<br>log download for factory engineering support. Also<br>provides controls for selecting and loading card<br>firmware upgrade files, and for setting the card comm<br>IP address.                                                                                                    |
|----------------------------------------------------------------------------------------------------|----------------------------------------------------------------------------------------------------|
| Card DashBoard Name Control      Display Name     Display Name Mode     Append to Product Name     Replace Product Name                                         | <ul> <li>Allows card name In DashBoard to be changed as desired. Click return to engage change.</li> <li>Append to Product Name appends (or adds to) existing OEM name (for example, "9934-AUD-PRO-DSP <i>Processing 1A</i>").</li> <li>Replace Product Name completely replaces the OEM name OEM name (for example, "<i>Processing 1A</i>").</li> <li>Note: DashBoard instance(s) may have to be refreshed before name change appears.</li> </ul>                                                                                                    |
| Log Status and Download Controls      Log Status Card OK      Download Log File 9902-UDX.tar.gz Save      Delete Log File Confirm      Thermal Shutdown Disable | <ul> <li>Log Status indicates overall card internal operating status.</li> <li>Download Log File allows a card operational log file to be saved to a host computer. This log file can be useful in case of a card error or in the case of an operational error or condition. The file can be submitted to Cobalt engineering for further analysis.</li> <li>Delete Log File deletes the currently displayed log file. A second confirmation dialog is displayed to back out of the delete if desired.</li> <li>Thermal Shutdown enable/disable allows the built-in thermal failover to be defeated. (Thermal shutdown is enabled by default).</li> </ul> The 9934-AUD-PRO-DSP FPGA is designed for a normal-range operating temperature around 85° C core temperature. Operation in severe conditions exceeding this limit for non-sustained usage are within device operating safe parameters, and can be allowed by setting this control to Disable. However, the disable (override) setting should be avoided under normal conditions to ensure maximum card protection. |
| • Parameter Blast<br>Parameter Blast                                                                                                    | <ul> <li>When enabled, Parameter Blast can reduce the time it takes for the card to appear and populate in DashBoard (this is especially relevant where high-latency connections are present). This is facilitated by reducing some handshakes on initial DashBoard setup where control settings are static (not being manipulated) while the card is first appearing.</li> <li>Note: The frame network card is the arbiter of all frame/card communications and in some cases may not accept full extent of parameter blast under some conditions.</li> </ul>                                                                                                    |

| Table 3-2 | 9934-AUD-PRO-DSP Function Menu List — continued |
|-----------|-------------------------------------------------|
| Table 3-2 | 9934-AUD-PRO-DSP Function Menu List — continu   |

| Table 3-2 | 9934-AUD-PRO-DSP | Function Menu | List — continued |
|-----------|------------------|---------------|------------------|
|           |                  |               |                  |

| Admin                                                                                                    | (continued)                                                                                                    |  |  |  |  |
|----------------------------------------------------------------------------------------------------|----------------------------------------------------------------------------------------------------|--|--|--|--|
| Firmware Upgrade Controls                                                                                                    | Firmware upgrade controls allow a selected firmware version (where multiple versions can be uploaded to the card's internal memory) to invoke an upgrade to a selected version either instantly, or set to install on the next card reboot (thereby allowing card upgrade downtime to be controlled at a scheduled point in time). |  |  |  |  |
| site can always be directly uploaded to the                                                                                                    | e firmware versions saved on the card. New upgrade firmware from our web card without using this page. Instructions for firmware downloading to your found at the <b>Support&gt;Firmware Downloads</b> link at www.cobaltdigital.com.                                                                                              |  |  |  |  |
| <ol> <li>Access a firmware upgrade file from a network cor<br/>bottom of DashBoard.</li> </ol>                                                                                                    | nputer by clicking Upload at the Refresh Upload Reboot                                                                                                    |  |  |  |  |
| 2. Browse to the location of the firmware upgrade file<br>Documents\v1.0.0019.bin).                                                                                                    | e (in this example, My<br>Look jr. My Documents C C P II-                                                                                                    |  |  |  |  |
| 3. Select the desired file and click <b>Open</b> to upload the                                                                                                    | e file to the card.                                                                                                    |  |  |  |  |
| <ul> <li>Immediate firmware upload. The card default setti<br/>Reboot After Upgrade checked allow a selected fir<br/>immediately uploaded as follows:</li> </ul>                                                                                                    |                                                                                                    |  |  |  |  |
| <ol> <li>Click Firmware To Load and select the desired up<br/>this example, "v1.0.0019").</li> <li>Click Load Selected Firmware. The card now reb<br/>firmware is loaded.</li> </ol>                                                                                                    | V0.9.0018<br>V0.9.0019                                                                                                    |  |  |  |  |
| <ul> <li>Deferred firmware upload. With Automatically Re unchecked, firmware upgrade loading is held off untrebooted. This allows scheduling a firmware upgrad when it is convenient to experience to downtime (up 60 seconds).</li> <li>Click Firmware To Load and select the desired up this example, "v10.0019"). Note now how the disp</li> </ul> | til the card is manually<br>le downtime event until<br>bloads typically take about<br>bgrade file to be loaded (in                                                                                                    |  |  |  |  |
| Next Reboot".<br>2. Click Load Selected Firmware. The card holds dir<br>card is manually rebooted (by pressing the Reboo                                                                                                    | rections to proceed with the upload, and performs the upload only when the the totton).                                                                                                    |  |  |  |  |
|                                                                                                    | ng Upgrade. The card reverts to the default settings that allow an                                                                                                    |  |  |  |  |
| Card IP Physical Port Select Control                                                                                                    | Allows card dedicated IP interface (as set below) to use frame communications or dedicated rear I/O module Ethernet RJ-45 port.                                                                                                    |  |  |  |  |
| Network Interface Frame Frame Rear I/O                                                                                                    | Note: • Frame net connection allows cards with per-card Ethernet<br>connection to connect with network via a shared frame Ethernet<br>port instead of per-card rear module dedicated Ethernet<br>connector. Frame net connection is available only on certain<br>frame models.                                                     |  |  |  |  |
|                                                                                                    | <ul> <li>Card slot must be fitted with a rear I/O module equipped with an<br/>Ethernet connector (such as RM20-9934-L) in order to use<br/>Rear I/O selection.</li> </ul>                                                                                                    |  |  |  |  |

| Admin                                                                                   | (continued)                                                                                                    |
|-----------------------------------------------------------------------------------------|----------------------------------------------------------------------------------------------------|
| Card Network Setup Controls                                                             | Note: • The IP address setting here is independent of a frame IP typically used for DashBoard or other frame/card remote control.                                         |
| Networking                                                                              | The IP address setting here is required if the card Ancillary Data<br>Proc Controls function is to send or receive data via IP. If IP                                     |
| Card Active IP 10.99.16.100<br>Addressing Mode DHCP                                     | comm with Ancillary Data Proc Controls is not required, setting<br>these fields can be ignored. See Ancillary Data Proc Controls (p.<br>3-56) for more information.       |
| DHCP<br>Static                                                                          | Addressing Mode allows setting address to static (user) address or via DHCP (where a DHCP server is available for the connection).                                        |
| Static IP Address 10.99.16.100                                                          | <ul> <li>Static IP Address, Static Subnet Mask, and Static Default<br/>Gateway fields allow setting IP parameters when Static mode is<br/>selected.</li> </ul>            |
| Static Subnet Mask     255.255.255.0       Static Default Gateway     0.0.0.0           | • Card Active IP shows the currently configured IP address (whether static or DHCP).                                                                                      |
|                                                                                         | -                                                                                                    |
| Card Check and Restore Utilities                                                        | Memory Test allows all cells of the card FPGA memory to be tested.                                                                                                    |
| Memory Test Test                                                                        | This control should <b>only</b> be activated under direction of product support. Exercising the memory test is <b>not</b> part of normal card maintenance.                |
| Memory Test Status Running Memory Test: 8.99%                                           |                                                                                                    |
| Memory Test Status Memory test completed successfully, please reboot the car            | <b>Restore from SD Card</b> allows card rendered inoperable to be restored using an SD memory card fitted to the card internal SD slot.                                   |
| Restore From SD Card Confirm                                                            | Product support must be contacted prior to performing this operation. Use of any SD card not supplied by support can corrupt the card.                                    |
|                                                                                         |                                                                                                    |
| NTP Clock Setup                                                                         | Allows device NTP clock IP source and localization. This is the clock/time device will use for logs and other recorded actions.                                           |
| Clock Setup                                                                             | • NTP IP sets the IP address where NTP is to be obtained.                                                                                                    |
| NTP IP (use 0.0.0 for pool NTP) 0.0.0.0                                                 | <ul> <li>Local Timezone sets the recorded time to the localized time.</li> <li>NTP Status shows if time is synced with NTP or if an error exists.</li> </ul>              |
| Local Timezone (NTP Only) US-Central 🗸 🗸                                                | • NTF Status shows in time is synced with NTF of it an end exists.                                                                                                    |
| NTP Status Synchronized with NTP                                                        |                                                                                                    |
| User Log                                                                                | Automatically maintains a log of user actions and input lock status.                                                                                                    |
| <b>User Log</b> shows input lock and other user condition recent event at top of list). | 22:40:36 12/02/15 Info SDI Input sdi_in_c Locked to 720p 59.94                                                                                                    |
|                                                                                         | 22:40:34 12/02/15         Info         SDI Input sdi_in_d Locked to 1080i 59.94           21:17:36 12/02/15         Info         SDI Input sdi_in_b Locked to 1080i 59.94 |
| Clear User Log clears all entries.                                                      | [21:17:18 12/02/15]         [Info]         Log file cleared                                                                                                    |
| <b>Download Log File</b> opens a browser allowing the saved on the host machine.        | log file to be Clear User Log Confirm<br>Download Log File 9922-FS tar.gz Save                                                                                            |

 Table 3-2
 9934-AUD-PRO-DSP Function Menu List — continued

3

3-70

#### Table 3-2 9934-AUD-PRO-DSP Function Menu List — continued

| Ala                                                                                                    | arms                                                                                                    | for an                                                                                                    | les controls for setting up o<br>d propagate input program<br>audio, and ancillary data o                                                                                                    | video alarms for                                                                                                    |
|----------------------------------------------------------------------------------------------------|----------------------------------------------------------------------------------------------------|----------------------------------------------------------------------------------------------------|----------------------------------------------------------------------------------------------------|----------------------------------------------------------------------------------------------------|
|                                                                                                    |                                                                                                    | DashE                                                                                                    | tions and alarm status can<br>Board tree-view frame alar                                                                                                    | ms, downloadable .tx                                                                                                    |
|                                                                                                    |                                                                                                    | files a                                                                                                    | nd/or Syslog IP-based ala                                                                                                    | rms.                                                                                                    |
|                                                                                                    |                                                                                                    |                                                                                                    | ion and alarm severity/propagatic<br>scribed and shown below)                                                                                                    | on for input program video                                                                                                    |
| Video Alarm Set<br>Video                                                                                             | tup Audi                                                                                                    | io Alarm Setup<br>Audio                                                                                                    | Ancillary Data Alarm Setup<br>Ancillary                                                                                                    | Logging<br>Data                                                                                                    |
| Video Alarm Setup                                                                                                    |                                                                                                    |                                                                                                    | ting up screening engagement ar                                                                                                    | I SHALL I SHALL AND A SHALL AND                                                                                                    |
| Video Alarm Setur                                                                                                    | for frozen and/<br>input). In the d<br>generation occ                                                            | /or black video detection<br>lefault example settings s<br>curs 3000 msec after eve<br>t holdoff settings shown h<br>b brief, nuisance alarms r                                                                                                    | on the card's four SDI inputs (inc<br>shown here, engagement and dis                                                                                                    | sengagement of alarm<br>st initial settings. If holdoff                                                                                                    |
| Video Alarm Setur                                                                                                    | for frozen and/<br>input). In the d<br>generation occ<br>Factory default<br>periods are too                      | /or black video detection<br>lefault example settings s<br>curs 3000 msec after event<br>t holdoff settings shown h<br>b brief, nuisance alarms n<br>s.                                                                                                    | on the card's four SDI inputs (inc<br>shown here, engagement and dis<br>ent detect.<br>here are recommended for at leas                                                                                                    | sengagement of alarm<br>st initial settings. If holdoff                                                                                                    |
|                                                                                                    | for frozen and/<br>input). In the d<br>generation occ<br>Factory default<br>periods are too<br>and interstitials | Vor black video detection<br>lefault example settings s<br>curs 3000 msec after even<br>t holdoff settings shown h<br>o brief, nuisance alarms n<br>s.<br>Frozen Vider<br>Engagement Holdoff (ms)                                                                           | on the card's four SDI inputs (inc<br>shown here, engagement and dis<br>ent detect.<br>here are recommended for at leas<br>may be generated during transitio                                                                                                    | sengagement of alarm<br>st initial settings. If holdoff<br>ons to and from programs                                                                                                 |
|                                                                                                    | for frozen and/<br>input). In the d<br>generation occ<br>Factory default<br>periods are too<br>and interstitials | Vor black video detection<br>lefault example settings s<br>curs 3000 msec after event<br>t holdoff settings shown h<br>o brief, nuisance alarms n<br>s.<br>Frozen Viden                                                                                                    | on the card's four SDI inputs (inc<br>shown here, engagement and dis<br>ent detect.<br>mere are recommended for at leas<br>may be generated during transition<br>o Detection Setup                                                                                                    | sengagement of alarm<br>st initial settings. If holdoff<br>ons to and from programs                                                                                                 |
| Engagen<br>SDI Input A<br>SDI Input B                                                                                | for frozen and/<br>input). In the d<br>generation occ<br>Factory default<br>periods are too<br>and interstitials | Vor black video detection<br>lefault example settings s<br>curs 3000 msec after even<br>t holdoff settings shown h<br>o brief, nuisance alarms n<br>s.<br>Frozen Vider<br>Engagement Holdoff (ms)                                                                           | on the card's four SDI inputs (inc<br>shown here, engagement and dis<br>ent detect.<br>here are recommended for at leas<br>may be generated during transition<br>o Detection Setup<br>Disengagement Holdoff (minutes)                                                                                                 | sengagement of alarm<br>st initial settings. If holdoff<br>ons to and from programs<br>Disengagement Holdoff (m                                                                     |
| Engagerr<br>SDI Input A<br>SDI Input B<br>SDI Input C                                                                | for frozen and/<br>input). In the d<br>generation occ<br>Factory default<br>periods are too<br>and interstitials | Vor black video detection<br>lefault example settings s<br>curs 3000 msec after event<br>t holdoff settings shown h<br>b brief, nuisance alarms n<br>s.<br>Frozen Vider<br>Engagement Holdoff (ms)<br>3000                                                                  | on the card's four SDI inputs (inc<br>shown here, engagement and dis<br>ent detect.<br>mere are recommended for at leas<br>may be generated during transition<br>o Detection Setup<br>Disengagement Holdoff (minutes)                                                                                                 | sengagement of alarm<br>st initial settings. If holdoff<br>ons to and from programs<br>Disengagement Holdoff (m<br>3000                                                             |
| Engagerr<br>SDI Input A<br>SDI Input B<br>SDI Input C                                                                | for frozen and/<br>input). In the d<br>generation occ<br>Factory default<br>periods are too<br>and interstitials | Vor black video detection<br>lefault example settings s<br>curs 3000 msec after event<br>t holdoff settings shown h<br>o brief, nuisance alarms n<br>s.<br>Frozen Vider<br>Engagement Holdoff (ms)<br>3000<br>3000<br>3000                                                  | on the card's four SDI inputs (inc<br>shown here, engagement and dis<br>ent detect.<br>mere are recommended for at lease<br>may be generated during transition<br>o Detection Setup<br>Disengagement Holdoff (minutes)<br>0<br>0<br>0<br>0<br>0<br>0<br>0<br>0                                                        | sengagement of alarm<br>st initial settings. If holdoff<br>ons to and from programs<br>Disengagement Holdoff (m<br>3000<br>3000                                                     |
| Engagem<br>SDI Input A<br>SDI Input B<br>SDI Input C<br>SDI Input D                                                  | for frozen and/<br>input). In the d<br>generation occ<br>Factory default<br>periods are too<br>and interstitials | Vor black video detection<br>lefault example settings s<br>curs 3000 msec after even<br>t holdoff settings shown h<br>o brief, nuisance alarms n<br>s.<br>Frozen Vider<br>Engagement Holdoff (ms)<br>3000<br>3000<br>3000<br>Black Vider                                    | on the card's four SDI inputs (inc<br>shown here, engagement and dis<br>ent detect.<br>There are recommended for at leas<br>may be generated during transition<br>o Detection Setup<br>Disengagement Holdoff (minutes)<br>0<br>0<br>0<br>0<br>0<br>0<br>0<br>0<br>0<br>0<br>0                                         | sengagement of alarm<br>st initial settings. If holdoff<br>ons to and from programs<br>Disengagement Holdoff (m<br>3000<br>3000<br>3000<br>3000                                     |
| SDI Input A<br>SDI Input B<br>SDI Input C<br>SDI Input D<br>SDI Input D<br>Engagem                                   | for frozen and/<br>input). In the d<br>generation occ<br>Factory default<br>periods are too<br>and interstitials | Vor black video detection<br>lefault example settings s<br>curs 3000 msec after even<br>t holdoff settings shown h<br>o brief, nuisance alarms n<br>s.<br>Frozen Vider<br>Engagement Holdoff (ms)<br>3000<br>3000<br>Black Vider<br>Engagement Holdoff (ms)                 | on the card's four SDI inputs (inc<br>shown here, engagement and dis<br>ent detect.<br>here are recommended for at leas<br>may be generated during transition<br>o Detection Setup<br>Disengagement Holdoff (minutes)<br>0<br>0<br>0<br>0<br>0<br>0<br>0<br>0<br>0<br>0<br>0<br>0<br>0<br>0<br>0<br>0<br>0<br>0<br>0  | sengagement of alarm<br>st initial settings. If holdoff<br>ons to and from programs<br>Disengagement Holdoff (m<br>3000<br>3000<br>3000<br>3000<br>Disengagement Holdoff (m         |
| Engagem<br>SDI Input A<br>SDI Input B<br>SDI Input C<br>SDI Input D<br>Engagem<br>SDI Input A                        | for frozen and/<br>input). In the d<br>generation occ<br>Factory default<br>periods are too<br>and interstitials | Vor black video detection<br>lefault example settings s<br>curs 3000 msec after even<br>t holdoff settings shown h<br>o brief, nuisance alarms n<br>s.<br>Frozen Viden<br>Engagement Holdoff (ms)<br>3000<br>3000<br>Black Video<br>Engagement Holdoff (ms)<br>3000         | on the card's four SDI inputs (inc<br>shown here, engagement and dis<br>ent detect.<br>here are recommended for at leas<br>may be generated during transition<br>o Detection Setup<br>Disengagement Holdoff (minutes)<br>0 0<br>0 0<br>0 0<br>0 0<br>0 0<br>0 0<br>0 0<br>0 0<br>0 0<br>0                             | sengagement of alarm<br>st initial settings. If holdoff<br>ons to and from programs<br>Disengagement Holdoff (m<br>3000<br>3000<br>3000<br>Disengagement Holdoff (m<br>3000         |
| SDI Input A<br>SDI Input B<br>SDI Input C<br>SDI Input D<br>SDI Input A<br>SDI Input A<br>SDI Input A<br>SDI Input B | for frozen and/<br>input). In the d<br>generation occ<br>Factory default<br>periods are too<br>and interstitials | Vor black video detection<br>lefault example settings s<br>curs 3000 msec after even<br>t holdoff settings shown h<br>o brief, nuisance alarms n<br>s.<br>Frozen Vider<br>Engagement Holdoff (ms)<br>3000<br>3000<br>Black Vider<br>Engagement Holdoff (ms)<br>3000<br>3000 | on the card's four SDI inputs (inc<br>shown here, engagement and dis<br>ent detect.<br>here are recommended for at lease<br>may be generated during transition<br>o Detection Setup<br>Disengagement Holdoff (minutes)<br>0<br>0<br>0<br>0<br>0<br>0<br>0<br>0<br>0<br>0<br>0<br>0<br>0<br>0<br>0<br>0<br>0<br>0<br>0 | Sengagement of alarm<br>st initial settings. If holdoff<br>ons to and from programs<br>Disengagement Holdoff (m<br>3000<br>3000<br>3000<br>Disengagement Holdoff (m<br>3000<br>3000 |
| SDI Input A<br>SDI Input B<br>SDI Input C<br>SDI Input D<br>SDI Input A<br>SDI Input A                               | for frozen and/<br>input). In the d<br>generation occ<br>Factory default<br>periods are too<br>and interstitials | Vor black video detection<br>lefault example settings s<br>curs 3000 msec after even<br>t holdoff settings shown h<br>o brief, nuisance alarms n<br>s.<br>Frozen Viden<br>Engagement Holdoff (ms)<br>3000<br>3000<br>Black Video<br>Engagement Holdoff (ms)<br>3000         | on the card's four SDI inputs (inc<br>shown here, engagement and dis<br>ent detect.<br>here are recommended for at leas<br>may be generated during transition<br>o Detection Setup<br>Disengagement Holdoff (minutes)<br>0 0<br>0 0<br>0 0<br>0 0<br>0 0<br>0 0<br>0 0<br>0 0<br>0 0<br>0                             | Sengagement of alarm<br>st initial settings. If holdoff<br>ons to and from programs<br>Disengagement Holdoff (m<br>3000<br>3000<br>3000<br>3000<br>3000                             |

#### Audio Alarm Setup

| Audio Failover Threshold (dBFS) | -60 🔷  |
|---------------------------------|--------|
| Trigger Holdoff (minutes)       | 0      |
| Trigger Holdoff (ms)            | 5000 🗘 |
| Release Holdoff (minutes)       | 0 🗘    |
| Release Holdoff (ms)            | 0 🗘    |

Audio Alarm Setup sub-tab allows setting up screening trigger threshold, engagement and disengagement holdoff for low or missing audio levels on the card's embedded audio input channels.

- Levels above the Failover Threshold are considered normal.
- Levels **below** the Failover Threshold (and exceeding the holdoff) are considered below normal.
- **Note:** Audio channels screened are from the card SDI that is selected for the program video/audio path (for example, if SDI A is selected as the input source on the **Input Video** tab, the 16 embedded channels comprising this video/audio input are screened).

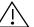

Factory default holdoff and threshold settings shown here are recommended for at least initial settings. If holdoff periods are too brief (or threshold set too high), nuisance alarms may be generated during transitions to and from programs and interstitials, as well as during certain content.

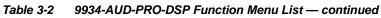

| Alarms                                                                                                    |                                                               | (contin                                                                            | ued)                                                    |                                                                                         |
|----------------------------------------------------------------------------------------------------|---------------------------------------------------------------|------------------------------------------------------------------------------------|---------------------------------------------------------|-----------------------------------------------------------------------------------------|
|                                                                                                    |                                                               |                                                                                    | ab allows setting up scree<br>of closed captioning pack |                                                                                         |
| ſ                                                                                                    | <ul> <li>Ancillary<br/>closed ca</li> </ul>                   | data condition det                                                                 | ection is functional only for                           | e program video/audio path.<br>• CEA608/708 packet-based<br>•D line 21 "waveform-based" |
| Closed Captioning Presence Trigger I                                                                                                    | Holdoff (seconds)                                             |                                                                                    | 0 30                                                    |                                                                                         |
| Closed Captioning Absence Trigger H                                                                                                    | loldoff (seconds)                                             | 0 10 2                                                                             | 0 30                                                    |                                                                                         |
| <b>Video, Audio</b> , and <b>Ancillary Data</b> su<br>Logging of alarms and conditions<br>Propagation of alarms to the card ge<br>Ignore alarm, or set severity as <b>War</b><br>ach of these sub-tabs is described b | eneral Card State<br><b>ning</b> (yellow "LE<br>elow.         | e/DashBoard fram<br>D") or <b>Error</b> (red '                                     | e-based tree-view pane<br>'LED")                        |                                                                                         |
| Video Video sub-tab indep<br>triggered for any of t                                                                                                    |                                                               |                                                                                    | outs any LOS (loss of signa                             | I), frozen, or black condition                                                          |
| Condition/Status has LOS, Frozen,<br>Black status fields for all 4 SDI inputs<br>Iluminated "LED" indicates that condit<br>oresently occurring. Color of LED is<br>determined by user-set Severity level              | and • Aları<br><sup>5.</sup> frame<br>tion is • Seve<br>Error | m (when checked)<br>e-level DashBoard<br>erity selects from I<br>(red "LED") alarm | escalation states.                                      | •                                                                                       |
| Condition Status                                                                                                    | Log /                                                         | Alarm Severity                                                                     | Duration                                                | Last Occurrence                                                                         |
| Loss Of Signal SDI Input A                                                                                                    |                                                               | Error                                                                              | ✓ 00h 00m 23s                                           | 07:28:13                                                                                |
| Frozen Video SDI Input A                                                                                                    |                                                               | Warning                                                                            | ✓ 00h 00m 16s                                           | 07:23:57                                                                                |
| Black Video SDI Input A                                                                                                    |                                                               | Warning                                                                            | Never Triggered                                         | Never Triggered                                                                         |
|                                                                                                    |                                                               | Error                                                                              | 01h 52m 00s                                             | 03:37:57                                                                                |
| Loss Of Reference                                                                                                    |                                                               |                                                                                    |                                                         |                                                                                         |

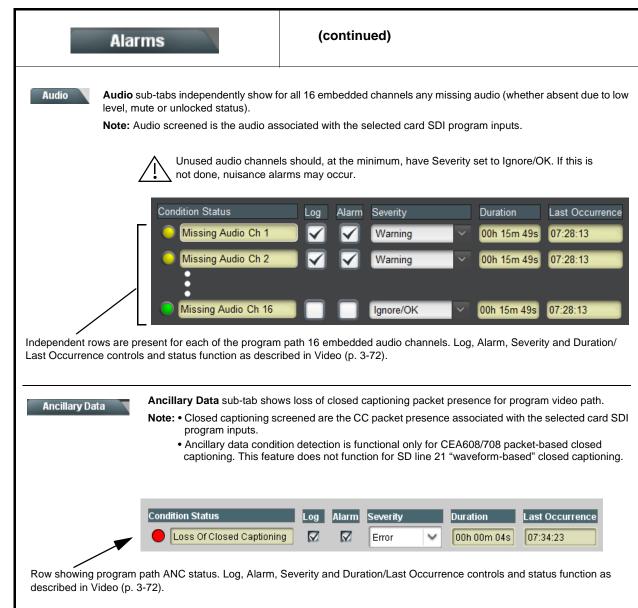

#### Table 3-2 9934-AUD-PRO-DSP Function Menu List — continued

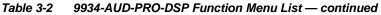

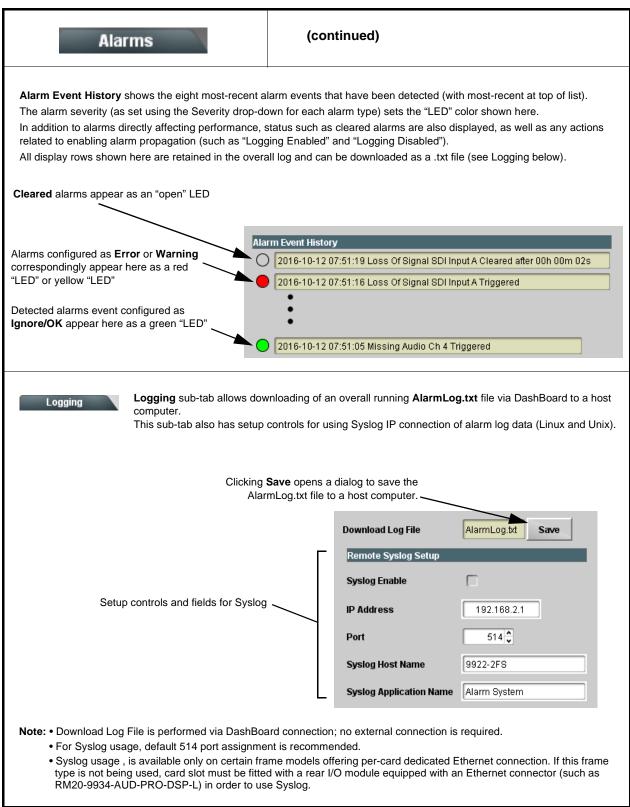

# Troubleshooting

This section provides general troubleshooting information and specific symptom/corrective action for the 9934-AUD-PRO-DSP card and its remote control interface. The 9934-AUD-PRO-DSP card requires no periodic maintenance in its normal operation; if any error indication (as described in this section) occurs, use this section to correct the condition.

## Error and Failure Indicator Overview

The 9934-AUD-PRO-DSP card itself and its remote control systems all (to varying degrees) provide error and failure indications. Depending on how the 9934-AUD-PRO-DSP card is being used (i.e, standalone or network controlled through DashBoard<sup>TM</sup> or a Remote Control Panel), check all available indications in the event of an error or failure condition.

The various 9934-AUD-PRO-DSP card and remote control error and failure indicators are individually described below.

- **Note:** The descriptions below provide general information for the various status and error indicators. For specific failures, also use the appropriate subsection listed below.
  - Basic Troubleshooting Checks (p. 3-79)
  - 9934-AUD-PRO-DSP Processing Error Troubleshooting (p. 3-79)
  - Troubleshooting Network/Remote Control Errors (p. 3-81)

# 9934-AUD-PRO-DSP Card Edge Status/Error Indicators and Display

Figure 3-7 shows and describes the 9934-AUD-PRO-DSP card edge status indicators and display. These indicators and the display show status and error conditions relating to the card itself and remote (network) communications (where applicable). Because these indicators are part of the card itself and require no external interface, the indicators are particularly useful in the event of communications problems with external devices such as network remote control devices.

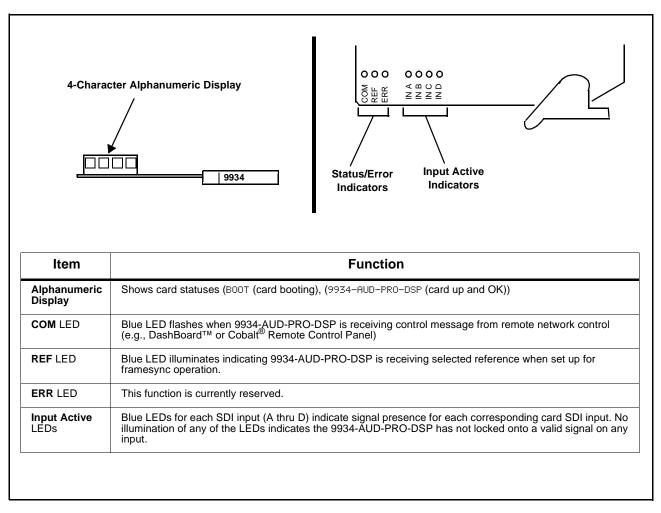

Figure 3-7 9934-AUD-PRO-DSP Card Edge Status Indicators and Display

### DashBoard<sup>™</sup> Status/Error Indicators and Displays

Figure 3-8 shows and describes the DashBoard<sup>TM</sup> status indicators and displays. These indicator icons and displays show status and error conditions relating to the 9934-AUD-PRO-DSP card itself and remote (network) communications.

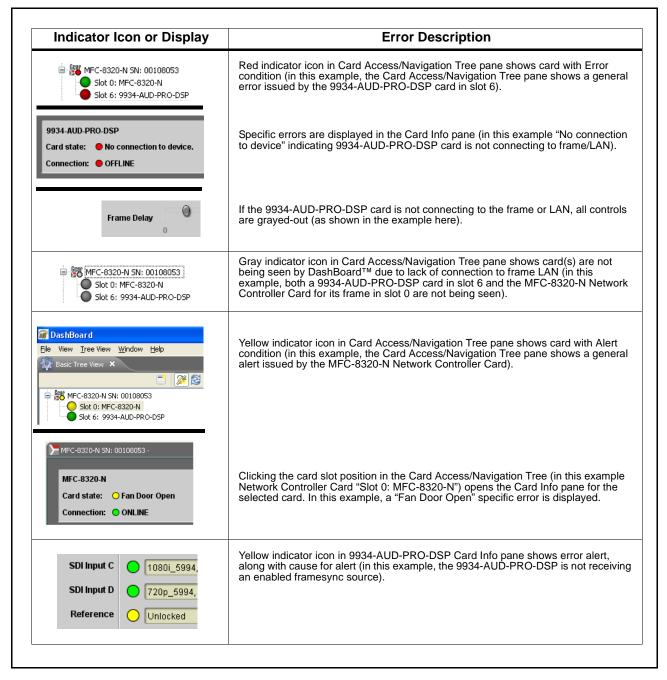

Figure 3-8 DashBoard<sup>™</sup> Status Indicator Icons and Displays

Access Card Info panes for specific cards by clicking the card slot position in the Card Access/Navigation Tree pane (as shown in the example in Figure 3-9).

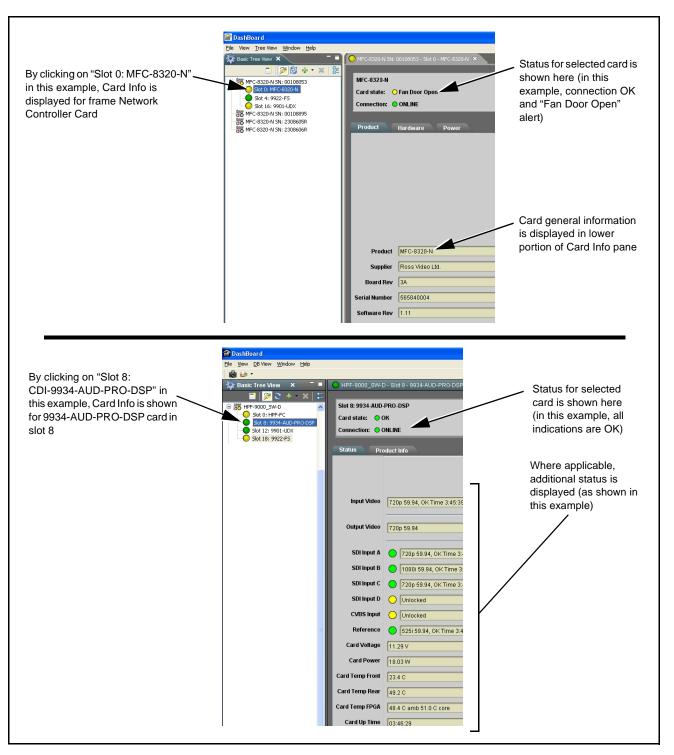

Figure 3-9 Selecting Specific Cards for Card Info Status Display

# **Basic Troubleshooting Checks**

Failures of a general nature (affecting many cards and/or functions simultaneously), or gross inoperability errors are best addressed first by performing basic checks before proceeding further. Table 3-3 provides basic system checks that typically locate the source of most general problems. If required and applicable, perform further troubleshooting in accordance with the other troubleshooting tables in this section.

| Item                                                          | Checks                                                                                                    |  |  |
|---------------------------------------------------------------|----------------------------------------------------------------------------------------------------|--|--|
| Verify power presence and characteristics                     | • On both the frame Network Controller Card and the 9934-AUD-PRO-DSP,<br>in all cases when power is being properly supplied there is always at least<br>one indicator illuminated. Any card showing no illuminated indicators should<br>be cause for concern.                                                                                                    |  |  |
|                                                               | <ul> <li>Check the Power Consumed indication for the 9934-AUD-PRO-DSP card.<br/>This can be observed using the DashBoard<sup>™</sup> Card Info pane.</li> </ul>                                                                                                    |  |  |
|                                                               | <ul> <li>If display shows <b>no</b> power being consumed, either the frame power<br/>supply, connections, or the 9934-AUD-PRO-DSP card itself is<br/>defective.</li> </ul>                                                                                                    |  |  |
|                                                               | <ul> <li>If display shows excessive power being consumed (see Technical<br/>Specifications (p. 1-20) in Chapter 1, "Introduction"), the<br/>9934-AUD-PRO-DSP card may be defective.</li> </ul>                                                                                                    |  |  |
| Check Cable connection<br>secureness and connecting<br>points | Make certain all cable connections are fully secure (including coaxial cable attachment to cable ferrules on BNC connectors). Also, make certain all connecting points are as intended. Make certain the selected connecting points correlate to the intended card inputs and/or outputs. Cabling mistakes are especially easy to make when working with large I/O modules. |  |  |
| Card seating within slots                                     | Make certain all cards are properly seated within its frame slot. (It is best to assure proper seating by ejecting the card and reseating it again.)                                                                                                    |  |  |
| Check status indicators and displays                          | On both DashBoard <sup>™</sup> and the 9934-AUD-PRO-DSP card edge indicators, red indications signify an error condition. If a status indicator signifies an error, proceed to the following tables in this section for further action.                                                                                                    |  |  |
| Troubleshoot by substitution                                  | All cards within the frame can be hot-swapped, replacing a suspect card or module with a known-good item.                                                                                                    |  |  |

Table 3-3 Basic Troubleshooting Checks

# 9934-AUD-PRO-DSP Processing Error Troubleshooting

Table 3-4 provides 9934-AUD-PRO-DSP processing troubleshooting information. If the 9934-AUD-PRO-DSP card exhibits any of the symptoms listed in Table 3-4, follow the troubleshooting instructions provided. In the majority of cases, most errors are caused by simple errors where the 9934-AUD-PRO-DSP is not appropriately set for the type of signal being received by the card.

- Note: The error indications shown below are typical for the corresponding error conditions listed. Other error indications not specified here may also be displayed on DashBoard<sup>™</sup> and/or the 9934-AUD-PRO-DSP card edge status indicators.
  - Where errors are displayed on both the 9934-AUD-PRO-DSP card and network remote controls, the respective indicators and displays are individually described in this section.

| Table 3-4 | Troubleshooting Processing Errors by Symptom |
|-----------|----------------------------------------------|
|-----------|----------------------------------------------|

| Symptom                                                                                                    | Error/Condition                                                                               | Corrective Action                                                                                                    |
|----------------------------------------------------------------------------------------------------|-----------------------------------------------------------------------------------------------|----------------------------------------------------------------------------------------------------|
| <ul> <li>DashBoard<sup>™</sup> shows<br/>Unlocked message in<br/>9934-AUD-PRO-DSP Card<br/>Info pane</li> <li>SDI Input A O Unlocked</li> <li>SDI Input B O Unlocked</li> <li>Card edge Input LED<br/>corresponding to input is not<br/>illuminated</li> </ul> | No video input present                                                                        | Make certain intended video source is connected to<br>appropriate 9934-AUD-PRO-DSP card video input.<br>Make certain BNC cable connections between<br>frame Rear I/O Module for the card and signal<br>source are OK.                                                                                                    |
| Ancillary data (closed captioning, timecode) not transferred                                                                                                    | Control(s) not enabled                                                                        | <ul> <li>Make certain respective control is set to On or<br/>Enabled (as appropriate).</li> </ul>                                                                                                    |
| through 9934-AUD-PRO-DSP                                                                                                    | VANC line number conflict<br>between two or more<br>ancillary data items                      | <ul> <li>Make certain each ancillary data item to be<br/>passed is assigned a unique line number (see<br/>Ancillary Data Line Number Locations and<br/>Ranges (p. 3-9).</li> </ul>                                                                                                    |
| Audio not processed or passed through card                                                                                                    | Enable control not turned on                                                                  | On <b>Output Audio Routing/Controls</b> tab, <b>Audio</b><br><b>Group Enable</b> control for group 1 thru 4 must be<br>turned on for sources to be embedded into<br>respective embedded channel groups.                                                                                                    |
| Audio DSP routing or other<br>settings show in DashBoard but<br>are not carried out.                                                                                                    | Card DashBoard UI is stale and<br>not dynamically taking in and<br>engaging changed settings. | When performing significant changes like<br>unchecking or checking (enabling) new DSP<br>functions, always press the DashBoard <b>Refresh</b><br>button to make sure the change is taken in on<br>DashBoard and sub-tabs correspondingly displayed<br>are refreshed with the drop-downs that correlate<br>with the DSP setup. If DashBoard changes (such as<br>channel routing) are done before refresh, the<br>intended routing settings may not actually take<br>place and engage. |
| DSP Core Usage indicator shows red                                                                                                    | Core processing capacity may<br>be exceeded, resulting in<br>improper operation               | If core exceed is being approached, spread some<br>functions to another core (e.g., move some<br>processing functions from DSP A-D to DSP E-H).<br>(See pg 3-13 for more information.)                                                                                                    |
| Excessive or nuisance input<br>signal quality events in log or<br>Card State status display                                                                                                    | Holdoff periods are too brief (or threshold set too high)                                     | If holdoff periods are too brief (or threshold set too<br>sensitive), nuisance alarms may be generated<br>during transitions to and from programs and<br>interstitials, as well as during certain content.                                                                                                    |

| Symptom                                                                                                    | Error/Condition                                                         | Corrective Action                                                                                                    |
|----------------------------------------------------------------------------------------------------|-------------------------------------------------------------------------|----------------------------------------------------------------------------------------------------|
| (Option +QC only) Audio silence<br>event not detected or triggered<br>on                                               | Holdoff set too long to detect condition                                | The <b>Trigger Holdoff</b> controls on the <b>Audio Detect</b><br><b>Events</b> tab allow ignoring silence events unless the<br>event duration exceeds the holdoff setting. Make<br>certain holdoff is set sufficiently low to detect events<br>as desired.                                                                                                |
| Selected upgrade firmware will not upload                                                                              | Automatic reboot after upgrade turned off                               | Card <b>Presets</b> > <b>Automatically Reboot After</b><br><b>Upgrade</b> box unchecked. Either reboot the card<br>manually, or leave this box checked to allow<br>automatic reboot to engage an upgrade upon<br>selecting the upgrade.                                                                                                    |
| Card does not pass video or<br>audio as expected. Control<br>settings spontaneously changed<br>from expected settings. | Event-based preset<br>inadvertently invoked                             | Event-based preset loading (Event Setup tab ><br>Event Triggers sub-tab) should be set to Disabled<br>if this function is not to be used. Read and<br>understand this control description before using<br>these controls to make sure engagement for all<br>expected conditions is considered. See Event<br>Setup Controls (p. 3-64) for more information. |
| Card will not retain user settings,<br>or setting changes or presets<br>spontaneously invoke.                          | Event Based Loading sub-tab<br>inadvertently set to trigger on<br>event | If event based loading is not to be used, make<br>certain <b>Event Based Presets</b> is disabled (either<br>using master <b>Enable/Disable</b> control or through<br>events settings. See Event Setup Controls (p. 3-64)<br>for more information.                                                                                                    |

 Table 3-4
 Troubleshooting Processing Errors by Symptom — continued

## Troubleshooting Network/Remote Control Errors

Refer to Cobalt<sup>®</sup> reference guide "Remote Control User Guide" (PN 9000RCS-RM) for network/remote control troubleshooting information.

## In Case of Problems

# **Recovering Card From SD Memory Card**

New production cards come equipped with an SD card installed in a slot receptacle on the underside of the card. The data on this SD card can be used to restore a card should the card become unresponsive (can't communicate with DashBoard or other remote control). Recovering a card using the procedure here will restore the card to any installed option licenses and the most recent firmware installed.

1. (See Figure 3-10.) Make certain the card has the proper SD card installed in the under-card slot. If SD card is **not** installed, contact Product Support to obtain an SD card.

- Note: (Option +TTS only) Cards shipped with option +TTS use an SD card for the TTS library in addition to recovery files. If your +TTS-equipped device was received earlier than December 2015, your SD may not contain the recovery files. Contact Product Support to obtain the updated SD card containing both TTS library and SD recovery files.
  - If unit is a BBG-1000 Series device, remove the top cover before proceeding.

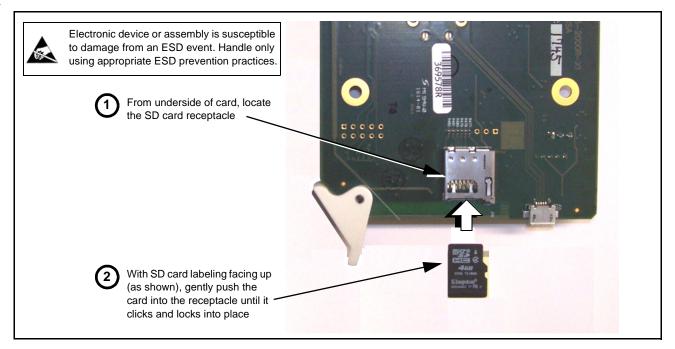

Figure 3-10 SD Card Installation

2. (See Figure 3-11.) With card powered-down, locate the **MMC BOOT** button on the card. Proceed as shown in picture.

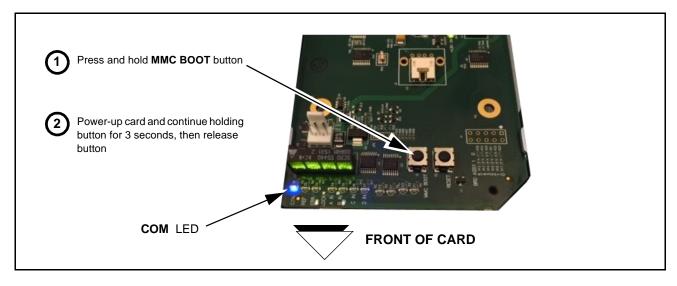

Figure 3-11 MMC Boot Button

- 3. With button now released, the card will begin reprogramming:
  - **COM** LED illuminates and remains illuminated.
  - When reprogram is complete, **COM** LED turns off, on, and then off again (entire process takes about 1-1/2 minute).
- 4. Remove power from the card (remove card from slot or power-down BBG-1000 Series unit).
- **5.** Re-apply power to the card. The card/device will display as *"UNLICENSED"* in DashBoard/remote control.
- 6. In Dashboard or web remote control, go to **Admin** tab and click **Restore from SD Card**. After about 1/2-minute, the card license(s) will be restored and card will be using its most recently installed firmware.
- **7.** Card/device can now be used as normal. On BBG-1000 Series unit, re-install top cover.

#### **Contact and Return Authorization**

Should any problem arise with this product that was not solved by the information in this section, please contact the Cobalt Digital Inc. Technical Support Department.

If required, a Return Material Authorization number (RMA) will be issued to you, as well as specific shipping instructions. If required, a temporary replacement item will be made available at a nominal charge. Any shipping costs incurred are the customer's responsibility. All products shipped to you from Cobalt Digital Inc. will be shipped collect.

The Cobalt Digital Inc. Technical Support Department will continue to provide advice on any product manufactured by Cobalt Digital Inc., beyond the warranty period without charge, for the life of the product.

See Contact Cobalt Digital Inc. (p. 1-24) in Chapter 1, "Introduction" for contact information.

This page intentionally blank

# Cobalt Digital Inc.

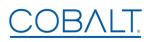

2506 Galen Drive Champaign, IL 61821 Voice 217.344.1243 • Fax 217.344.1245 www.cobaltdigital.com